# Chemical Structure Access and Representation Specification

This OMG document replaces the draft adopted specification (dtc/06-02-03). It is an OMG Final Adopted Specification, which has been approved by the OMG board and technical plenaries, and is currently in the finalization phase. Comments on the content of this document are welcomed, and should be directed to *issues@omg.org* by June 2, 2006.

You may view the pending issues for this specification from the OMG revision issues web page *http://www.omg.org/issues/*; however, at the time of this writing there were no pending issues.

The FTF Recommendation and Report for this specification will be published on November 18, 2006. If you are reading this after that date, please download the available specification from the OMG Specifications Catalog.

**OMG Final Adopted Specification April 2006 dtc/06-04-01**

**Date**: April 2006

# Chemical Structure Access & Representation OMG Adopted Specification

dtc/06-04-01

Copyright © 2005, Intelligent Solutions Copyright © 2005, Object Management Group

#### USE OF SPECIFICATION - TERMS, CONDITIONS & NOTICES

The material in this document details an Object Management Group specification in accordance with the terms, conditions and notices set forth below. This document does not represent a commitment to implement any portion of this specification in any company's products. The information contained in this document is subject to change without notice.

#### LICENSES

The companies listed above have granted to the Object Management Group, Inc. (OMG) a nonexclusive, royalty-free, paid up, worldwide license to copy and distribute this document and to modify this document and distribute copies of the modified version. Each of the copyright holders listed above has agreed that no person shall be deemed to have infringed the copyright in the included material of any such copyright holder by reason of having used the specification set forth herein or having conformed any computer software to the specification.

Subject to all of the terms and conditions below, the owners of the copyright in this specification hereby grant you a fully-paid up, non-exclusive, nontransferable, perpetual, worldwide license (without the right to sublicense), to use this specification to create and distribute software and special purpose specifications that are based upon this specification, and to use, copy, and distribute this specification as provided under the Copyright Act; provided that: (1) both the copyright notice identified above and this permission notice appear on any copies of this specification; (2) the use of the specifications is for informational purposes and will not be copied or posted on any network computer or broadcast in any media and will not be otherwise resold or transferred for commercial purposes; and (3) no modifications are made to this specification. This limited permission automatically terminates without notice if you breach any of these terms or conditions. Upon termination, you will destroy immediately any copies of the specifications in your possession or control.

#### **PATENTS**

The attention of adopters is directed to the possibility that compliance with or adoption of OMG specifications may require use of an invention covered by patent rights. OMG shall not be responsible for identifying patents for which a license may be required by any OMG specification, or for conducting legal inquiries into the legal validity or scope of those patents that are brought to its attention. OMG specifications are prospective and advisory only. Prospective users are responsible for protecting themselves against liability for infringement of patents.

#### GENERAL USE RESTRICTIONS

Any unauthorized use of this specification may violate copyright laws, trademark laws, and communications regulations and statutes. This document contains information which is protected by copyright. All Rights Reserved. No part of this work covered by copyright herein may be reproduced or used in any form or by any means--graphic, electronic, or mechanical, including photocopying, recording, taping, or information storage and retrieval systems--without permission of the copyright owner.

#### DISCLAIMER OF WARRANTY

WHILE THIS PUBLICATION IS BELIEVED TO BE ACCURATE, IT IS PROVIDED "AS IS" AND MAY CONTAIN ERRORS OR MISPRINTS. THE OBJECT MANAGEMENT GROUP AND THE COMPANIES LISTED ABOVE MAKE NO

WARRANTY OF ANY KIND, EXPRESS OR IMPLIED, WITH REGARD TO THIS PUBLICATION, INCLUDING BUT NOT LIMITED TO ANY WARRANTY OF TITLE OR OWNERSHIP, IMPLIED WARRANTY OF MERCHANTABILITY OR WARRANTY OF FITNESS FOR A PARTICULAR PURPOSE OR USE. IN NO EVENT SHALL THE OBJECT MANAGEMENT GROUP OR ANY OF THE COMPANIES LISTED ABOVE BE LIABLE FOR ERRORS CONTAINED HEREIN OR FOR DIRECT, INDIRECT, INCIDENTAL, SPECIAL, CONSEQUENTIAL, RELIANCE OR COVER DAMAGES, INCLUDING LOSS OF PROFITS, REVENUE, DATA OR USE, INCURRED BY ANY USER OR ANY THIRD PARTY IN CONNECTION WITH THE FURNISHING, PERFORMANCE, OR USE OF THIS MATERIAL, EVEN IF ADVISED OF THE POSSIBILITY OF SUCH DAMAGES.

The entire risk as to the quality and performance of software developed using this specification is borne by you. This disclaimer of warranty constitutes an essential part of the license granted to you to use this specification.

#### RESTRICTED RIGHTS LEGEND

Use, duplication or disclosure by the U.S. Government is subject to the restrictions set forth in subparagraph (c) (1) (ii) of The Rights in Technical Data and Computer Software Clause at DFARS 252.227-7013 or in subparagraph (c)(1) and (2) of the Commercial Computer Software - Restricted Rights clauses at 48 C.F.R. 52.227-19 or as specified in 48 C.F.R. 227-7202-2 of the DoD F.A.R. Supplement and its successors, or as specified in 48 C.F.R. 12.212 of the Federal Acquisition Regulations and its successors, as applicable. The specification copyright owners are as indicated above and may be contacted through the Object Management Group, 250 First Avenue, Needham, MA 02494, U.S.A.

#### TRADEMARKS

The OMG Object Management Group Logo®, CORBA®, CORBA Academy®, The Information Brokerage®, XMI® and IIOP® are registered trademarks of the Object Management Group. OMG™, Object Management Group™, CORBA logos™, OMG Interface Definition Language (IDL)™, The Architecture of Choice for a Changing World™, CORBAservices™, CORBAfacilities™, CORBAmed™, CORBAnet™, Integrate 2002™, Middleware That's Everywhere™, UML™, Unified Modeling Language™, The UML Cube logo™, MOF<sup>™</sup>, CWM™, The CWM Logo<sup>™</sup>, Model Driven Architecture<sup>™</sup>, Model Driven Architecture Logos™, MDA™, OMG Model Driven Architecture™, OMG MDA™ and the XMI Logo™ are trademarks of the Object Management Group. All other products or company names mentioned are used for identification purposes only, and may be trademarks of their respective owners.

#### COMPLIANCE

The copyright holders listed above acknowledge that the Object Management Group (acting itself or through its designees) is and shall at all times be the sole entity that may authorize developers, suppliers and sellers of computer software to use certification marks, trademarks or other special designations to indicate compliance with these materials.

Software developed under the terms of this license may claim compliance or conformance with this specification if and only if the software compliance is of a nature fully matching the applicable compliance points as stated in the specification. Software developed only partially matching the applicable compliance points may claim only that the software was based on this specification, but may not claim compliance or conformance with this specification. In the event that testing suites are implemented or approved by Object Management Group, Inc., software developed using this specification may claim compliance or conformance with the specification only if the software satisfactorily completes the testing suites.

# **OMG's Issue Reporting Procedure**

All OMG specifications are subject to continuous review and improvement. As part of this process we encourage readers to report any ambiguities, inconsistencies, or inaccuracies they may find by completing the Issue Reporting Form listed on the main web page *http://www.omg.org*, under Documents, Report a Bug/Issue (http://www.omg.org/technology/agreement.htm).

# **Table of Contents**

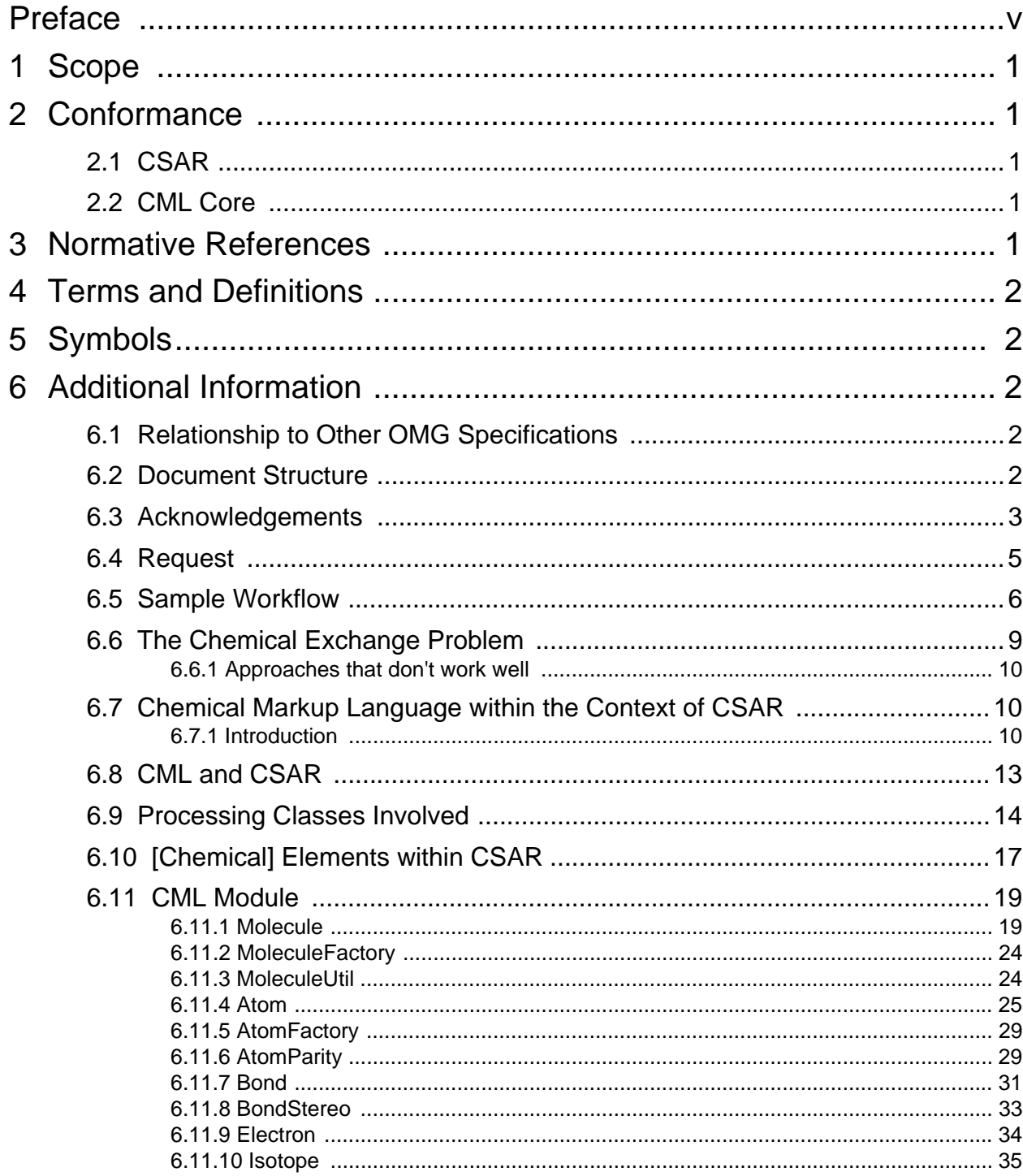

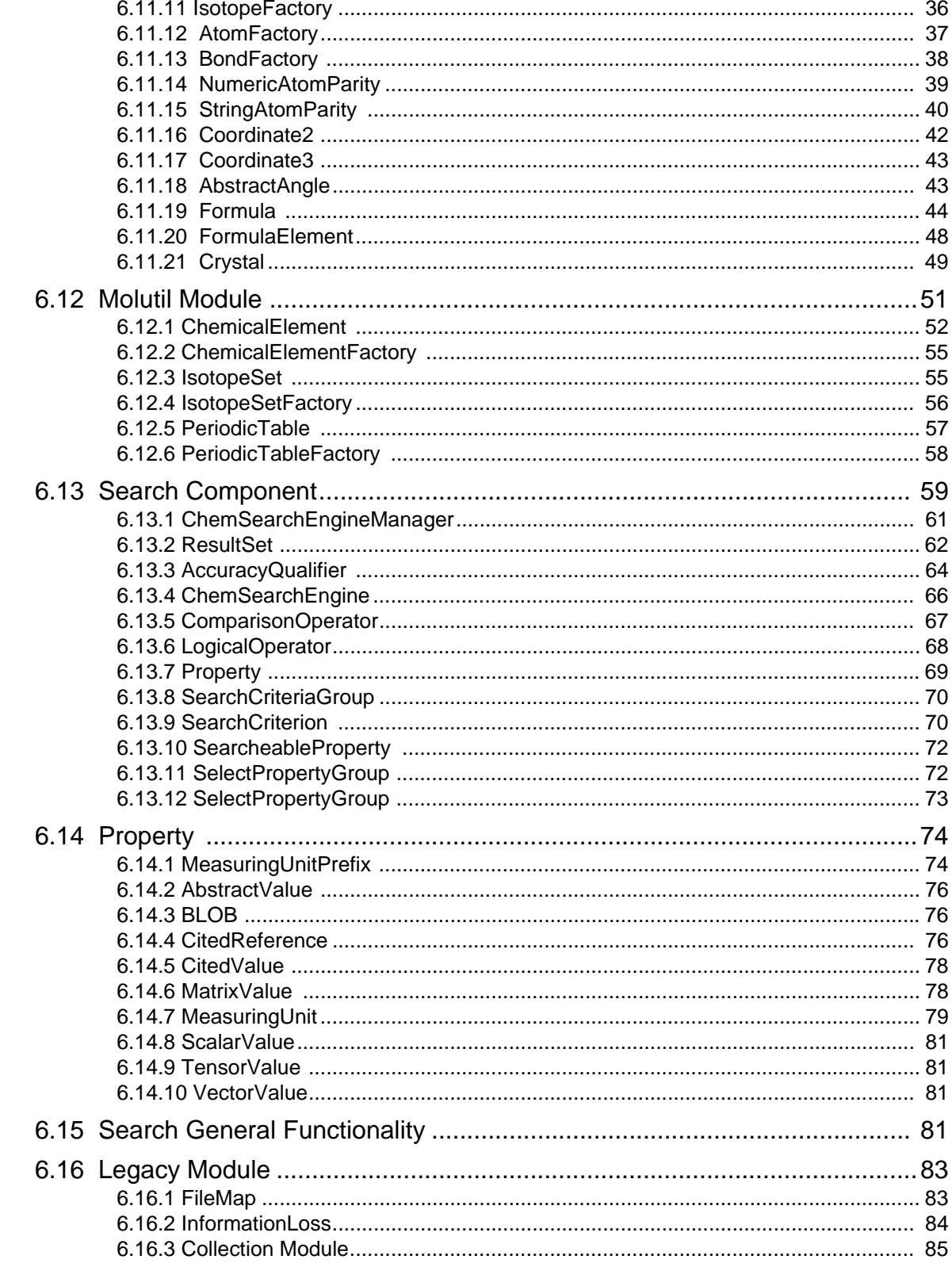

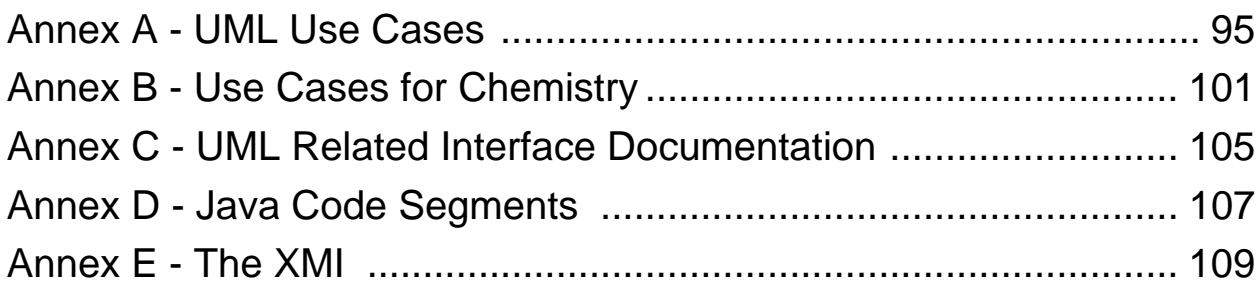

# Preface

# **About the Object Management Group**

### **OMG**

Founded in 1989, the Object Management Group, Inc. (OMG) is an open membership, not-for-profit computer industry standards consortium that produces and maintains computer industry specifications for interoperable, portable and reusable enterprise applications in distributed, heterogeneous environments. Membership includes Information Technology vendors, end users, government agencies and academia.

OMG member companies write, adopt, and maintain its specifications following a mature, open process. OMG's specifications implement the Model Driven Architecture® (MDA®), maximizing ROI through a full-lifecycle approach to enterprise integration that covers multiple operating systems, programming languages, middleware and networking infrastructures, and software development environments. OMG's specifications include: UML® (Unified Modeling Language™); CORBA® (Common Object Request Broker Architecture); CWM™ (Common Warehouse Metamodel); and industry-specific standards for dozens of vertical markets.

More information on the OMG is available at *http://www.omg.org/*.

# **OMG Specifications**

As noted, OMG specifications address middleware, modeling and vertical domain frameworks. A catalog of all OMG Specifications Catalog is available from the OMG website at:

*http://www.omg.org/technology/documents/spec\_catalog.htm*

Specifications within the Catalog are organized by the following categories:

### **OMG Modeling Specifications**

- UML
- MOF
- XMI
- CWM
- Profile specifications.

### **OMG Middleware Specifications**

- CORBA/IIOP
- IDL/Language Mappings
- Specialized CORBA specifications
- CORBA Component Model (CCM).

### **Platform Specific Model and Interface Specifications**

**CORBAservices** 

- CORBAfacilities
- OMG Domain specifications
- OMG Embedded Intelligence specifications
- OMG Security specifications.

All of OMG's formal specifications may be downloaded without charge from our website. (Products implementing OMG specifications are available from individual suppliers.) Copies of specifications, available in PostScript and PDF format, may be obtained from the Specifications Catalog cited above or by contacting the Object Management Group, Inc. at:

OMG Headquarters 140 Kendrick Street Building A - Suite 300 Needham, MA 02494 USA Tel: +1-781-444-0404 Fax: +1-781-444-0320 Email: *pubs@omg.org*

Certain OMG specifications are also available as ISO standards. Please consult *http://www.iso.org*

# **Typographical Conventions**

The type styles shown below are used in this document to distinguish programming statements from ordinary English. However, these conventions are not used in tables or section headings where no distinction is necessary.

Times/Times New Roman - 10 pt.: Standard body text

**Helvetica/Arial - 10 pt. Bold:** OMG Interface Definition Language (OMG IDL) and syntax elements.

**Courier - 10 pt. Bold:** Programming language elements.

Helvetica/Arial - 10 pt: Exceptions

**Note –** Terms that appear in *italics* are defined in the glossary. Italic text also represents the name of a document, specification, or other publication.

### **Issues**

The reader is encouraged to report any technical or editing issues/problems with this specification to *http://www.omg.org/ technology/agreement.htm*.

# <span id="page-14-0"></span>1 Scope

A set of specifications describing the management of molecular information, chemical structure access, and retrieval processes is provided herein. The specification is based in the Chemical Markup Language (CML) as described at http:/ /www.xml-cml.org/ and http://wwmm.ch.cam.ac.uk/moin/CmlCore The Chemical Structure Access and Representation CSAR makes use of the representational and translational capabilities offered by CML and complement them with classes that facilitate searches and allow the creation of collections. Situations that are not described explicitly can be addressed by extending the types and using the conventions described in this document. The standard was developed starting from the practical need to represent complex bodies of data in a natural way. Existing practice and terminology is used wherever this was available and practical.

# <span id="page-14-1"></span>2 Conformance

Since the CSAR specification makes use or extends the conversion interfaces provided by CML, there are two points of compliance for this specification. One explicit which is the interface described in the CSAR specification and the second one implicit which is the conversion interface described in the CML specification. The compliance points are described below.

# <span id="page-14-2"></span>**2.1 CSAR**

The CSAR specification describes interfaces to:

- Transform legacy file formats into CML representations that make use of CML's Jumbo interfaces,
- Validate the CML representation that makes use of the CMLDOM interface.
- Search, create (register), replace, update, and delete chemical components.
- Estimate the loss of information when searching different proprietary (legacy) databases

CSAR is a mandatory conformance point.

# <span id="page-14-3"></span>**2.2 CML Core**

CoreCML is a subset of CML which has a tighter specification and is designed for representing "small molecules." It is completely consistent with full CML V1.0 but its strictness encourages interoperability. By writing CoreCML you will be writing CML, but taking advantage of many conventions described below which will help the development of conforming software.

Implicitly CoreCML is a mandatory conformance point.

# <span id="page-14-4"></span>3 Normative References

#### **NOTE:** Please include any normative references here.

# <span id="page-15-0"></span>4 Terms and Definitions

None

# <span id="page-15-1"></span>5 Symbols

None

# <span id="page-15-2"></span>6 Additional Information

# <span id="page-15-3"></span>**6.1 Relationship to Other OMG Specifications**

- Model Driven Architecture. While the model provides only the data structures needed for the interchange and manipulation of Chemical Representation data and specifies no services, it does share the MDA approach of using the UML model as the basis of generating the DTD from the XMI. Given this model it is now possible to generate data structures that meet different language standards.
- XML Metadata Interchange. The model is submitted in XMI format, v1.1, generated from Rational Rose Enterprise Edition 2001 using the Unisys Rose XML Tools Version 1.3.2 add-in.
- Query Service. The Query service was not used; instead the submitters suggest that it is possible to implement a Query Service for Chemical Representation data using Xdb. Xdb is an XML document repository providing structured storage of XML data, at present using a Relational Database Management System (RDBMS) mapping over PostgreSQL. XDB provides a fast and scalable XML database framework with support for both XML Path Language (XPath) and XML Query Language (XQL), and the ability to store XML documents and SAX APIs.
- Bibliographic Query Service. Although the BQS specification is not directly incorporated, the attributes and annotation from associations of the Bibliographic Reference can be used in queries to data sources that support the interfaces in the BQS specification.
- Collection Service. The Collection Service is not used. Instead, the W3C DOM and XML-DEV SAX parsers provide similar capabilities for XML data as the Collection Service for IDL data. The DOM parser is ideal for smaller XML data and provides full navigation backwards and forwards. The SAX parser provides a forward only traversal of the data, which is ideal for parsing large XML documents.

# <span id="page-15-4"></span>**6.2 Document Structure**

The document is structured as follows: 7 Scope provides a synopsis of the data model and data types; 8 CSAR presents the CSAR standard; 9 Glossary provides a list of terms used throughout this document; Annex A contains the UML use cases; Annex B lists the use cases for chemistry; Annex C contains the UML related interface documentation for the model; Annex D contains the Java code segments, and Annex E provides the complete XMI of the specification.

# <span id="page-16-0"></span>**6.3 Acknowledgements**

The following company submitted this specification:

• Intelligent Solutions

# 7 Introduction

Several code segments have been developed to test the use case scenarios presented below.

The general functionality is summarized in [Figure 7.1](#page-18-1) and described below. The types of requests are outlined below and a sample work flow is provided.

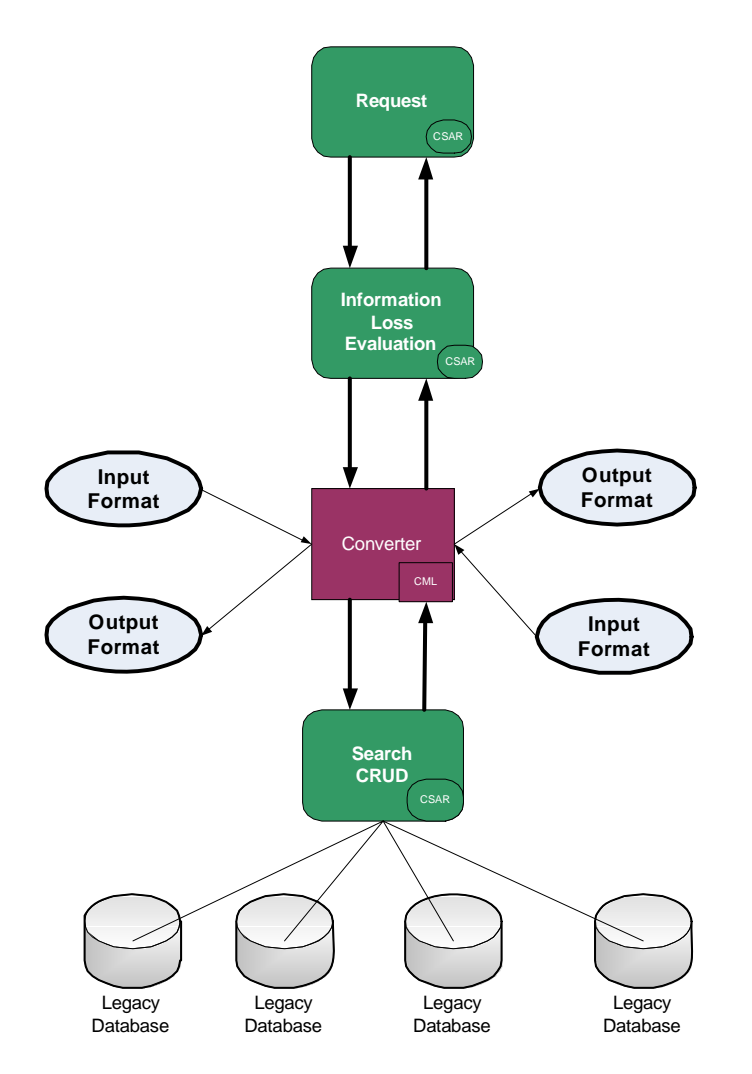

<span id="page-18-2"></span><span id="page-18-1"></span>**Figure 7.1 - General Functionality**

### <span id="page-18-0"></span>**7.1 Request**

1. Search Chemical Structure (against legacy database) Create CML molecule from a legacy format. Select the values for use as parameters in a query. Construct a query using interfaces in Search and DB modules. Transport resulting query to server.

Vendor Implementation translates the query into the legacy format. Vendor Implementation performs the search from the database. Vendor Implementation translates the result into the CML object model. Transport the result back to client. Transform the result into a legacy format.

- 2. Search Chemical Structure (within collection of CML molecules) Create CML molecule from a legacy format. Select the values for use as parameters in a query. Construct a query using interfaces in Search and Collection modules. Search -the collection using the query built above. Transform the result into a legacy format.
- 3. Add Chemical Structure (Register)

Create CML molecule. Transport the new molecule to server. Vendor Implementation translates the insert query into the legacy format. Vendor Implementation performs the insert into the database. Vendor Implementation translates the status of the insert into standard format. Transport the result back to client.

4. Update Chemical Structure

Search the database for the chemical structure to be updated. Replace the corresponding CML molecule with a newly constructed CML molecule. Transport the update query along with the new molecule to server. Vendor Implementation translates the query into the legacy format. Vendor Implementation performs the update to the database. Vendor Implementation translates the status of the update into standard format. Transport the result back to client.

5. Delete Chemical Structure

Search the database for the chemical structure to be deleted. Delete the corresponding CML molecule. [Actual deletion is performed by Vendor Implementation] Transport the delete query to server. Vendor Implementation translates the query into the legacy format. Vendor Implementation performs the delete to the database. Vendor Implementation translates the status of the delete into standard format. Transport the result back to client.

- 6. Translate Chemical Structures between Representations Forward transformation will create a CML representation from a legacy representation. Reverse transformation will create a legacy representation from a CML representation.
- 7. Manipulate Associated Intrinsic Properties Given a legacy representation of a molecule or result set, create CML molecule. Then gain access to its corresponding intrinsic properties - including atoms, bond types, connectivity, molecular weight, and molecular formula.

# <span id="page-19-0"></span>**7.2 Sample Workflow**

[Figure 7.2](#page-20-0) illustrates the general workflow that is followed when making use of CSAR.

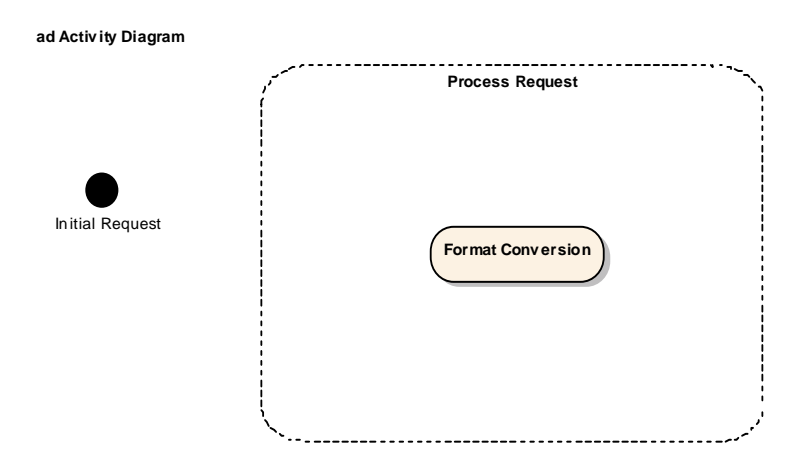

#### <span id="page-20-0"></span>**Figure 7.2 - General Workflow**

The workflow is outlined below.

- 1. A chemist could issue an initial request to the system, for instance a search for a given compound. The request will be accompanied with a source chemical table file (source format) and a destination format. For example, the source format could be an MDL MOL file and the destination a Daylight database containing files in its proprietary format named SMILES.
- 2. The source file will be converted to CML. For instance, [Figure 7.3](#page-21-0) shows an example of a Mol file and its corresponding conversion into CML.

```
24 25 0 0 0 0 0 0 0 0 0
       -2.8709 -1.0499 0.1718 C 0 0 0 0 0
       -2.9099 0.2747 0.1062 N 0 0 0 0 0
       -1.8026 0.9662 -0.1184 C 0 0 0 0 0
       -0.6411 0.2954 -0.2316 C 0 0 0 0 0
       -0.6549 -1.0889 -0.1279 C 0 0 0 0 0
       -1.7352 -1.7187 0.0624 N 0 0 0 0 0
       0.6052 0.7432 -0.4434 N 0 0 0 0 0
       1.2863 -0.4175 -0.4514 C 0 0 0 0 0
       0.5994 -1.5633 -0.2698 N 0 0 0 0 0
       1.0875 2.0867 -0.6139 C 0 0 0 0 0
       -1.8349 2.1699 -0.2205 O 0 0 0 0 0
```
### **MOL File: caffeine.mol The corresponding CML for the MOL file for caffeine is partially show below**

```
<?xml version="1.0"?>
<!--<?xml-stylesheet type="text/xsl" href="generic.xsl" ?>-->
<document>
<!-- CML document - example_mol - karne - 18/4/00 -->
<!-- file converted from: MDL .mol -->
<cml title="example_mol" id="cml_example_mol_karne">
<molecule title="example_mol" id="mol_example_mol_karne">
<list title="atoms">
<atom id="example_mol_karne_a_1">
<integer builtin="atomId">1</integer>
<float builtin="x3" units="A">-2.8709</float>
\leqfloat builtin="y3" units="A">-1.0499\leq/float>
```
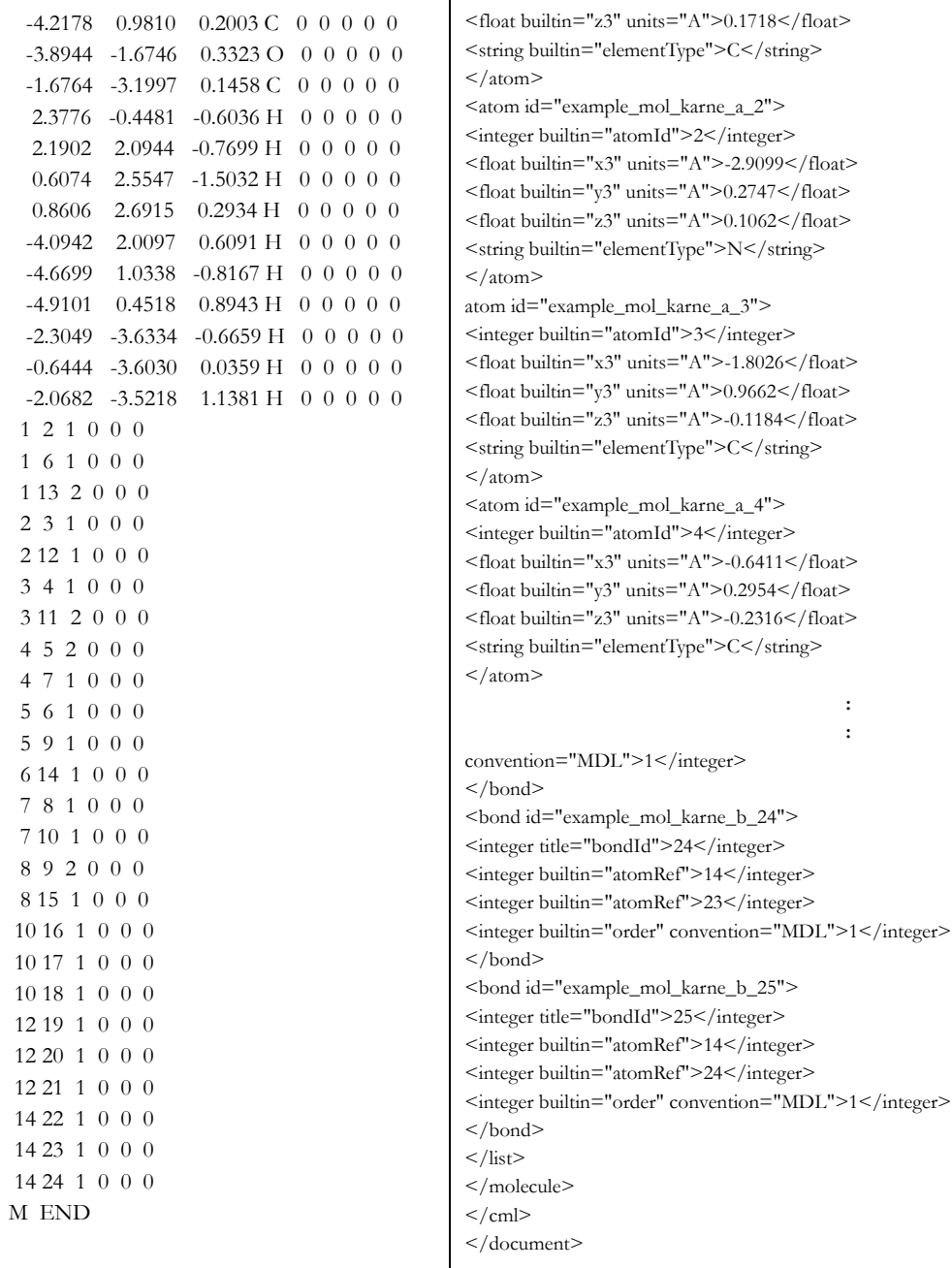

### <span id="page-21-0"></span>**Figure 7.3 - MOL file for Caffeine and corresponding CML representation**

3. A validity check of the data in the source file will be conducted.

• Current molecular "file formats" and database entries normally choose a subset of available information that can be captured. Many older formats are based on fixed length records (often 80 characters) and a restricted order for those records; this limits or completely denies extensibility. In general, two different formats have different ontologies and cover a different subset of chemical information space.

• Every piece of chemical software uses its own ontology, usually implicitly. The relevant information has to be supplied in the input files but, because the implementation of ontologies is very expensive, the program is usually built to accept a small number of file types. When chemical information is passed from one program to another, ontological conversion is necessary. However, only the concepts present in both ontologies can be passed, and this normally leads to information loss. For example, a PDB file does not explicitly hold bond orders, while an MDL-molfile does not hold occupancies. Both these concepts are therefore lost in an interconversion. There is also often an ontological loss since the meaning of a common concept (e.g., bond order) may be different in both.

See example below:

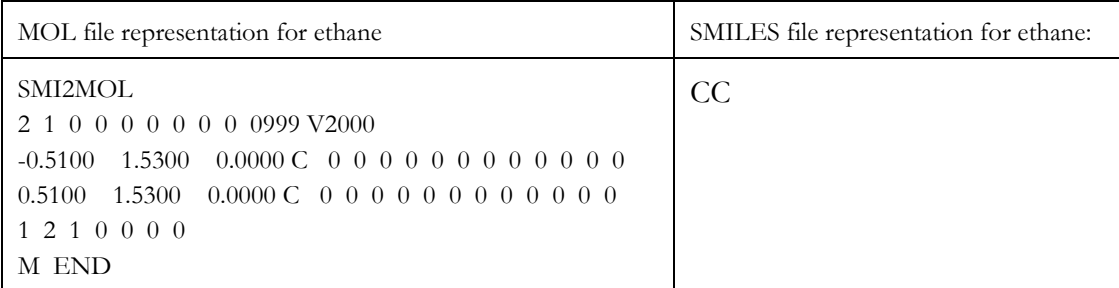

- CML has been designed to allow conversion from legacy files to CML *without information loss*. In some cases, this is because the information can be represented in an abstract, convention-free form. In other cases, however, this is essentially a syntactic conversion with annotation of the original **convention** (i.e., ontology) used. While we do not believe a single ontology is possible for chemistry, the use of CML may highlight agreement on some ontological subsets. We continue to emphasize that conversion from CML to other formats will probably involve information loss. The use of CML as input to programs should make it easier to identify chemical information in files, and to convert when possible.
- 4. The CML file is then used to generate a query against the chemical repository.

The following section provides:

- The problem definition
- Problem solution via CSAR

# <span id="page-22-0"></span>**7.3 The Chemical Exchange Problem**

Storing chemical information in a computer is not a trivial task. Many different approaches and formats have been used. Most that worked at all are still with us. For instance, there are between 30-40 important chemical formats—managing them is a formidable and expensive task.

A small part of the problem is that arbitrary methods are used for encoding data, e.g., double bonds can be represented as the integer 2, the real bond order 2.0, the symbol "=", the enumeration DOUBLE, and as repeated connections.

A bigger part of the problem is that most chemical file formats contain information which is meaningless except in terms of a specific program, e.g., "tautomeric," "ring-double," "exo-double," and "fragment double" bonds.

The biggest part of the problem is that different programs that process chemical information use different underlying models, e.g., in ab initio or M.O. programs, the idea of "bond" isn't a particularly useful concept. To be useful, we must provide an accurate method for representing the underlying data model.

### <span id="page-23-0"></span>**7.3.1 Approaches that don't work well<sup>1</sup>**

Various attempts have been made to solve the problem created by the plethora of chemical file formats. Experience has shown that the two most common approaches don't work well. They haven't solved the practical problem and they keep being rewritten.

### **7.3.1.1 Comprehensive file format converters**

Software is provided which converts files from one format to another. This is usually implemented by creating "readers" and "writers" which share a common data structure or format. However, most of the big players in this industry make use of proprietary formats that make conversion of files a very hard problem that might require reverse engineering of the files.

This approach works well for encoding problems only, i.e., where representational issues don't exist. Such systems are inevitably reactive (must be modified as formats evolve) and usually either inaccurate (there is no central authority) or LCD (lowest common denominator).

### **7.3.1.2 "Kitchen sink" formats**

An all-encompassing format is proposed which purports to represent every possible kind of chemical information entity.

This approach has all the failings of the previous approach, plus it complicates the problem by introducing yet another format. Furthermore, the new format is so complex that a comprehensive reader/writer can't provide a universal interface because it is prohibitively expensive in size, complexity, and support.

Therefore, a common representation that provides a base functionality for atomic, molecular, and crystallographic information and allows extensibility for other chemical applications was sought after. As a result, the Chemical Markup Language (CML)—an application of XML, the eXtensible Markup Language--was developed for containing chemical information components within documents. Its design supports interoperability with the XML family of tools and protocols. Legacy files can be imported into CML with limited information loss and can carry any desired chemical ontology<sup>2</sup>.

# <span id="page-23-1"></span>**7.4 Chemical Markup Language within the Context of CSAR**

### <span id="page-23-2"></span>**7.4.1 Introduction3**

Peter Murray-Rust *and* Henry Rzepa state that there are a number of problems when trying to capture the contextual meaning of chemistry that impede the use of this information. For instance, the following extract  $\rm{4}$  from a typical molecule science journal illustrates not only how precisely data and information must be represented, but also how much human perception is required to translate this information as presented in this (linear) form into e.g., a reproducible experiment or a mechanistic interpretation;

<sup>1.</sup> Ideas taken from "Computer Representation of Chemical Information" http://www.ccl.net/cca/documents/molecular-modeling/ node2.shtml

<sup>2. &</sup>quot;The CML ontology is the theory underlying the CML language. It defines the basic concepts, such as model-fragment and timedependent-relation, that are assumed in the language. It gives axiomatic semantics for the notion of time and change inherent in CML. The CML ontology is built upon the Engineering Math ontologies, extending the unary-scalar-functions and standard-units theories.", Theory CML, http://www.ksl.stanford.edu/htw/dme/thermal-kb-tour/cml.html

<sup>3.</sup> Many ideas, concepts and descriptions in this section are taken (some times verbatim some times modified by the authors) from P. Murray-Rust and H. Repka, "Chemical Markup, XML and the World-Wide Web. Part II: Information Objects and the CMLDOM"

<sup>4.</sup> D. H. Peapus, H. J. Chiu and N. Campobasso, *Biochemistry*, 2001, **40**, 10103-10114.

"Thiamin phosphate synthase catalyzes the formation of thiamin phosphate from 4-amino-5- (hydroxymethyl)-2 methylpyrimidine pyrophosphate and 5-(hydroxyethyl)-4-methylthiazole phosphate. The reaction involves... dissociative mechanism...carbenium ion intermediate...and pyrimidine iminemethide observed in the crystal..."

**NOTE**: The profusion of chemical structure information, concepts and terms, which only a trained human chemist could easily process. Quantitative concepts and units are also ubiquitous;

"A 500 ul aliquot of 0.8 uM TP synthase in 50 mM Tris-HCl (pH 7.5) and 6 mM MgCl<sub>2</sub> incubated at room temperature with 50uM CF<sub>3</sub>HMP-PP."

An even greater degree of human perception is required when handling graphical chemical representations which may contain many, often fuzzy and dangerous, human-only semantics (e.g., 2D representations of 3D properties, relative stereochemistry, aromaticity, hydrogen and other "weak" bonding, use of generic and "R" groups, reaction arrows and mechanisms, etc). The challenge therefore is to develop an infrastructure which can be routinely used to capture, store, and appropriately filter and display such information. Moreover, each discovery informatics company makes use of proprietary formats to describe chemical objects. For instance, MDL Information Systems Inc., the largest chemical informatics company, supports a number of file formats for representation and communication of chemical information group under the generic name of MDL's Chemical Table files (CTfiles), see [Figure 7.4.](#page-25-0) These file formats are:

- 1. Molfiles, RGfiles, SDfiles, Rxnfiles, RDfiles
- 2. Code names: **mol**, **mol:V3**, **mol:V3ec**, **mol:V3ea**, **rgf**, **sdf**, **rxn**, **rxn:V3**, **rdf**
- 3. file extensions: **.mol**, **.sdf**, **.rxn**, **.rdf**

[Table 7.1](#page-25-1) provides a description of each file format shown in [Figure 7.4.](#page-25-0)

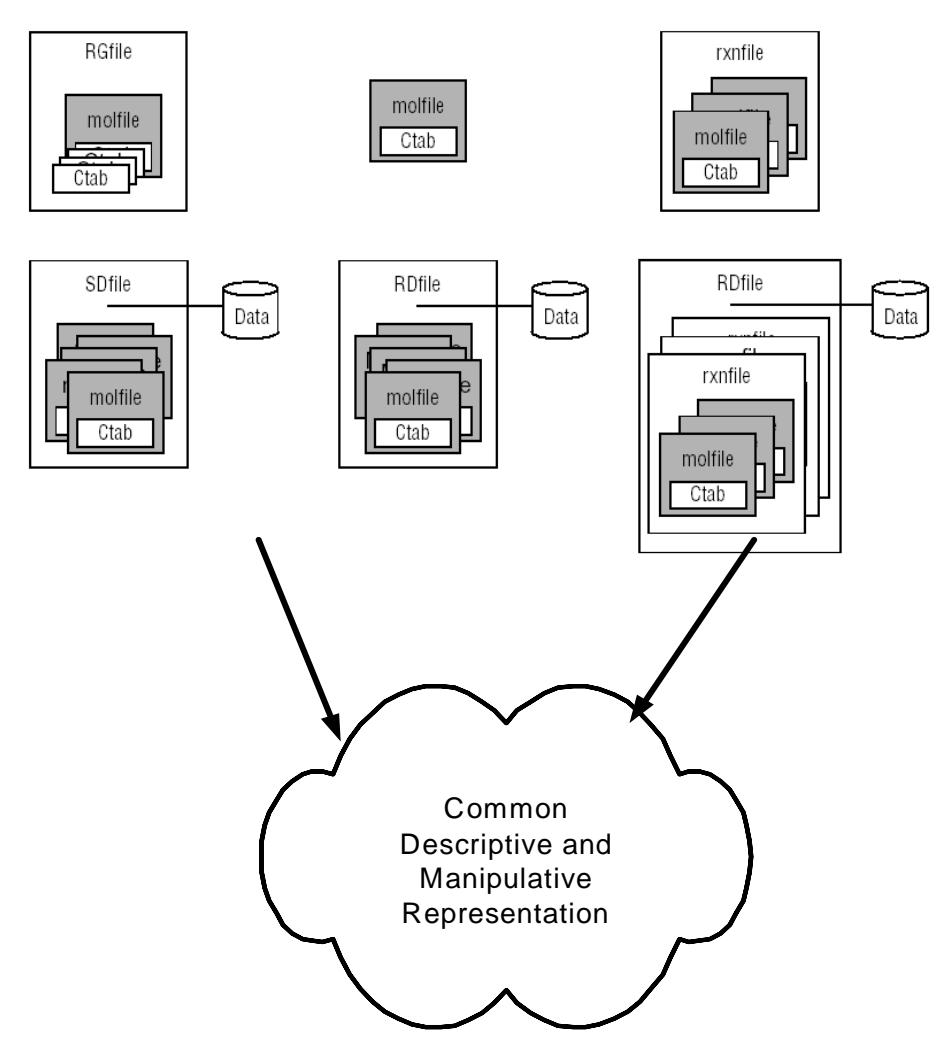

<span id="page-25-0"></span>**Figure 7.4 - The representation problem 5** 

<span id="page-25-1"></span>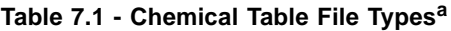

| <b>Chemical Table File Type</b> | <b>Description</b>                                                                                                    |
|---------------------------------|----------------------------------------------------------------------------------------------------|
| Molecule files (molfiles)       | Each molfile describes a single molecular structure which can contain disjoint<br>fragments.                                                                                   |
| Rgroup files (RGfiles)          | An RGfile describes a single molecular query with Rgroups. Each RGfile is a<br>combination of Ctabs defining the root molecule and each member of each<br>Rgroup in the query. |

<sup>5.</sup> The picture has been taken from MDL Information Systems manual., CTL File Formats and modified by the authors to explain the common descriptive and manipulation representation.

### **Table 7.1 - Chemical Table File Types<sup>a</sup>**

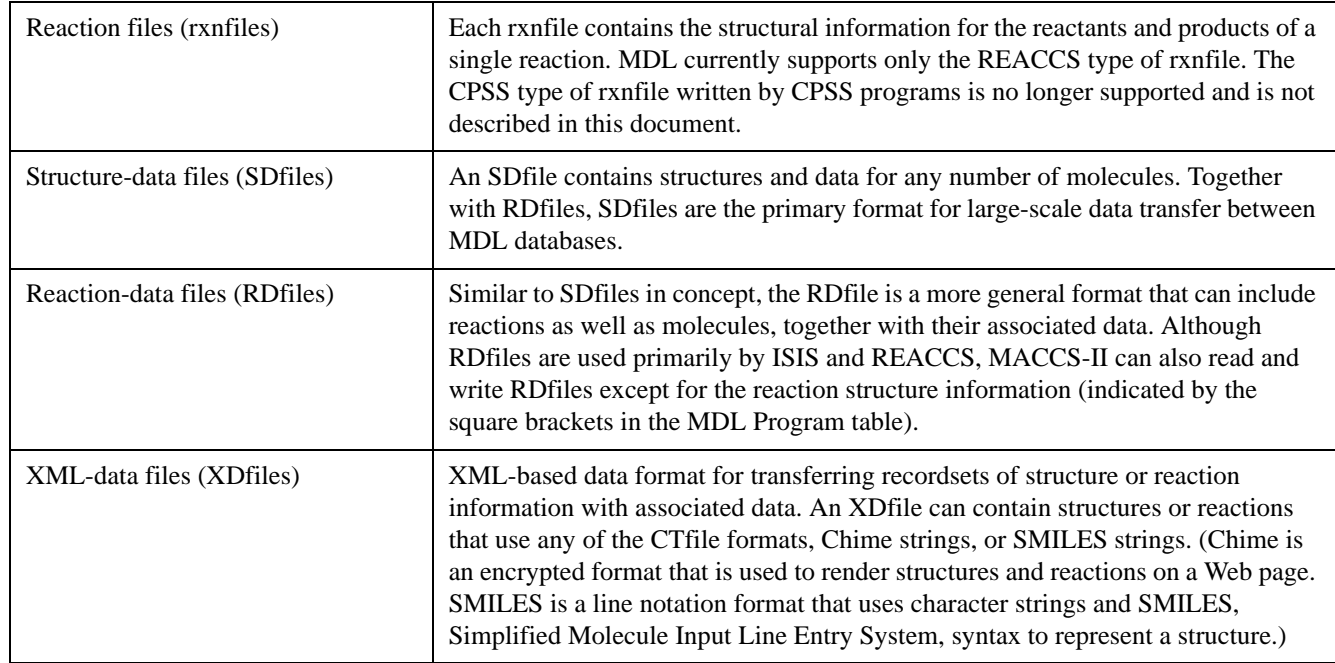

a. MDL Systems CTL formats.

In addition, to MDL systems there are a number of companies which support additional file formats, such as, Day Light's SMILES and others.

# <span id="page-26-0"></span>**7.5 CML and CSAR**

The goal of the model described in this specification is to make use and/or extend the representational and translational capabilities offered by CML and in addition complement them with classes that facilitate transactional operations such as searches and creation of collections (see [Figure 7.5\)](#page-27-1).

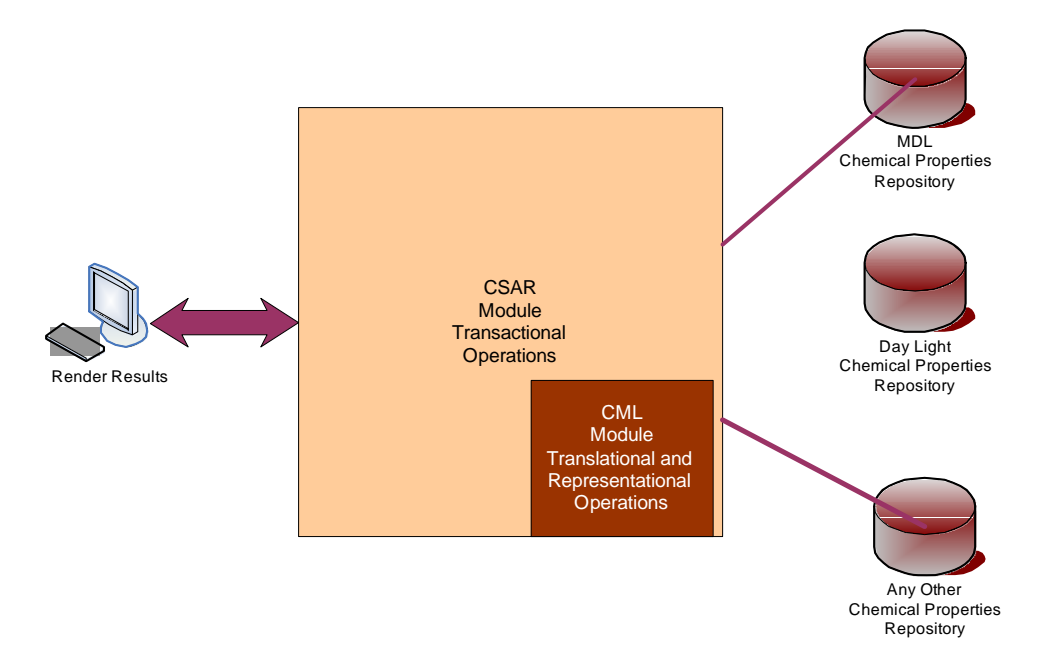

### <span id="page-27-1"></span>**Figure 7.5 - Integrated CML and CSAR**

# <span id="page-27-0"></span>**7.6 Processing Classes Involved**

[Figure 7.6](#page-27-2) provides an overview of the CSAR's elements.

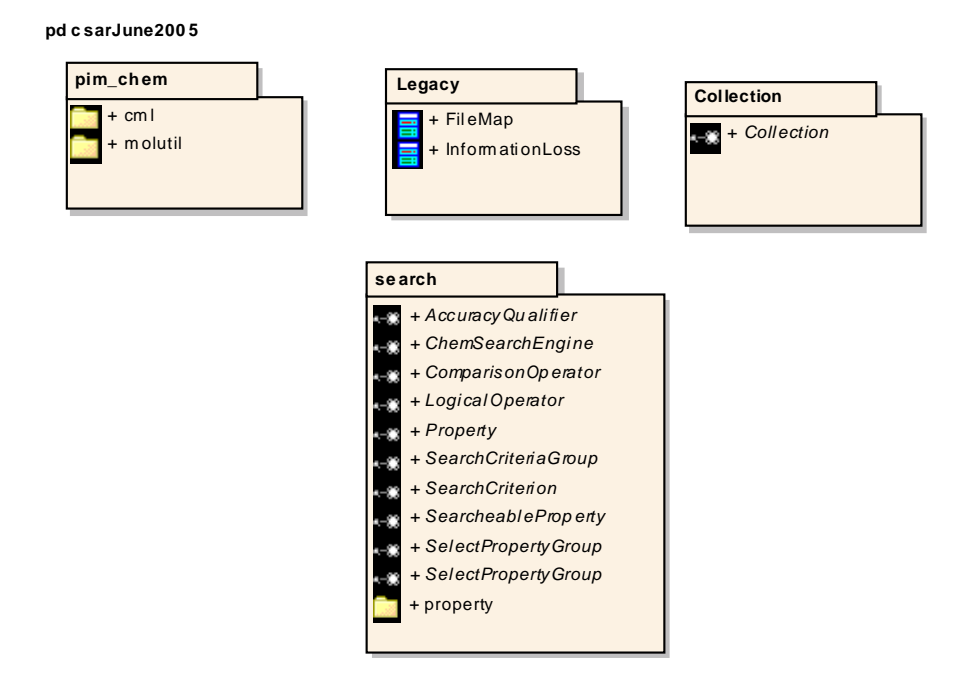

<span id="page-27-2"></span>**Figure 7.6 CSAR Elements Overview**

- Legacy Module-Provides interfaces to convert legacy database formats to CML and in between them. It also provides the basic file mappings.
- PIM\_CHEM Module-Provides the classes that provide the representational capabilities of the standard and a number of utility classes.
- Search Module¾Holds interfaces that are used to search against legacy databases as well as collections.
- Collection Module¾Provides a common repository of chemical information.

# 8 CSAR

Basically the CSAR standard provides the following capabilities:

- Interfaces and/or classes to represent chemical information elements.
- Interfaces and/or classes to facilitate searches.
- Interfaces and/or classes to facilitate searches for properties.
- Interfaces and/or classes for Cartesian coordinates as well as classes for Polar coordinates.
- Interfaces and/or classes to calculate the information loss when working with different legacy formats.

# <span id="page-30-0"></span>**8.1 [Chemical] Elements within CSAR**

The following [chemical] elements of the CSAR specification recast (or extend) elements (with similar names) included in the CML specification to satisfy the functional requirements of CSAR. [Figure 7.1](#page-18-2) in the previous chapter provides an overview of the elements.

[Figure 8.1](#page-30-1) provides an overview of the components of the pim\_chem module.

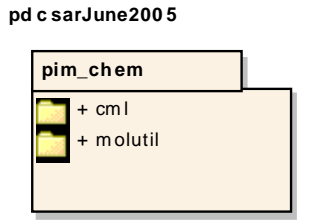

### <span id="page-30-1"></span>**Figure 8.1 - pim\_chem Module**

The pim\_chem module provides representational interfaces or classes for chemical information. [Figure 8.2](#page-31-0) provides a more detailed perspective of these components.

cd pim chem

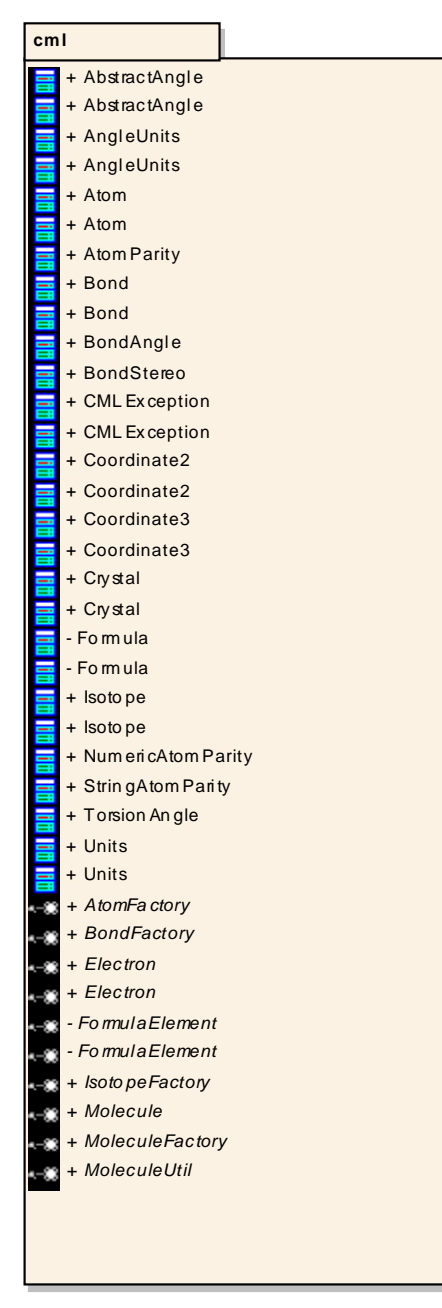

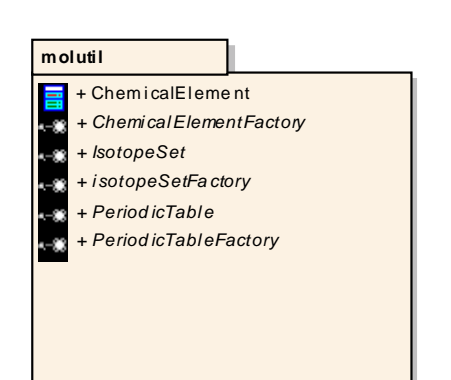

<span id="page-31-0"></span>Figure 8.2 - pim\_chem components detailed view

The purpose of this module is to provide means to represent the chemical elements of the model. For instance, the components provide representational interfaces or classes for Atom, Molecule, Bond, Electrons, Formulas, and others.

### <span id="page-32-0"></span>**8.2 CML Module**

### <span id="page-32-1"></span>**8.2.1 Molecule**

At the heart of our model is the Molecule entity which represents a chemically substance, see [Figure 8.3.](#page-32-2) One Molecule contains zero or more sub-Molecules (no limit on the depth with which Molecules can be nested.), zero or more Atoms, and zero or more Bonds. Molecules nested within a Molecule give our model the ability to accommodate sets of tautomers, conformers, residues, mixtures (not required for this specification, but definitely useful in chemistry), and other complex chemical entities.

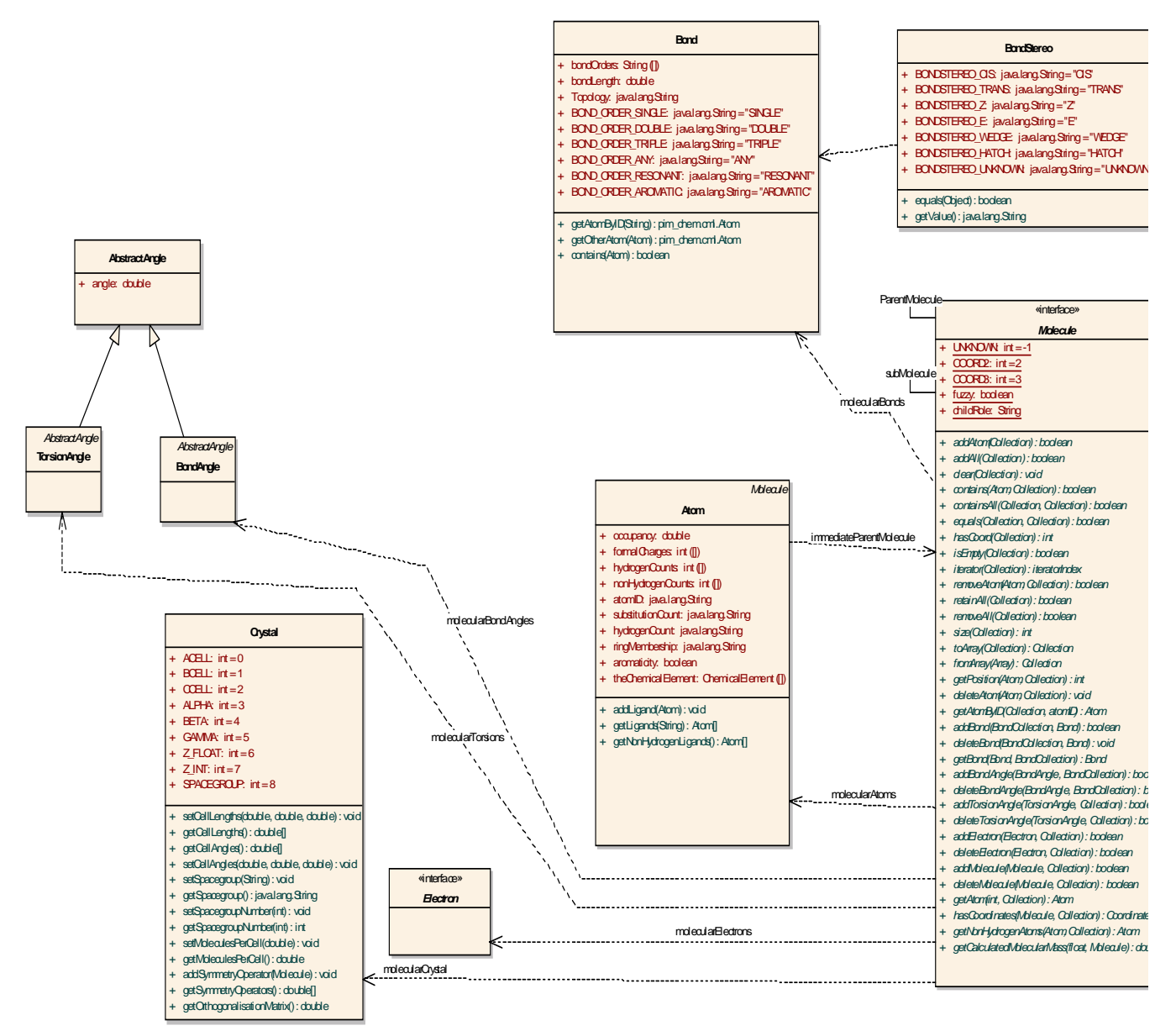

<span id="page-32-2"></span>**Figure 8.3 - Molecule and interrelated classes/interfaces**

Molecules have the following properties.

### **8.2.1.1 Properties**

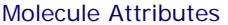

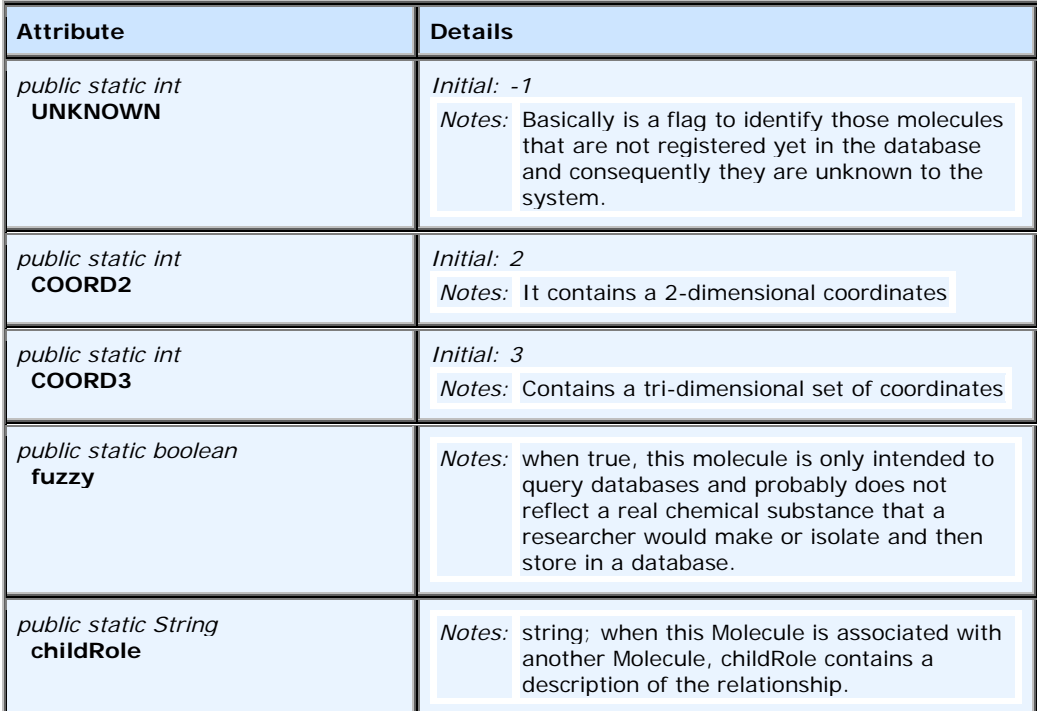

#### **8.2.1.2 Associations**

We use *Associations* to record the relationship between **Molecule** and other entities:

- Dependency link from class  $[cm]$ .Atom</u> A pointer to the set of Atoms that belong to this Molecule
- **Dependency link from class [cml].Bond** A pointer to the set of Bonds that belong to this Molecule
- Association link from interface [cml]. Molecule Identifies the next Molecule up in the hierarcgy
- Association link from interface [cml].Molecule Identifies the set of sub-Molecules under this molecule
- Dependency link from class [cml].Atom Identifiues the Molecule immediate above the set of Atoms
- Dependency link to class [cml].BondAngle A pointer to the set of BondAngles that belong to Molecule
- Dependency link to class [cml]. TorsionAngle A pointer to the set of TorsionAngles that belong to this Molecule
- Dependency link to class [cml].Crystal A pointer to a Crystal unit, defining the crystal structure of this molecule
- Dependency link to interface [cml]. Electron A pointer to the set of Electrons that belong to this Molecule

### **8.2.1.3 Operations**

The following operations define the behavior of Molecule.

### Molecule Methods

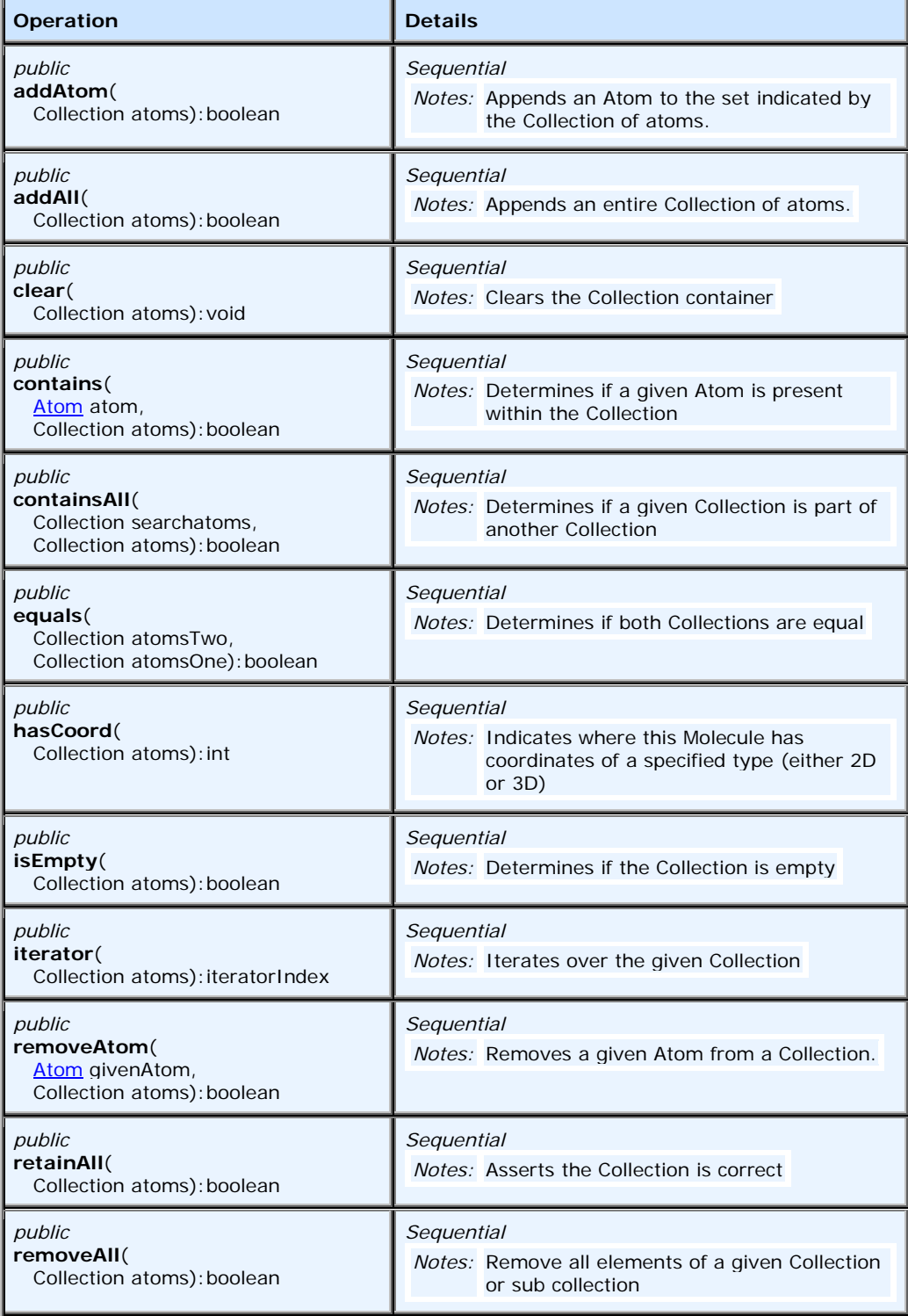

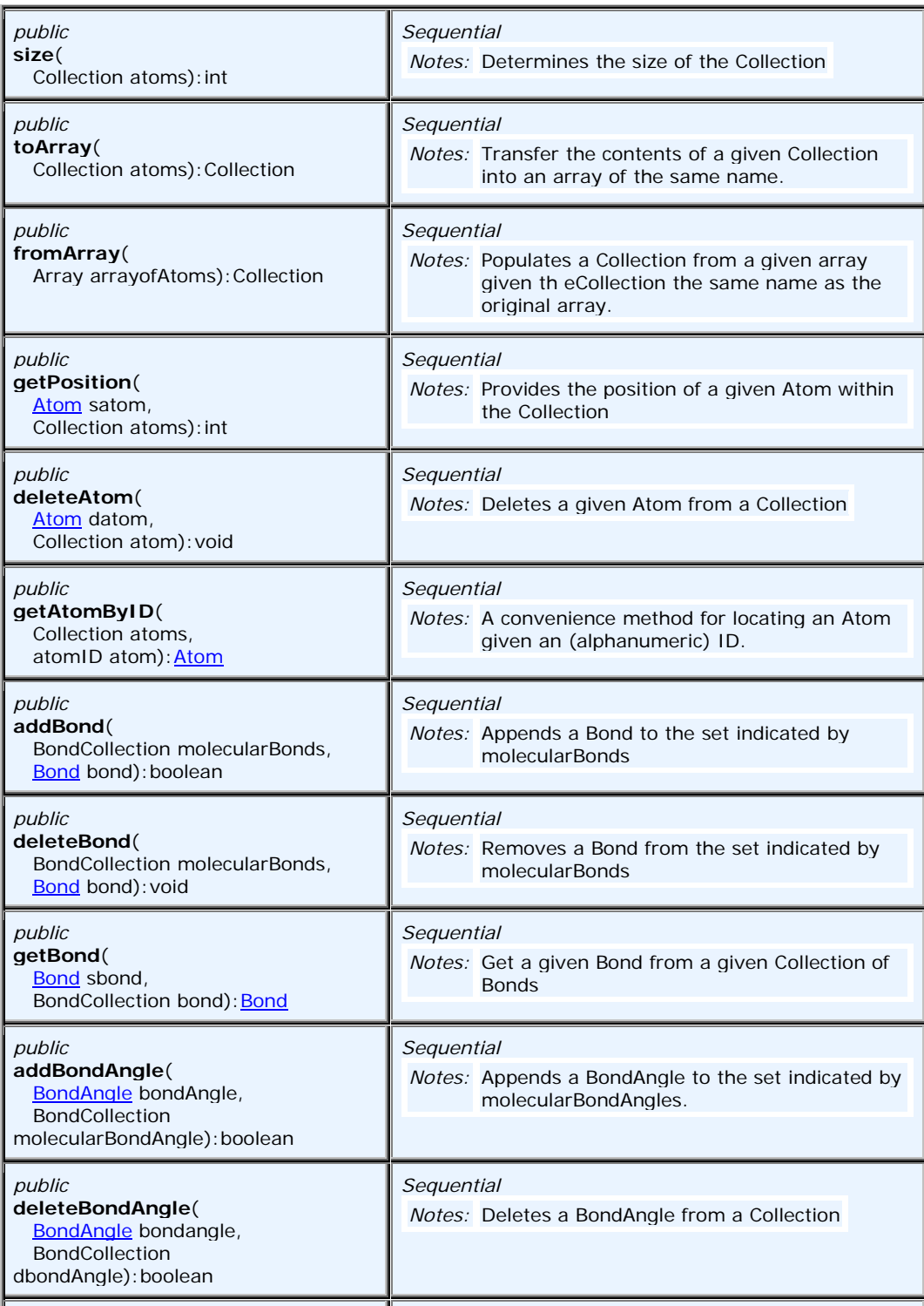
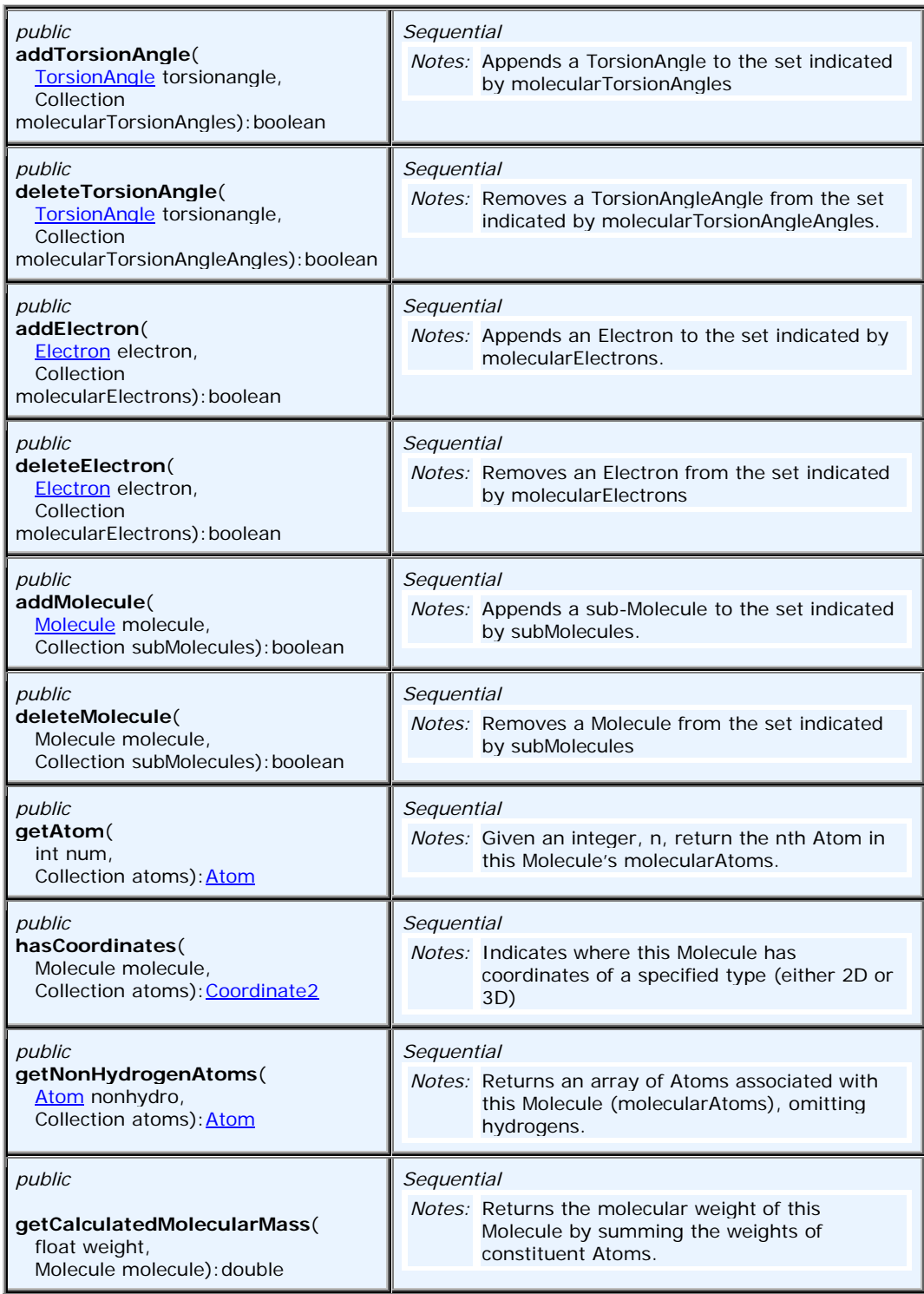

# **8.2.2 MoleculeFactory**

MoleculeFactory is an interface that defines the behavior of a factory that creates **Molecules**. [Figure 8.4](#page-37-0) and [Table 8.2](#page-37-1)  provide more detailed information.

#### **cd cml**

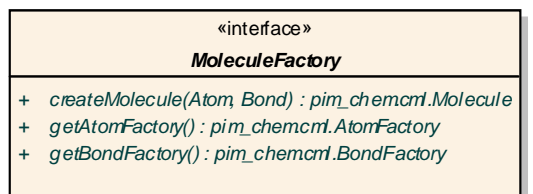

### <span id="page-37-0"></span>**Figure 8.4 - Molecule Factory**

<span id="page-37-1"></span>**Table 8.2 - Molecule Factory Methods**

| <b>Operation</b>                                                                | <b>Details</b>                                    |  |
|---------------------------------------------------------------------------------|---------------------------------------------------|--|
| public<br>createMolecule(<br>Atom atoms.<br>Bond bonds): pim chem.cml. Molecule | Sequential<br>Notes: return pim chem.cml.Molecule |  |
| public                                                                          | Sequential                                        |  |
| getAtomFactory():pim chem.cml.AtomFactory                                       | Notes: return pim chem.cml.AtomFactory            |  |
| public                                                                          | Sequential                                        |  |
| <b>getBondFactory</b> (): pim chem.cml.BondFactory                              | <i>Notes:</i> return pim chem.cml.BondFactory     |  |

# **8.2.3 MoleculeUtil**

The interface **MoleculeUtil** defines the behavior of something that calculates properties for a given **Molecule**. [Figure 8.5](#page-37-2) and [Table 8.3](#page-38-0) provide detailed information.

**cd cml**

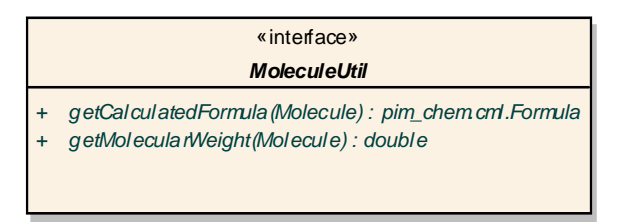

<span id="page-37-2"></span>**Figure 8.5 - MoleculeUtil Interface**

### <span id="page-38-0"></span>**Table 8.3 - MoleculeUtil Interface**

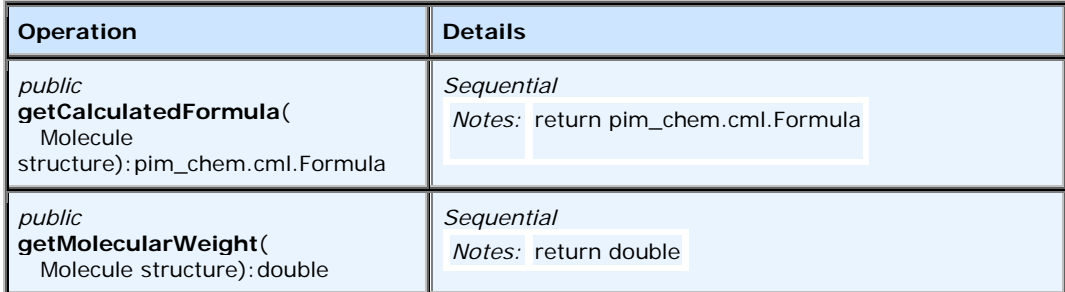

# **8.2.4 Atom**

**Atom** represents a location within a molecule, generally a chemical atom (see glossary). [Figure 8.6](#page-41-0) shows the CSAR Atom and interrelated classes and interfaces.

A set of properties is defined. Properties listed as arrays, are generally single-valued for registerable structures (see glossary) but may have zero to many values for query structures. [Table 8.4](#page-39-0) provides detailed description of the properties and methods.

# <span id="page-39-0"></span>**Table 8.4 - Atom attributes and methods**

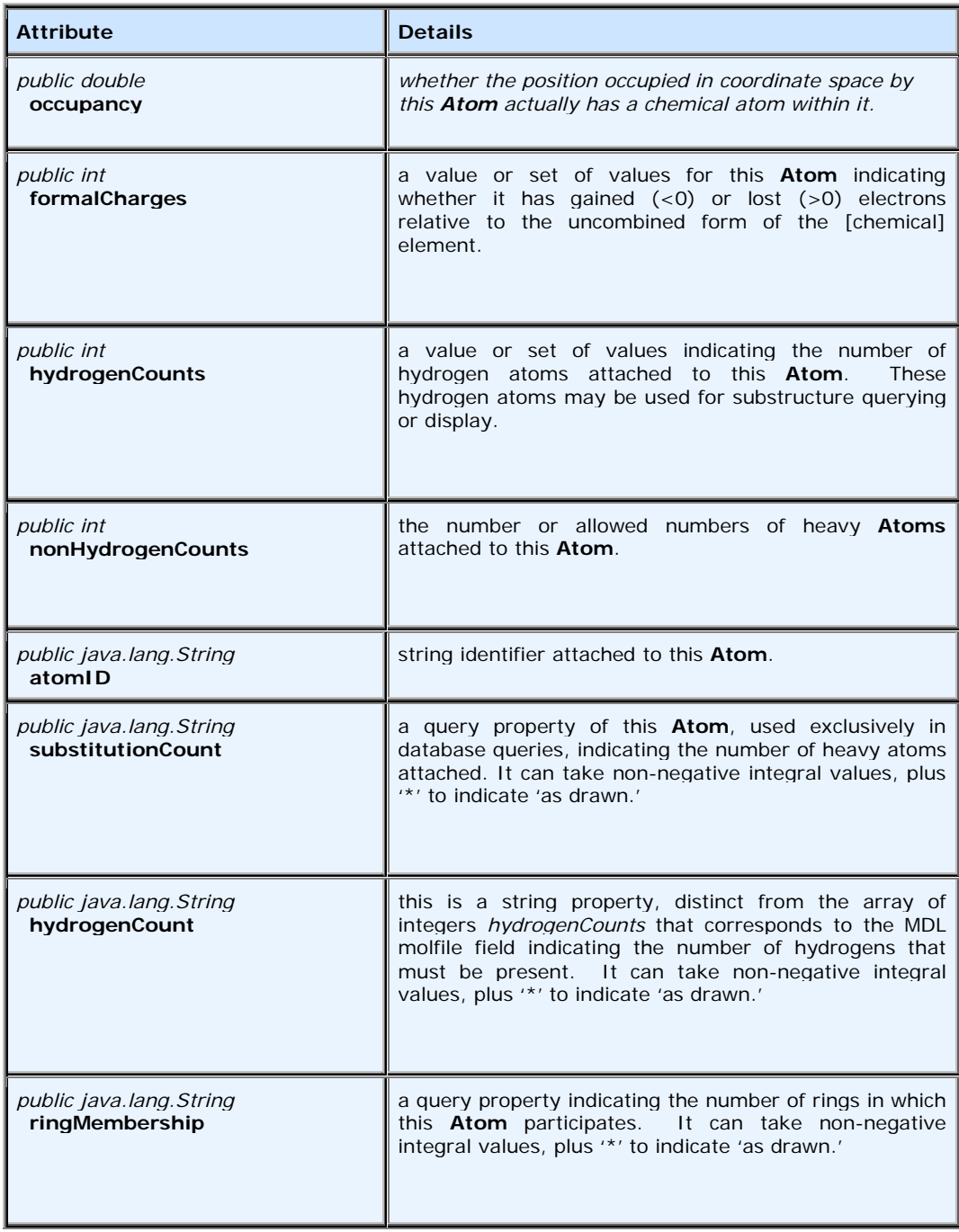

#### Atom Methods

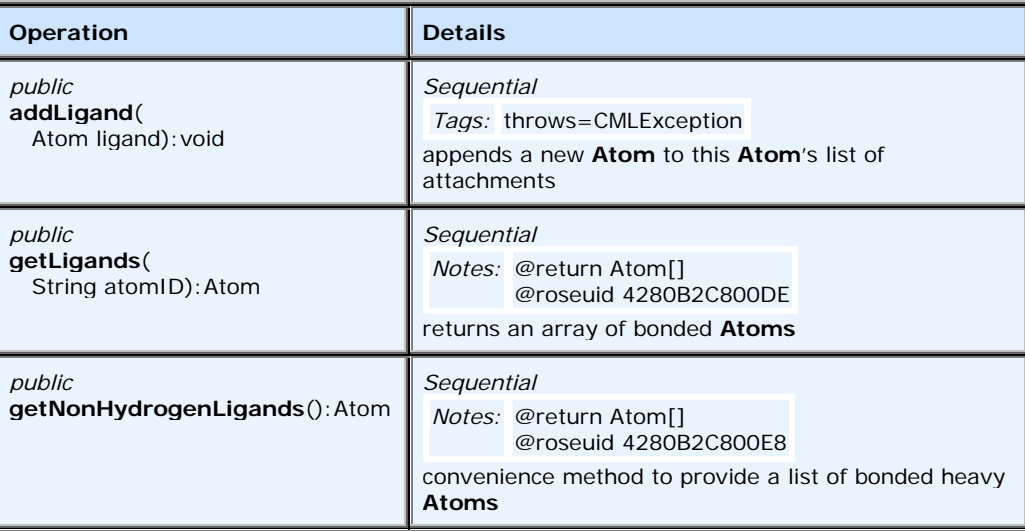

#### **8.2.4.1 Associations**

- Dependency link to interface  $[\text{cm}]}$ . Molecule A pointer to the set of Atoms that belong to this Molecule.
- Dependency link to interface [cml]. Molecule Identifiues the Molecule immediate above the set of Atoms.
- Dependency link to class [cml].NumericAtomParity Defines the chirality (if any) of this Atom.
- Dependency link to class  $[\text{cm}]}$ . Coordinate 3 Relates the Atom to a set of 3D coordinates specifying location in space.
- Dependency link to class [cml]. Coordinate 2 Relates the Atom to a set of 2D screen coordinates for display.
- Dependency link from class  $[\text{cm}]/\text{Atom}$  Defines a set of Atoms that are bonded to this Atom.
- Dependency link to interface [cml].FormulaElement Defines that Atom type by relating it to a ChemicalElement in a periodic table.
- Dependency link to class  $[\text{cm}]}{\text{Crystal}}$  Relates the Atom to a set of fractional crystal coordinates.

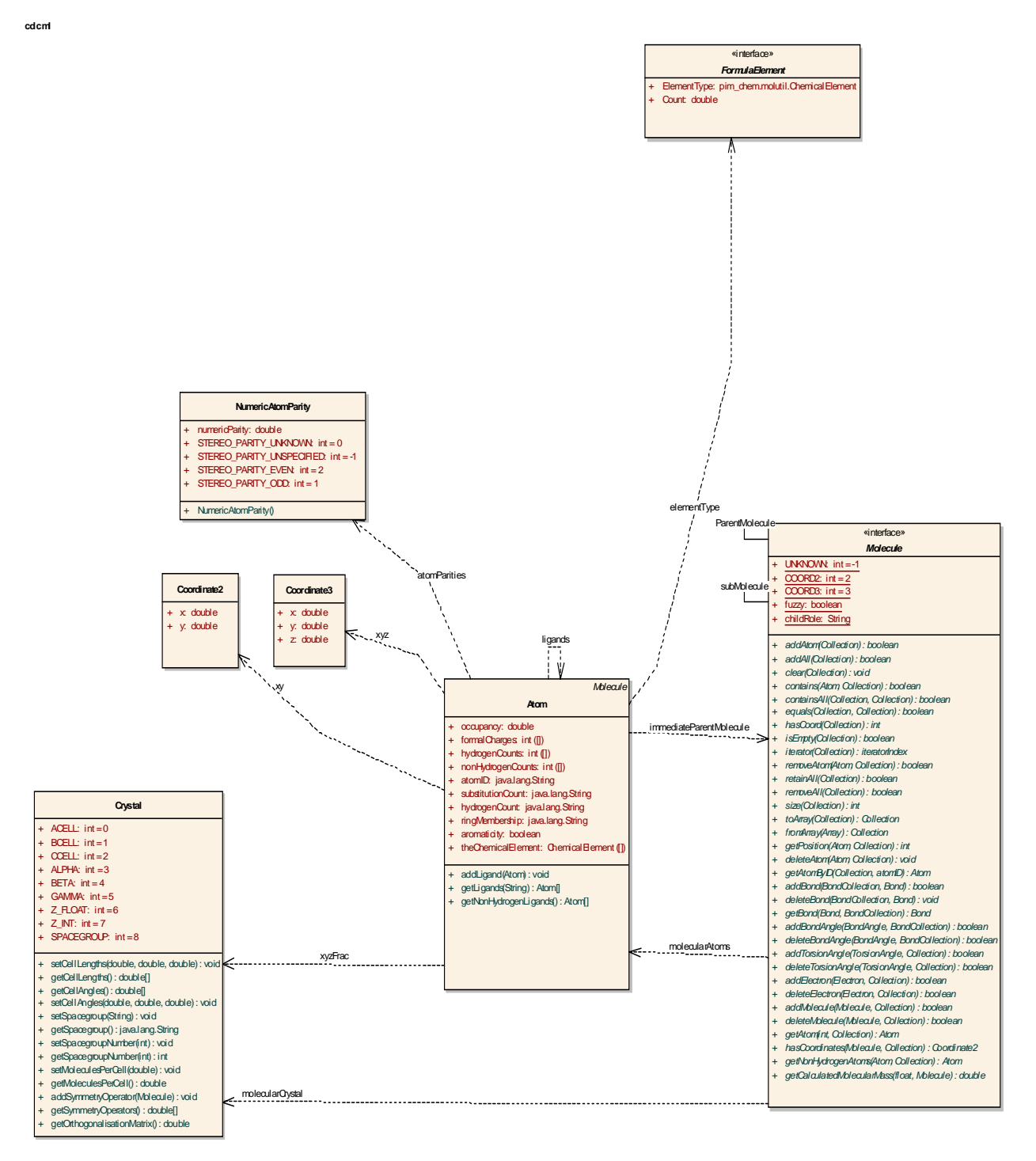

<span id="page-41-0"></span>**Figure 8.6 - Atom and interrelated classes/interfaces**

# **8.2.5 AtomFactory**

The **AtomFactory** interface specifies the behavior of things that create **Atoms**.

#### **cd cml**

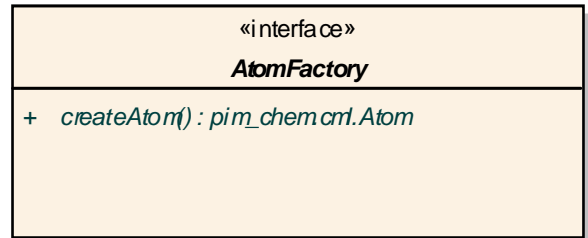

#### **Figure 8.7 - Atom factory**

#### **8.2.5.1 Properties**

None.

### **8.2.5.2 Associations**

None.

#### **8.2.5.3 Operations**

*createAtom –* instantiates a new **Atom**.

# **8.2.6 AtomParity**

The **AtomParity** interface defines a generalized pattern of behavior for definitions of atom-level chirality. Atom-level chirality means that the atom has some 'handedness' as a tetrahedral atom with 4 unlike groups around it. The setting for this chirality – returned by the getStereoCenter method – can be either numeric (as in MDL software) or a string (as in Daylight software).

Atom parity is optional in some systems; molecular chirality may be fully specified using bond markings.

The **AtomParity** interface is realized by two classes: **NumericAtomParity** and **StringAtomParity**, which store the parity as a double-precision real and a string, respectively (see [Figure 8.8\)](#page-44-0).

## **8.2.6.1 Properties**

None.

#### **8.2.6.2 Associations**

- Association link from class [cml]. Atom
- Realization << realize> link from class [cml].NumericAtomParity
- Realization << realize> link from class [cml].StringAtomParity

# **8.2.6.3 Operations**

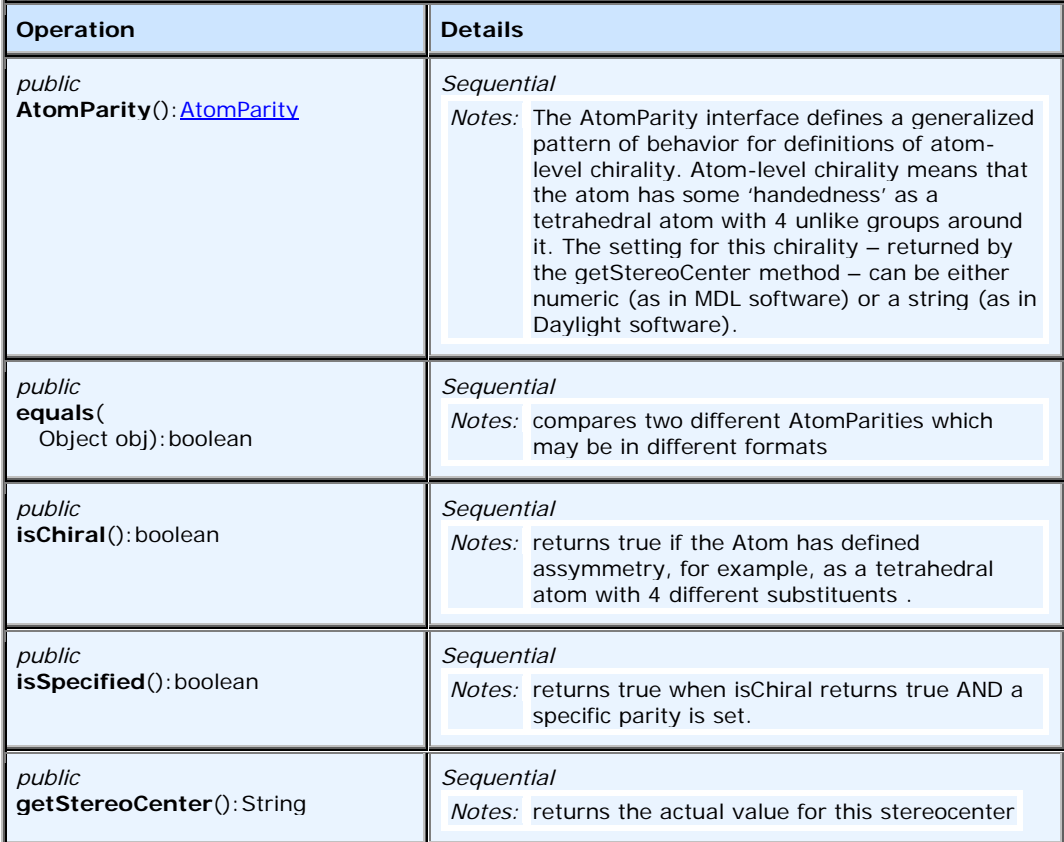

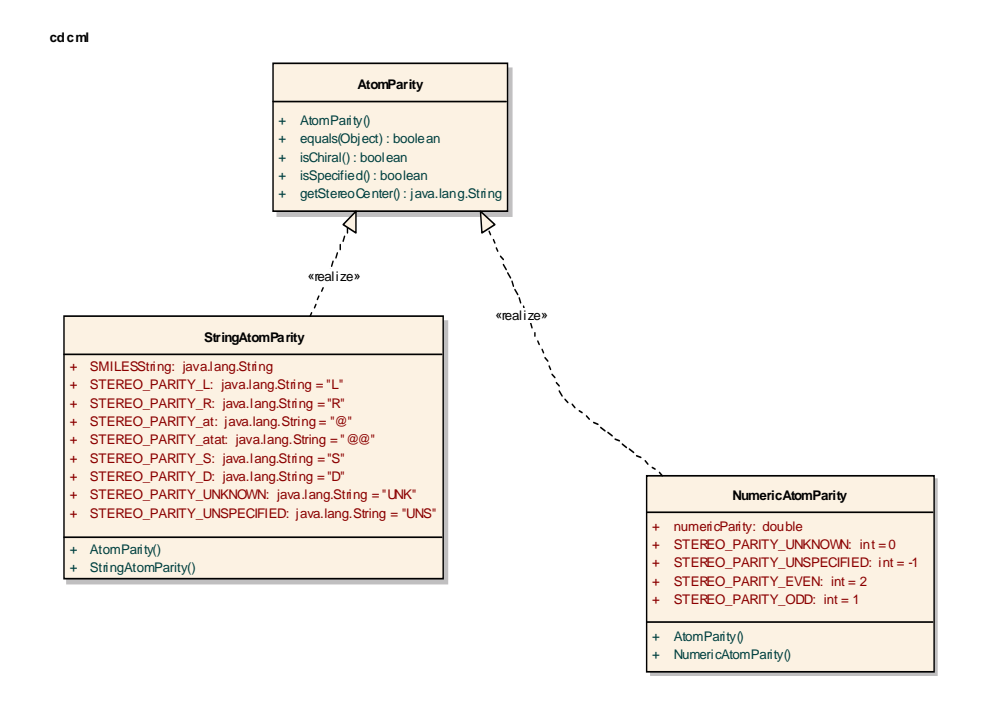

<span id="page-44-0"></span>**Figure 8.8 - Atom parity**

## **8.2.7 Bond**

**Bond** represents a chemical linkage between two Atoms. Properties listed as arrays are generally single-valued for registerable structures (see glossary) but may have zero to many values for query structures.

**cd c ml**

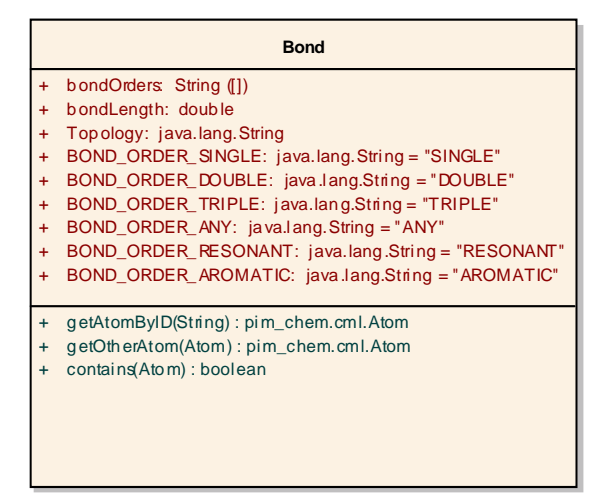

#### **Figure 8.9 - Bond**

## **8.2.7.1 Properties**

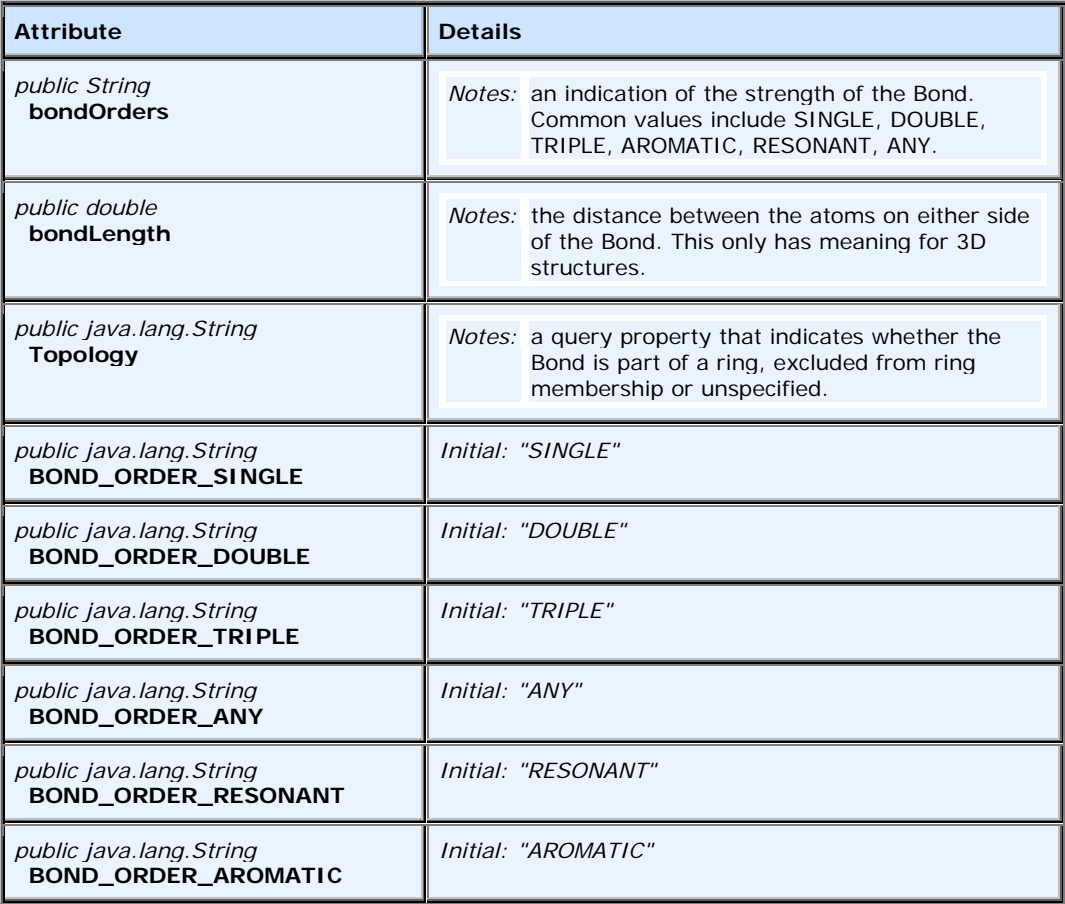

# **8.2.7.2 Associations**

- Dependency link to interface  $[\text{cm}]\underline{\text{Molecule}} A$  pointer to the set of Bonds that belong to this Molecule
- Dependency link from class [cml].BondStereo
- Association link to class  $[\text{cm}]/\text{Atom}$  Relates the Bond to its constituent (pair of) Atoms.

### **8.2.7.3 Operations**

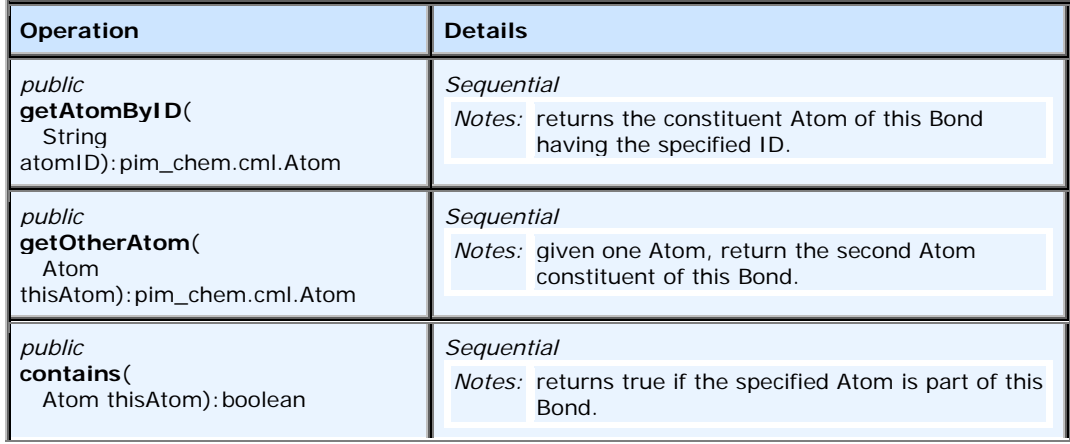

# **8.2.8 BondStereo**

Interface **BondStereo** defines the behavior of classes that define a **Bond**'s stereochemistry.

**cd cml**

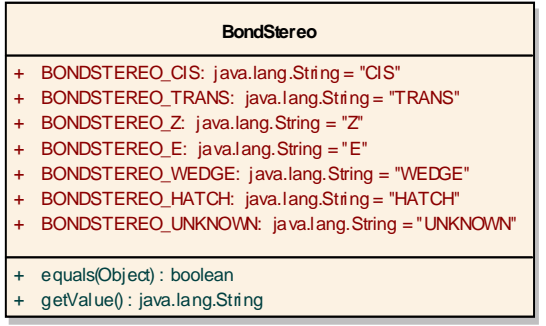

#### **Figure 8.10 - BondStereo**

## **8.2.8.1 Associations**

- Association link from class [cml].Bond
- Dependency link to class [cml]. Bond

# **8.2.8.2 Operations**

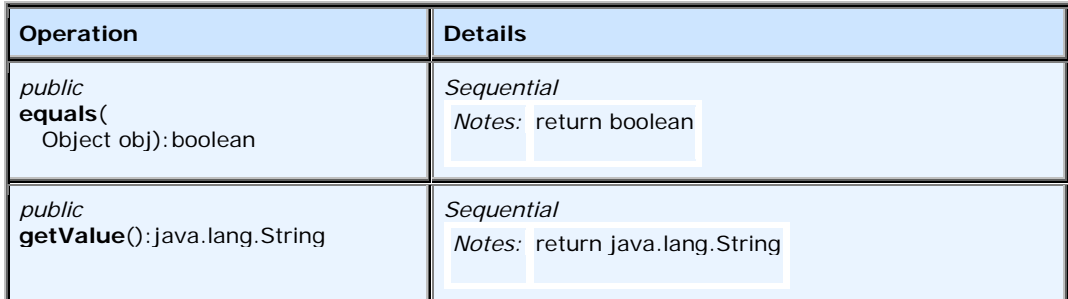

# **8.2.9 Electron**

**Electron** is reserved future use.

# **8.2.9.1 Properties**

None.

# **8.2.9.2 Associations**

None.

# **8.2.9.3 Operations**

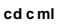

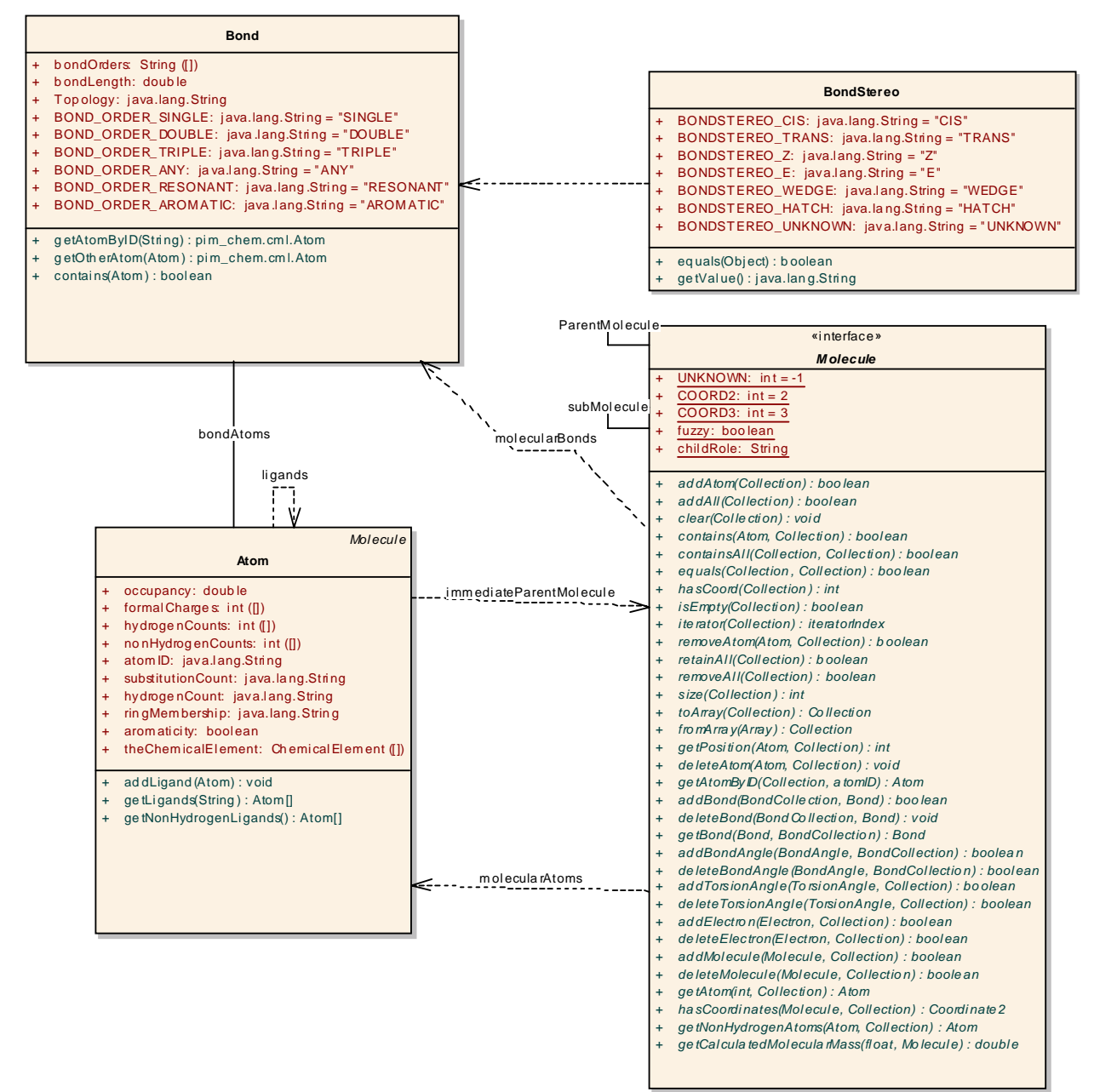

#### **Figure 8.11 - Bond and interrelated classes/interfaces**

## **8.2.10 Isotope**

**Isotope** represents one possible configuration of an atom of a given [chemical] element, defined by its mass. (Isotopes of a given [chemical] element differ from one another because of the number of neutrons.)

**cd cml**

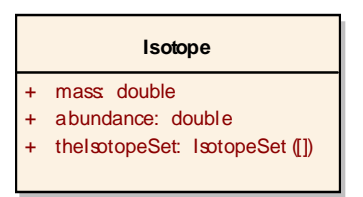

#### **Figure 8.12 - Isotope**

## **8.2.10.1 Properties**

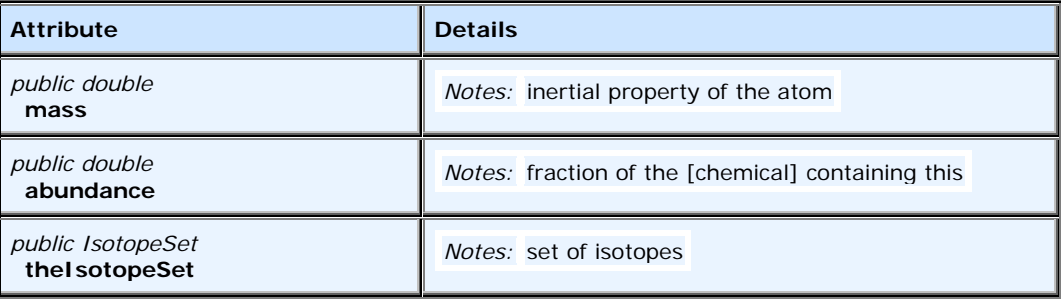

### **8.2.10.2 Associations**

None.

### **8.2.10.3 Operations**

None.

# **8.2.11 IsotopeFactory**

**IsotopeFactory** provides a uniform interface for things that create **Istopes**.

**cd cml**

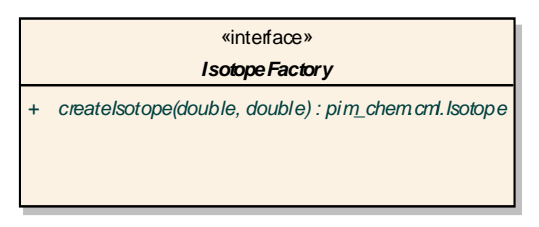

**Figure 8.13 - IsotopeFactory**

# **8.2.11.1 Properties**

None.

## **8.2.11.2 Associations**

None.

### **8.2.11.3 Operations**

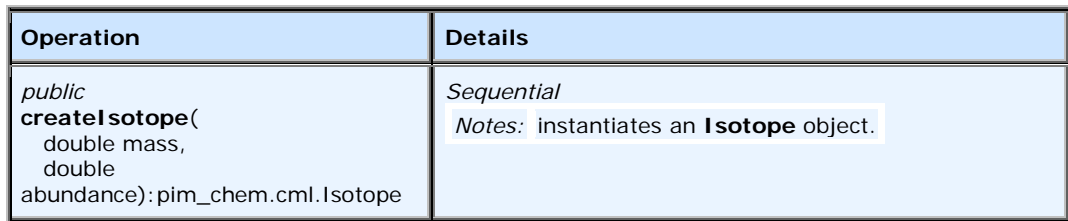

# **8.2.12 AtomFactory**

**AtomFactory** provides a uniform interface for things that create **Atoms.**

**cd cml**

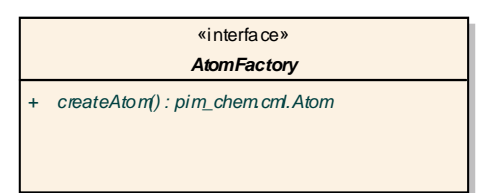

#### **Figure 8.14 - AtomFactory**

### **8.2.12.1 Properties**

None.

#### **8.2.12.2 Associations**

## **8.2.12.3 Operations**

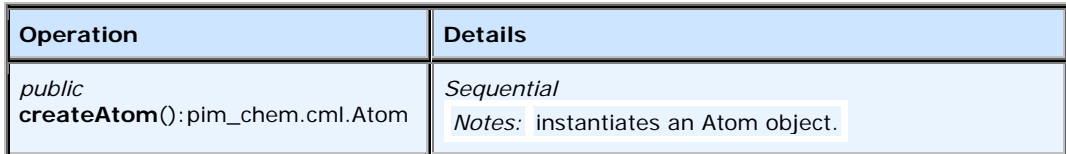

# **8.2.13 BondFactory**

**BondFactory** provides a uniform interface for things that create **Bonds**

**cd cml**

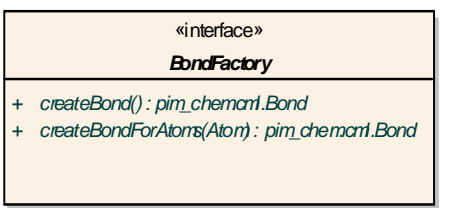

# **Figure 8.15 - BondFactory**

# **8.2.13.1 Properties**

None.

# **8.2.13.2 Associations**

None.

## **8.2.13.3 Operations**

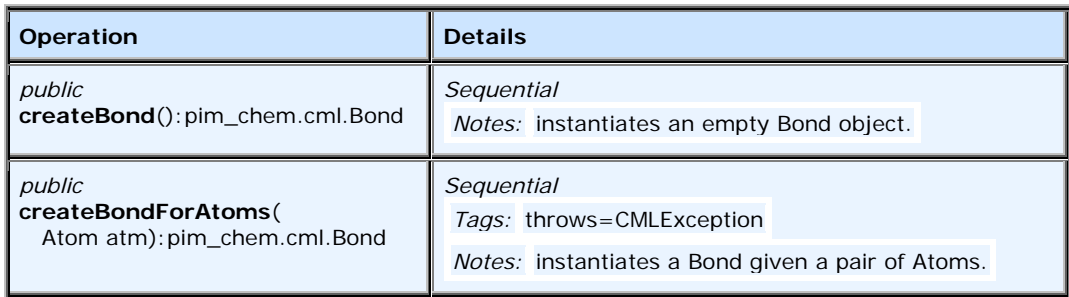

# **8.2.14 NumericAtomParity**

**NumericAtomParity** is a realization of the **AtomParity** interface that uses numbers to hold the parity information.

#### **cd cml**

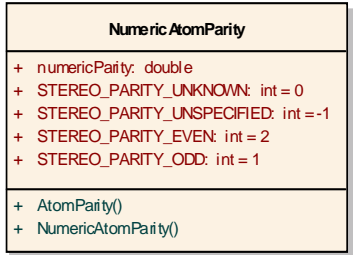

#### **Figure 8.16 - NumericAtomParity**

### **8.2.14.1 Properties**

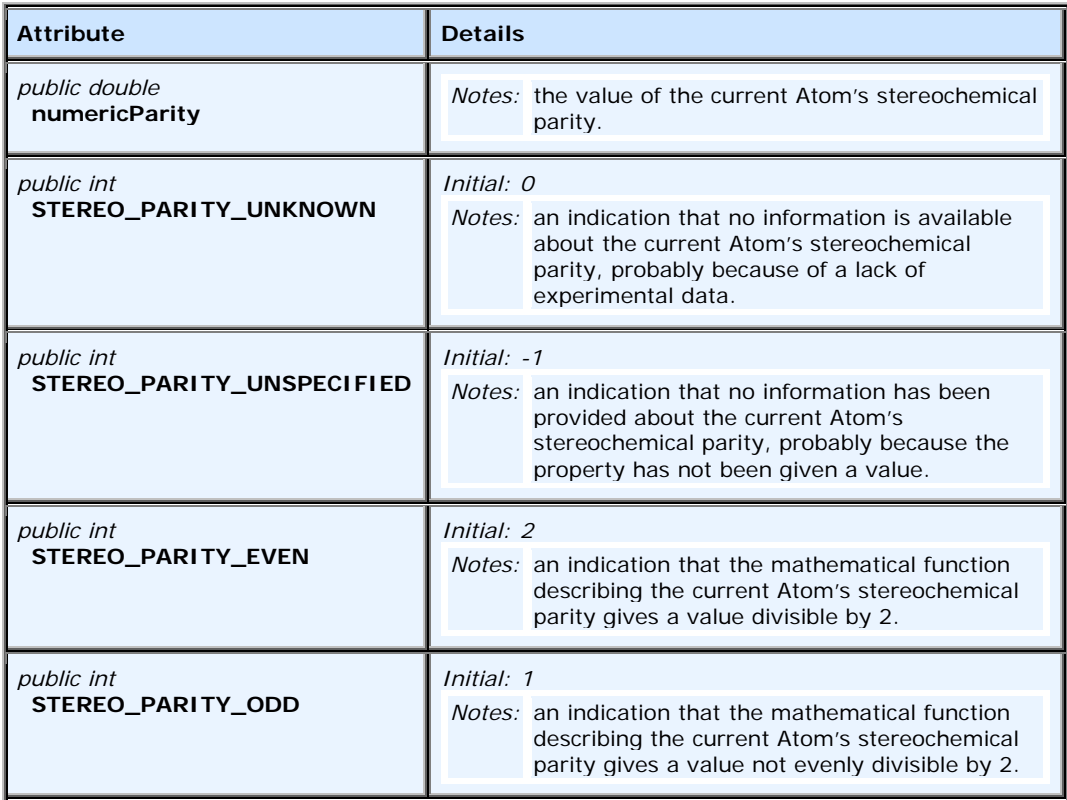

# **8.2.14.2 Associations**

# **8.2.14.3 Operations**

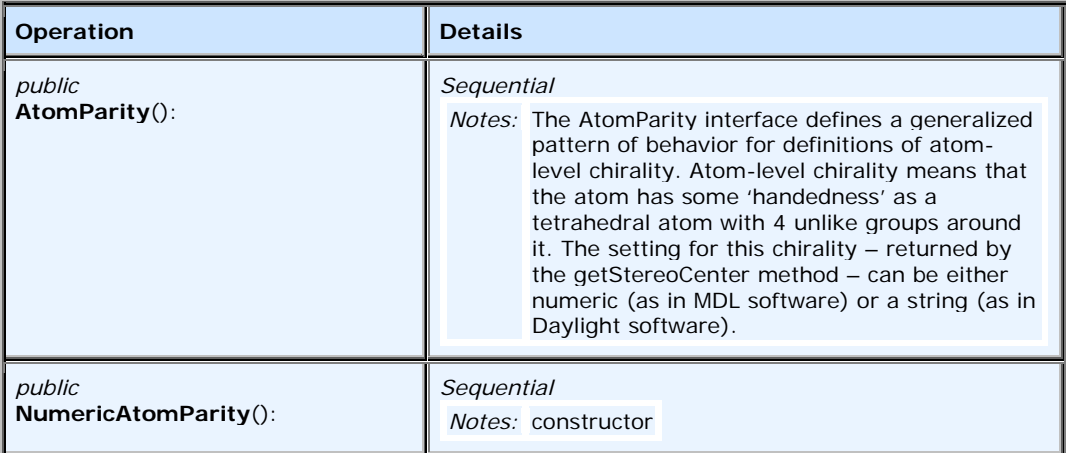

# **8.2.15 StringAtomParity**

**StringAtomParity** is a realization of **AtomParity** interface that uses text to hold the parity information.

**cd c ml**

|           | StringAtomParity                                    |
|-----------|-----------------------------------------------------|
|           | SMILESString: java.lang.String                      |
| $\ddot{}$ | STEREO_PARITY_L: java.lang.String = "L"             |
| $\ddot{}$ | STEREO_PARITY_R: java.lang.String = "R"             |
| $\ddot{}$ | STEREO PARITY at: java.lang.String = "@"            |
| $\ddot{}$ | STEREO PARITY atat: java.lang.String = "@@"         |
| $\ddot{}$ | STEREO PARITY S: java.lang.String = "S"             |
| $\ddot{}$ | STEREO PARITY D: java.lang.String = "D"             |
| $\ddot{}$ | STEREO_PARITY_UNKNOWN: java.lang.String = "UNK"     |
|           | STEREO PARITY_UNSPECIFIED: java.lang.String = "UNS" |
|           |                                                     |
|           | Atom Parity()                                       |
|           | StringAtomParity()                                  |

**Figure 8.17 - StringAtomParity**

# **8.2.15.1 Properties**

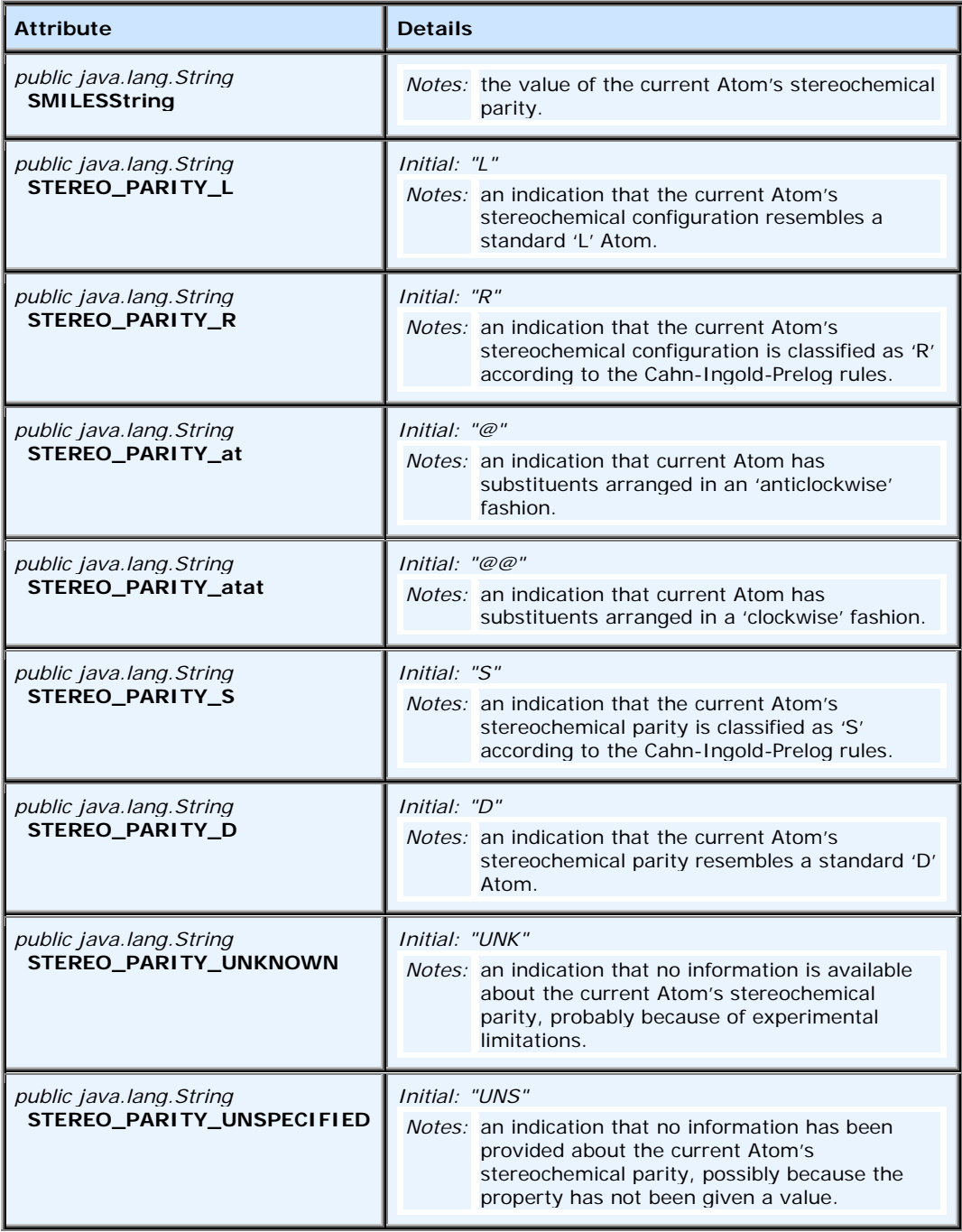

## **8.2.15.2 Associations**

# **8.2.15.3 Operations**

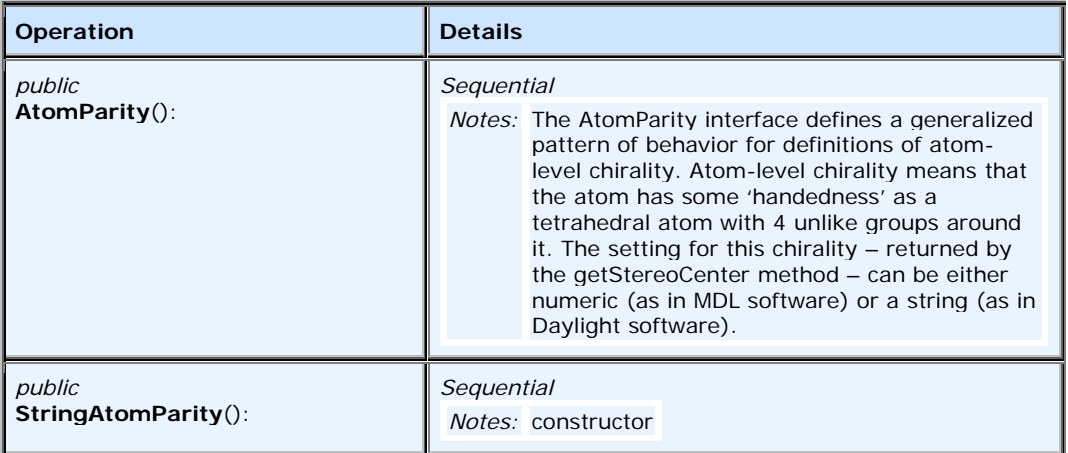

# **8.2.16 Coordinate2**

Coordinate2 represents a set of x, y coordinates which specify the placement of an atom on a 2D display grid.

#### **cd c ml**

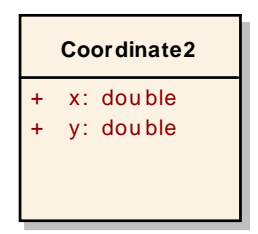

### **Figure 8.18 - Coordinate2**

# **8.2.16.1 Properties**

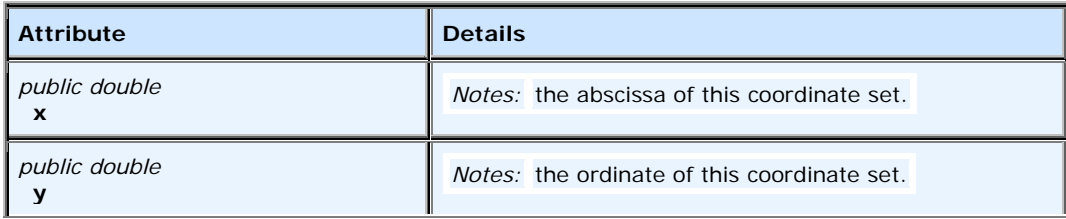

### **8.2.16.2 Associations**

• Dependency link from class  $[\text{cm}1].$  Atom – Relates the Atom to a set of 2D screen coordinates for display.

#### **8.2.16.3 Operations**

None.

# **8.2.17 Coordinate3**

Coordinate3 represents a set of x, y, z coordinates which specify the placement of an atom on a 2D display grid.

**cd c ml**

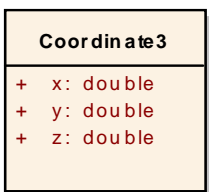

#### **Figure 8.19 - Coordinate3**

#### **8.2.17.1 Properties**

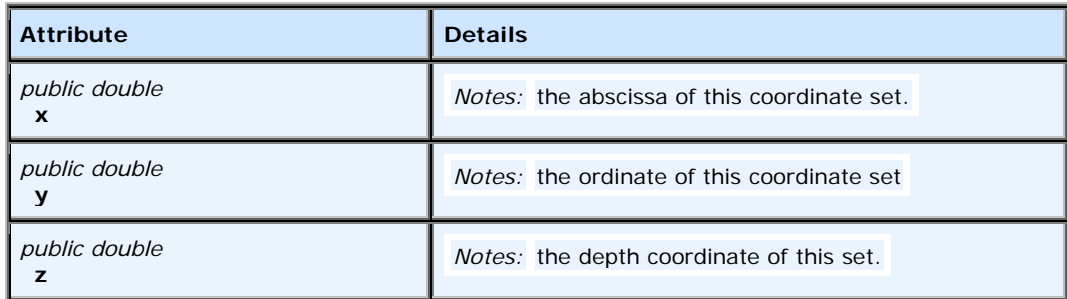

# **8.2.17.2 Associations**

• Dependency link from class [cml].Atom – Relates the Atom to a set of 3D coordinates specifying location in space.

#### **8.2.17.3 Operations**

None.

# **8.2.18 AbstractAngle**

A generalization of the behavior of bond (or 3-center) angles and torsional (or 4-center) angles. Realizations: **BondAngle** and **TorsionAngle**.

## **8.2.18.1 Properties**

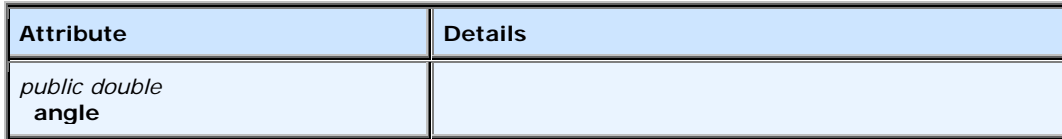

### **8.2.18.2 Associations**

- Association link to class [cml]. AngleUnits
- Generalization link from class [cml]. BondAngle
- Generalization link from class [cml].TorsionAngle

#### **8.2.18.3 Operations**

None.

# **8.2.19 Formula**

**Formula** represents a listing of the atoms and quantities within a **Molecule**. It is built of **formulaElements** (q.v.) blocks. Since there are multiple ways of calculating the molecular formula for a given molecule, (depending on, for example, counting salt fragments that are not explicitly included in the structure), there may be more than one **Formula** for a given **Molecule** and therefore, **Formulas** may contain sub-**Formulas.**

**cd cml**

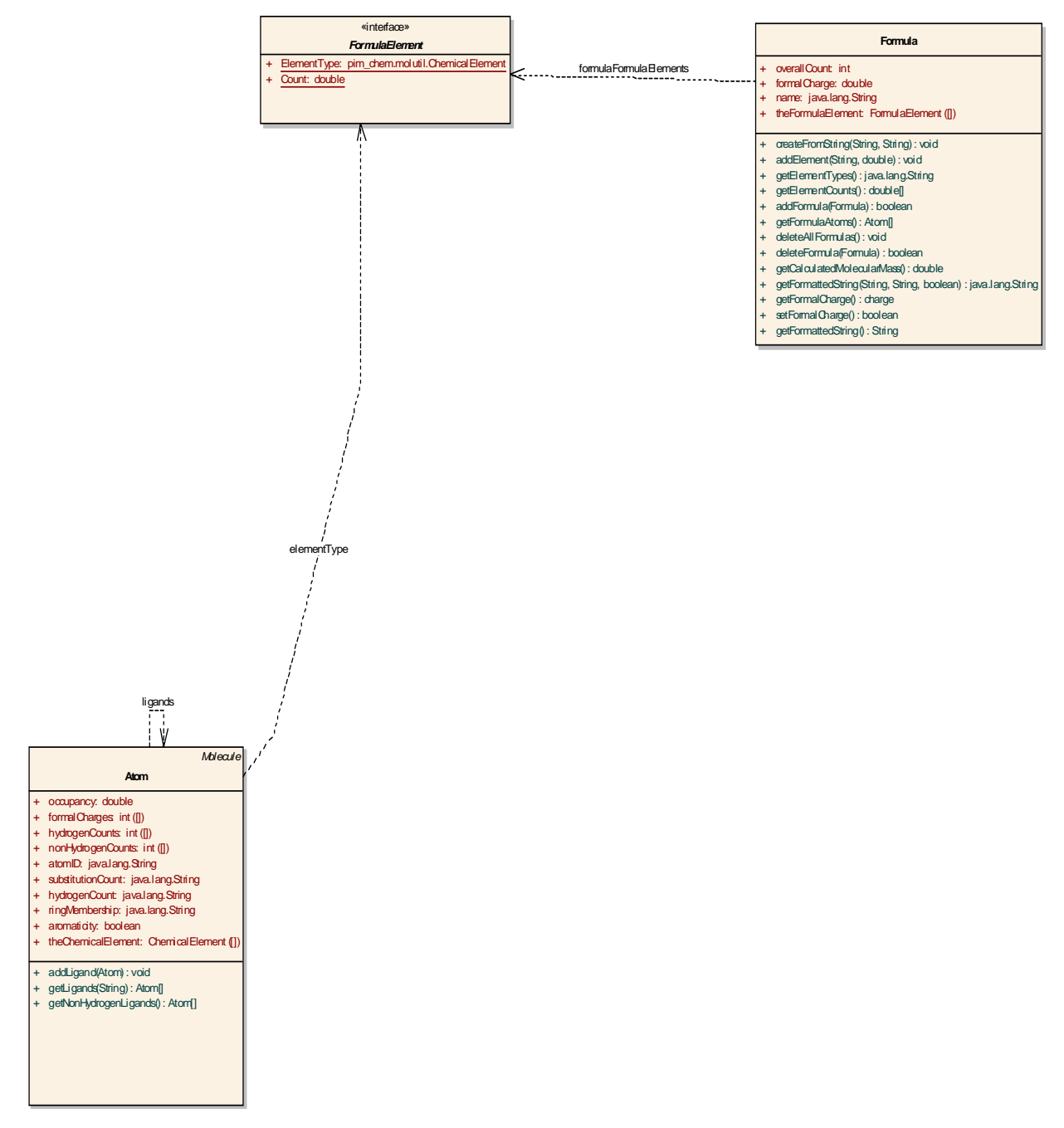

**Figure 8.20 - Formula Elements**

# **8.2.19.1 Properties**

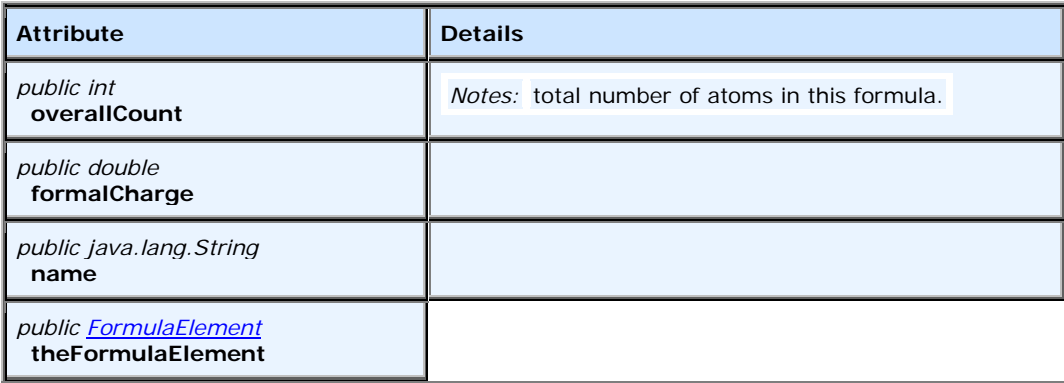

# **8.2.19.2 Associations**

• Dependency link to interface [cml].FormulaElement – Relates the Formula to the constituent formulaElements.

# **8.2.19.3 Operations**

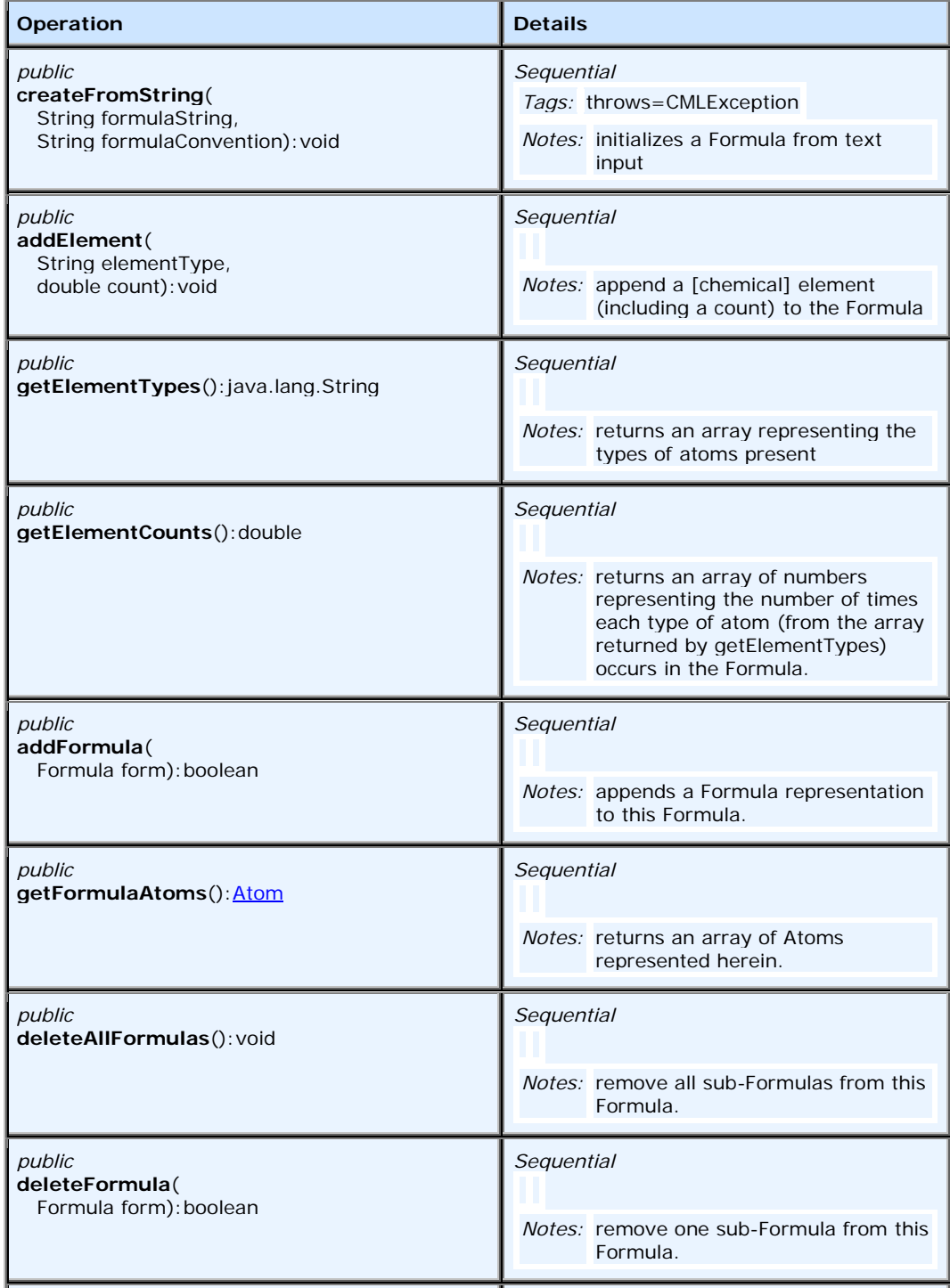

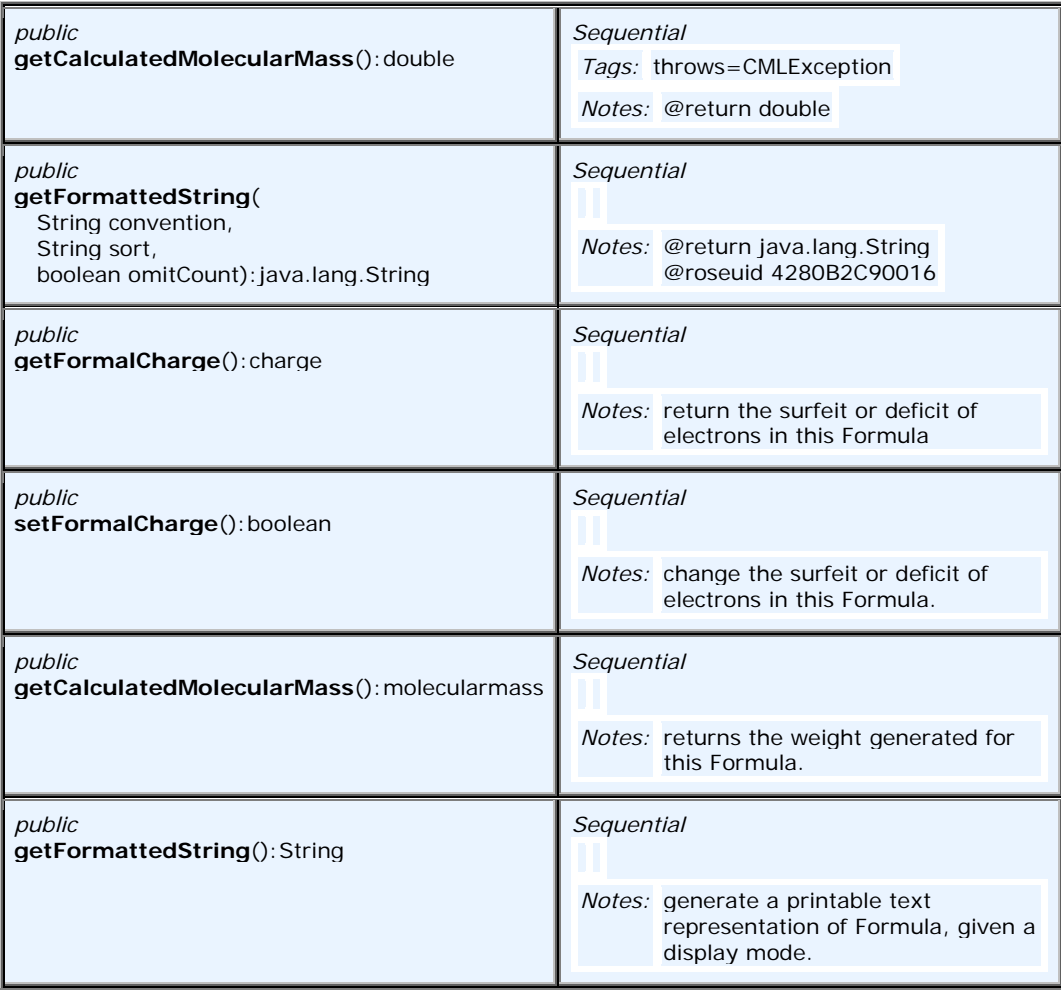

# **8.2.20 FormulaElement**

It refers to a combination of atom type ([chemical] element) and count. It is used in defining molecular formulas.

### **8.2.20.1 Properties**

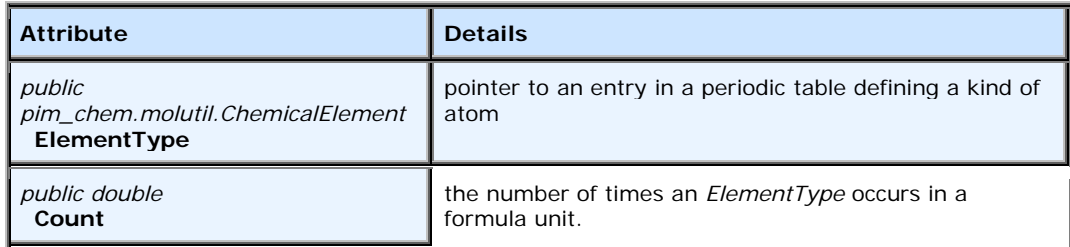

### **8.2.20.2 Associations**

- Dependency link from class [cml].Atom Defines that Atom type by relating it to a ChemicalElement in a periodic table.
- Dependency link from class [cml].Formula Relates the Formula to the constituent formulaElements.

### **8.2.20.3 Operations**

None.

# **8.2.21 Crystal**

**Crystal** A homogenous solid formed by a repeating, three-dimensional pattern of atoms, ions, or molecules and having fixed distances between constituent parts.

**cd c ml**

| Crystal   |                                                |
|-----------|------------------------------------------------|
| $+$       | $ACELL: int = 0$                               |
| $+$       | $BCELL$ : int = 1                              |
| $\ddot{}$ | $CCELL: int = 2$                               |
| $\ddot{}$ | $ALPHA: int = 3$                               |
| $\ddot{}$ | $BETA: int = 4$                                |
| $\pm$     | $GAMMA: int = 5$                               |
| $\pm$     | Z $FLOAT: int = 6$                             |
| $\ddot{}$ | $Z$ INT: int = 7                               |
| $+$       | $SPACEGROUP: int = 8$                          |
|           |                                                |
| $\ddot{}$ | setCellLengths(double, double, double) : void  |
| $+$       | getCellLengths(): double[]                     |
| $\ddot{}$ | $g e t C e I I A n g I e s() : d o u b I e []$ |
| $\ddot{}$ | setCellAngles(double, double, double) : void   |
| $\ddot{}$ | setSpacegroup(String): void                    |
| $\ddot{}$ | getSpace group(): java.lang. String            |
| $\ddot{}$ | setSpacegroupNumber(int): void                 |
| $\ddot{}$ | getSpace groupNum ber(int): int                |
| $\ddot{}$ | setMoleculesPerCell(double): void              |
| $\ddot{}$ | getMoleculesPerCell(): double                  |
| $\ddot{}$ | addSymmetryOperator(Molecule): void            |
| $\ddot{}$ | getSymmetryOperators(): double[]               |
| $\ddot{}$ | getOrthogonalisationMatrix (): double          |

**Figure 8.21 - Crystal**

## **8.2.21.1 Properties**

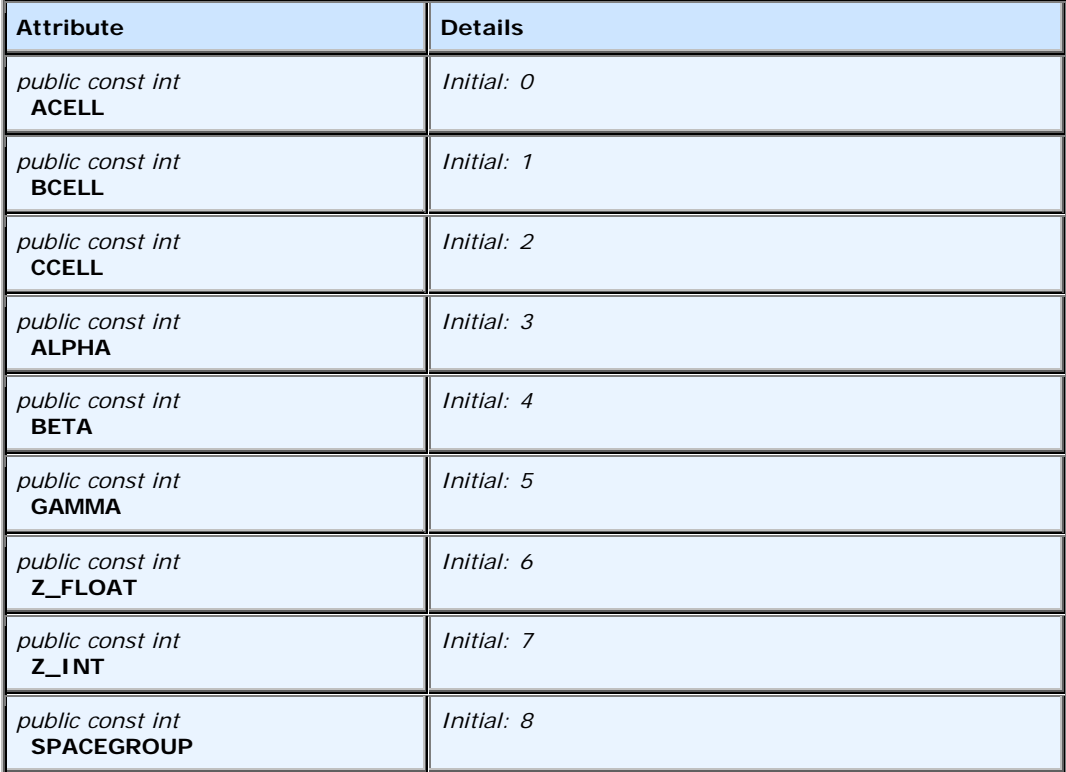

## **8.2.21.2 Associations**

- Dependency link from interface [cml]. Molecule A pointer to a Crystal unit, defining the crystal structure of this molecule.
- Dependency link from class  $[\text{cm}1]$ . Atom Relates the Atom to a set of fractional crystal coordinates.

### **8.2.21.3 Operations**

**cd c ml**

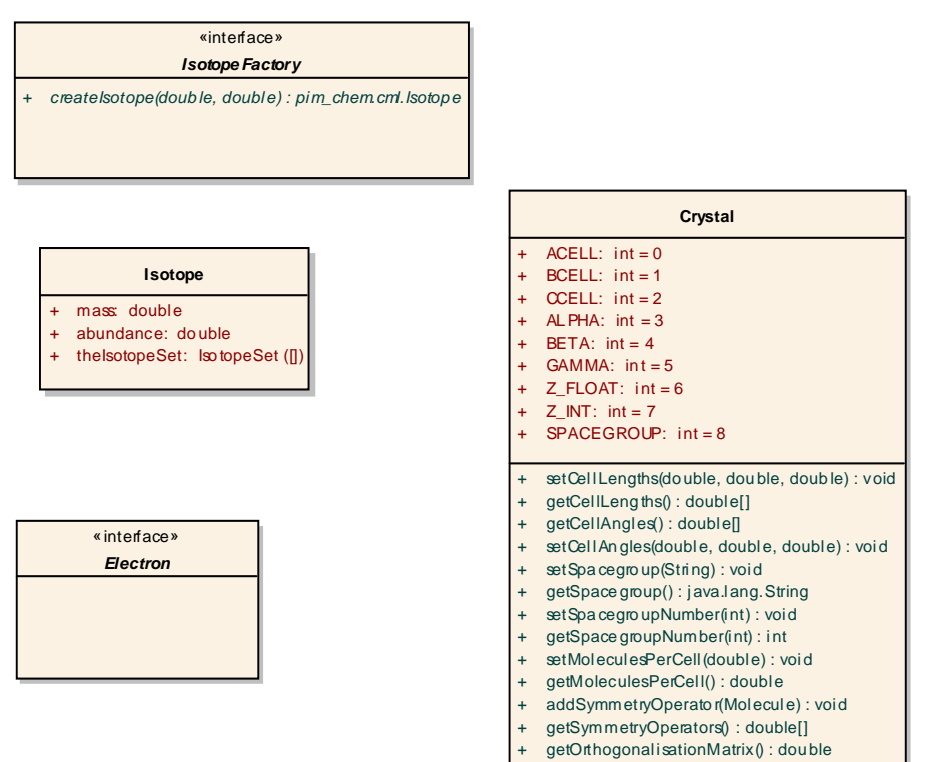

**Figure 8.22 - CSAR Crystal and Others**

# **8.3 Molutil Module**

Before we describe this module, general information regarding [Chemical] elements is provided here.

**Periodic Table of Elements** This table gives information about the chemical elements. Elements are grouped into eight classes according to their properties.

**Elements:** Each element has a fixed number of positively charged protons in its nucleus and an equal number of electrons orbiting the nucleus. For example, hydrogen (H) has one proton and one electron, but lead (Pb) has 82 protons and 82 electrons. There are about 115 known elements of which 82 are naturally abundant.

**Isotopes:** The nucleus contains both protons and neutrons. An element has a fixed number of protons but may exist with various numbers of neutrons. The sum of the protons and neutrons is the mass number. For example, helium exists as 3He(2 protons and one neutron) or as 4He (2 protons and 2 neutrons). The two forms of helium are called isotopes of helium. Isotopes of an element have the same chemical properties but different weights. Some elements have many isomers. Tin (Sn) has about 38 known isotopes.

The MOLUtl module, see [Figure 8.23](#page-65-0), contains a number of interfaces whose main function is to provide utility functionality. For example, there are the PeriodicTableFactory and PeriodicTable interfaces that are used to construct periodic tables. In addition this module provides the ChemicalElementFactory and the ChemicalEelement interfaces used to manufacture chemical elements. Moreover since each chemical element may appear as an isotope, an isotopeSetFactory, isotopeSet, and isotope classes/interfaces are provided.

#### **cd molutil**

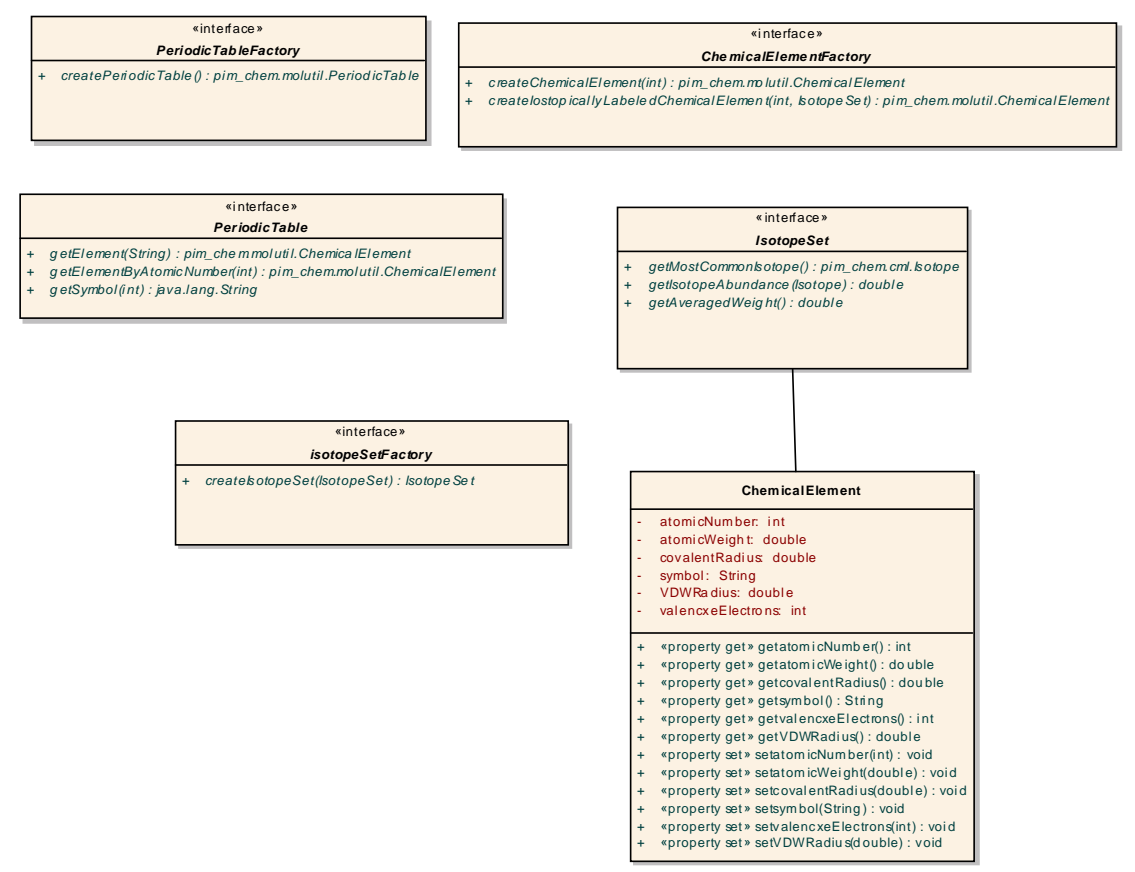

#### <span id="page-65-0"></span>**Figure 8.23 - MOLUtil Module**

# **8.3.1 ChemicalElement**

**ChemicalElement** provides a way of describing the properties of a category of **Atoms**, related by having the same number of protons in the nucleus.

**cd molutil**

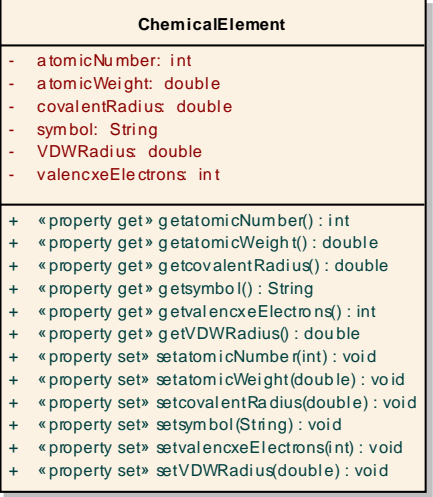

# **Figure 8.24 - Chemical Element**

# **8.3.1.1 Properties**

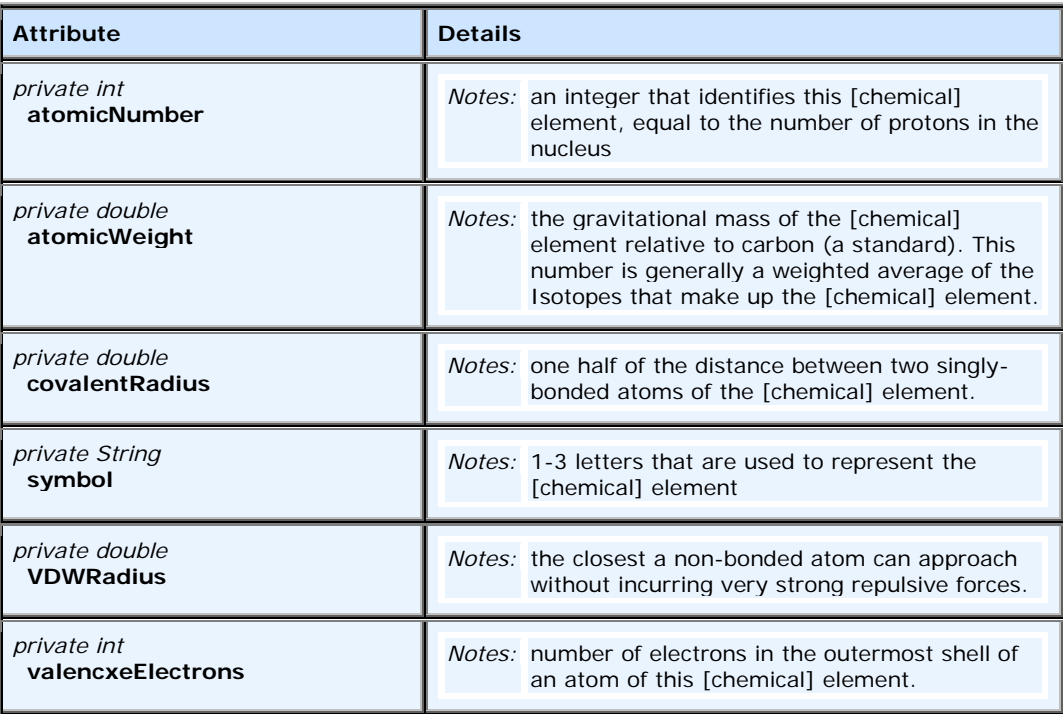

# **8.3.1.2 Associations**

• Association link to interface [molutil].IsotopeSet

# **8.3.1.3 Operations**

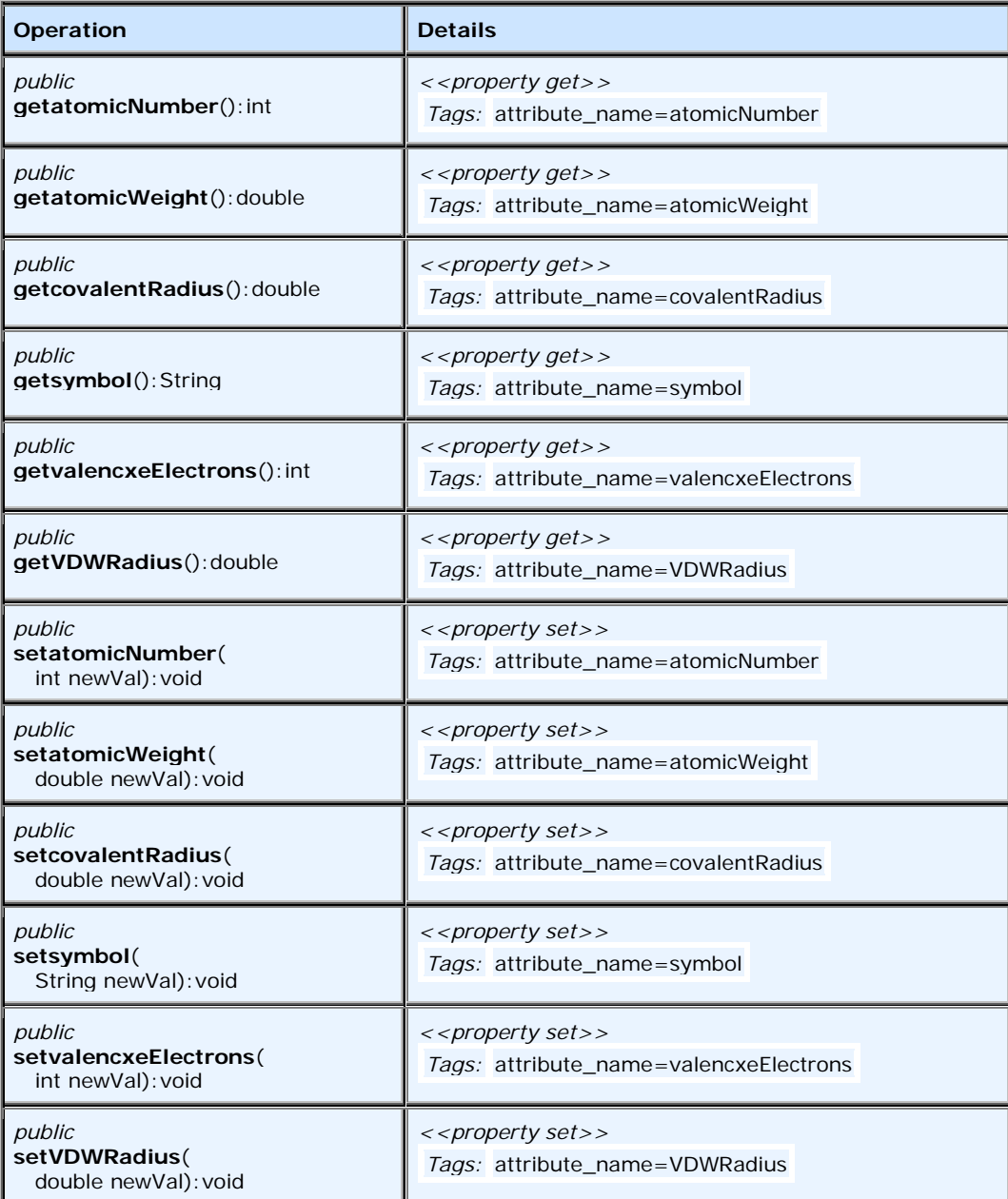

# **8.3.2 ChemicalElementFactory**

**ChemicalElementFactory** provides a uniform interface for things that create **ChemicalElements**.

**cd molutil**

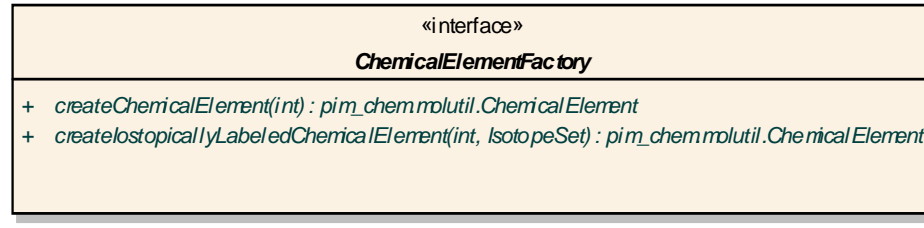

#### **Figure 8.25 - ChemicalElementFactory**

## **8.3.2.1 Properties**

None.

# **8.3.2.2 Associations**

None.

## **8.3.2.3 Operations**

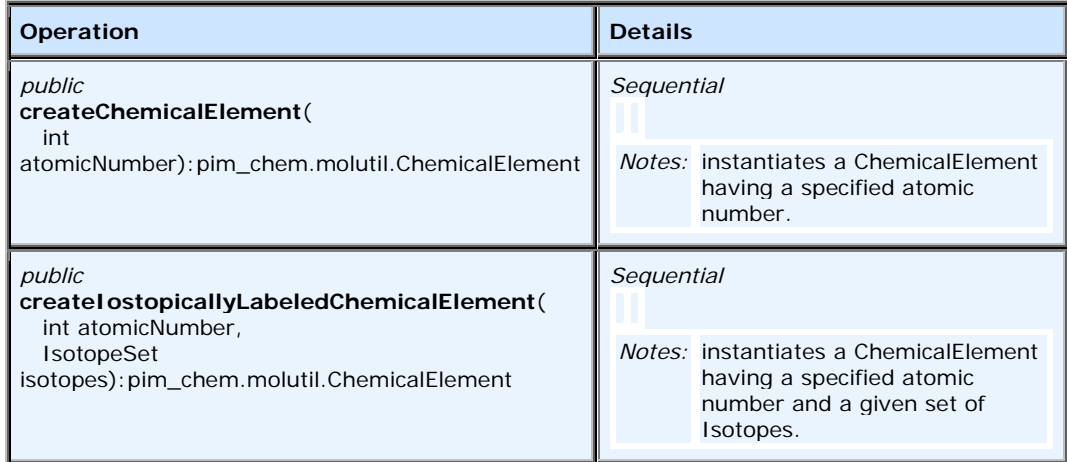

# **8.3.3 IsotopeSet**

An **IsotopeSet** is a grouping of **Isotopes** that define the composition of a sample of the [chemical] element.

**cd molutil**

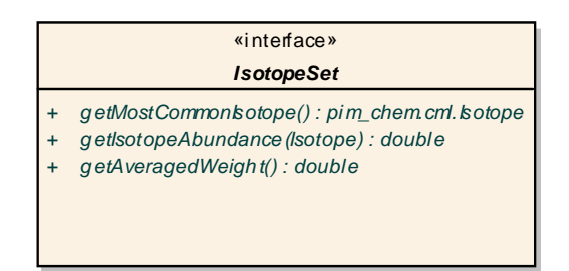

#### **Figure 8.26 - IsotopeSet**

### **8.3.3.1 Properties**

None.

### **8.3.3.2 Associations**

- Association link from class [cml].Isotope
- Association link to class [cml].Isotope
- Association link to class [cml].Isotope
- Association link from class [molutil]. ChemicalElement

## **8.3.3.3 Operations**

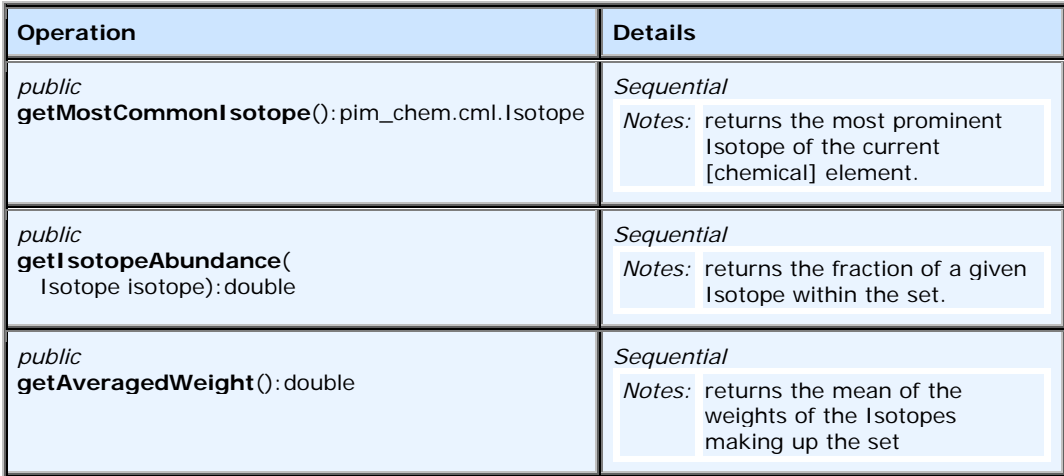

# **8.3.4 IsotopeSetFactory**

**IsotopeSetFactory** provides a uniform interface for things that create **IstopeSets**.

**cd molutil**

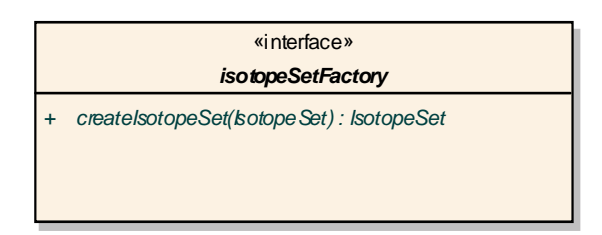

### **Figure 8.27 - IsotopeSetFactory**

### **8.3.4.1 Properties**

None.

#### **8.3.4.2 Associations**

None.

## **8.3.4.3 Operations**

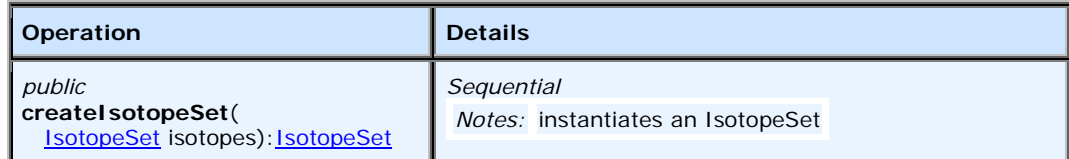

# **8.3.5 PeriodicTable**

A grouping of **Chemical Elements** that provides a complete representation of all the atom types used in some chemical system.

**cd molutil**

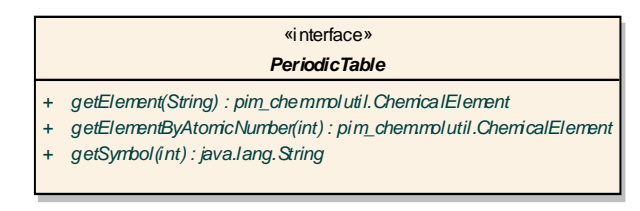

#### **Figure 8.28 - Periodic Table**

#### **8.3.5.1 Properties**

### **8.3.5.2 Associations**

None.

## **8.3.5.3 Operations**

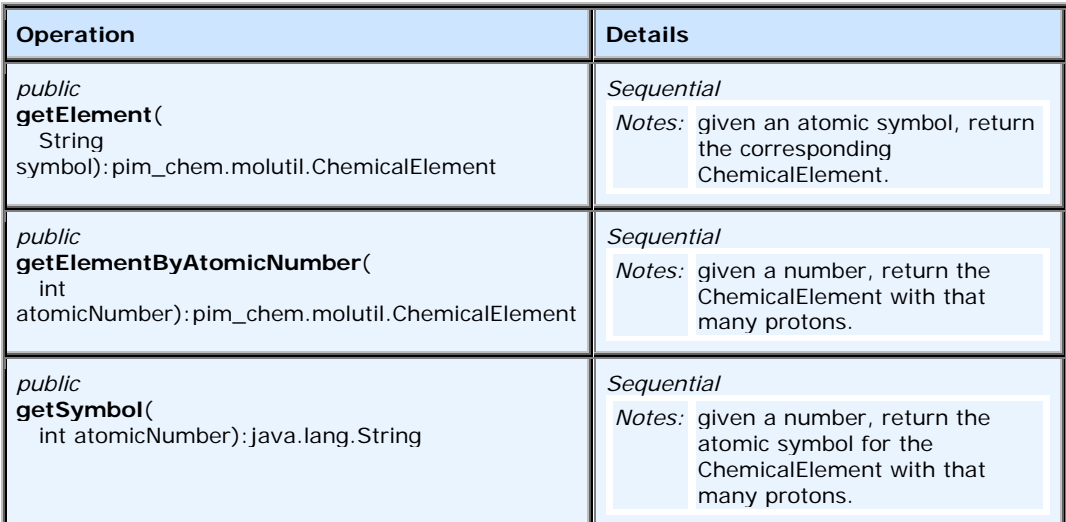

# **8.3.6 PeriodicTableFactory**

**PeriodicTableFactory** provides a uniform interface for things that create **PeriodicTables**.

**cd molutil**

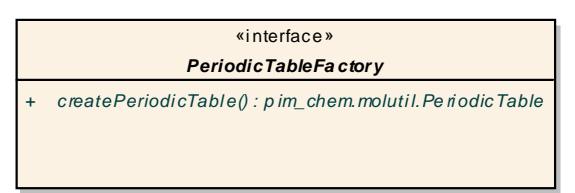

### **Figure 8.29 PeriodicTable Factory**

**8.3.6.1 Properties**

None.

## **8.3.6.2 Associations**
# **8.3.6.3 Operations**

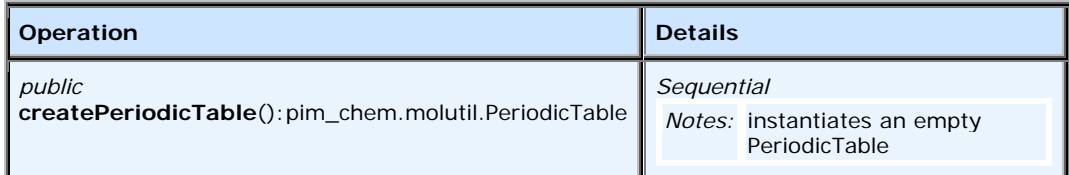

# **8.4 Search Component**

Search is one of the more important transactional operations. It is required for every type of processing such as registering components, comparing elements, and others. For example, a typical interaction will begin as follows: using ISIS/Draw to sketch a molecule for a substructure search of a Daylight database.

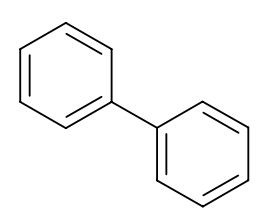

**Figure 8.30 - Substructure search**

Another typical search will use both intrinsic and extrinsic properties. In this particular case, the intrinsic properties are stored in proprietary databases and the extrinsic are stored in relational databases, in most cases Oracle. This specification only deals with the search of intrinsic properties. [Figure 8.31](#page-73-0) and [Figure 8.32](#page-74-0) illustrate the UML description of this component.

**cd s e arc h**

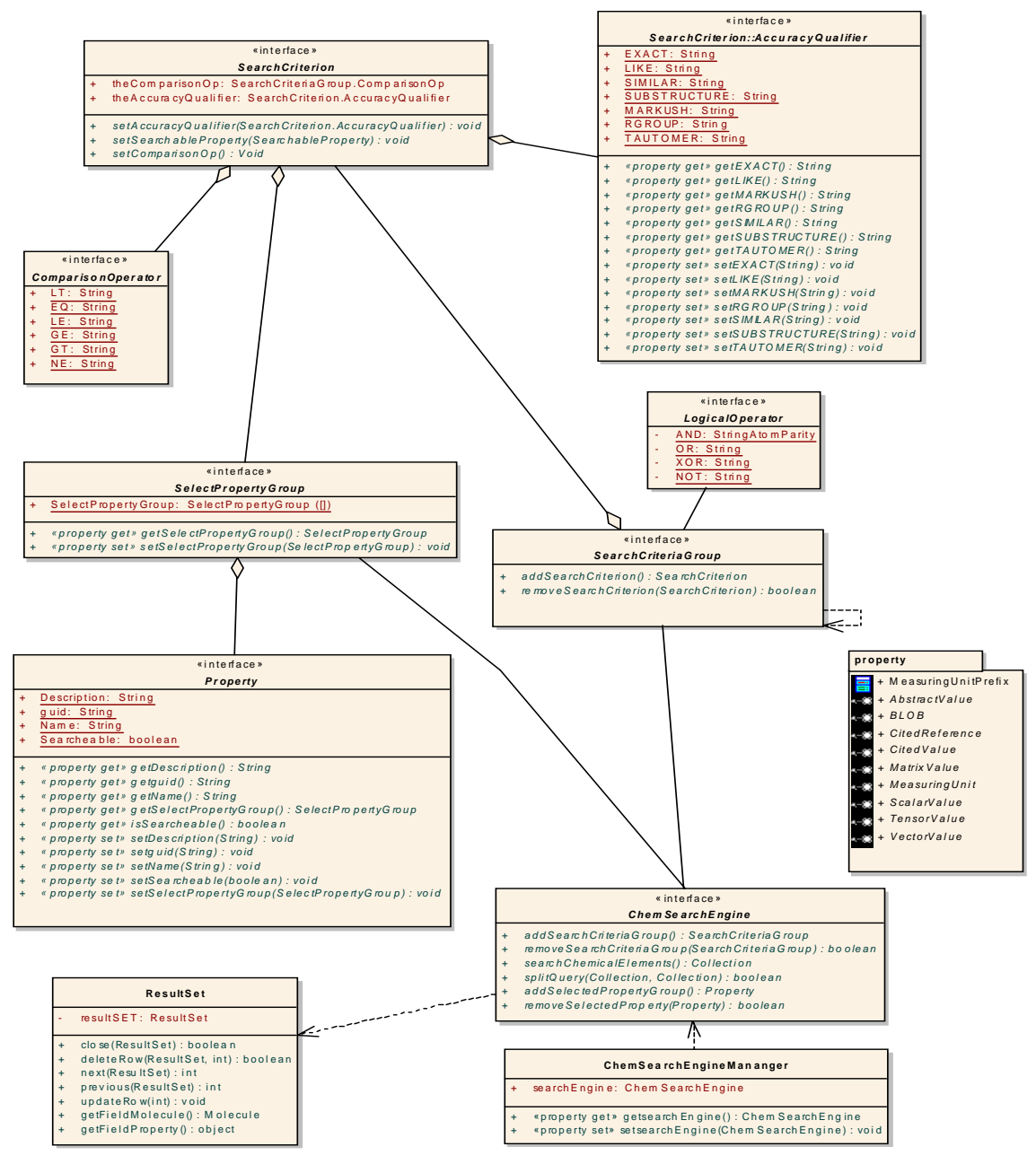

<span id="page-73-0"></span>**Figure 8.31 - Search Module**

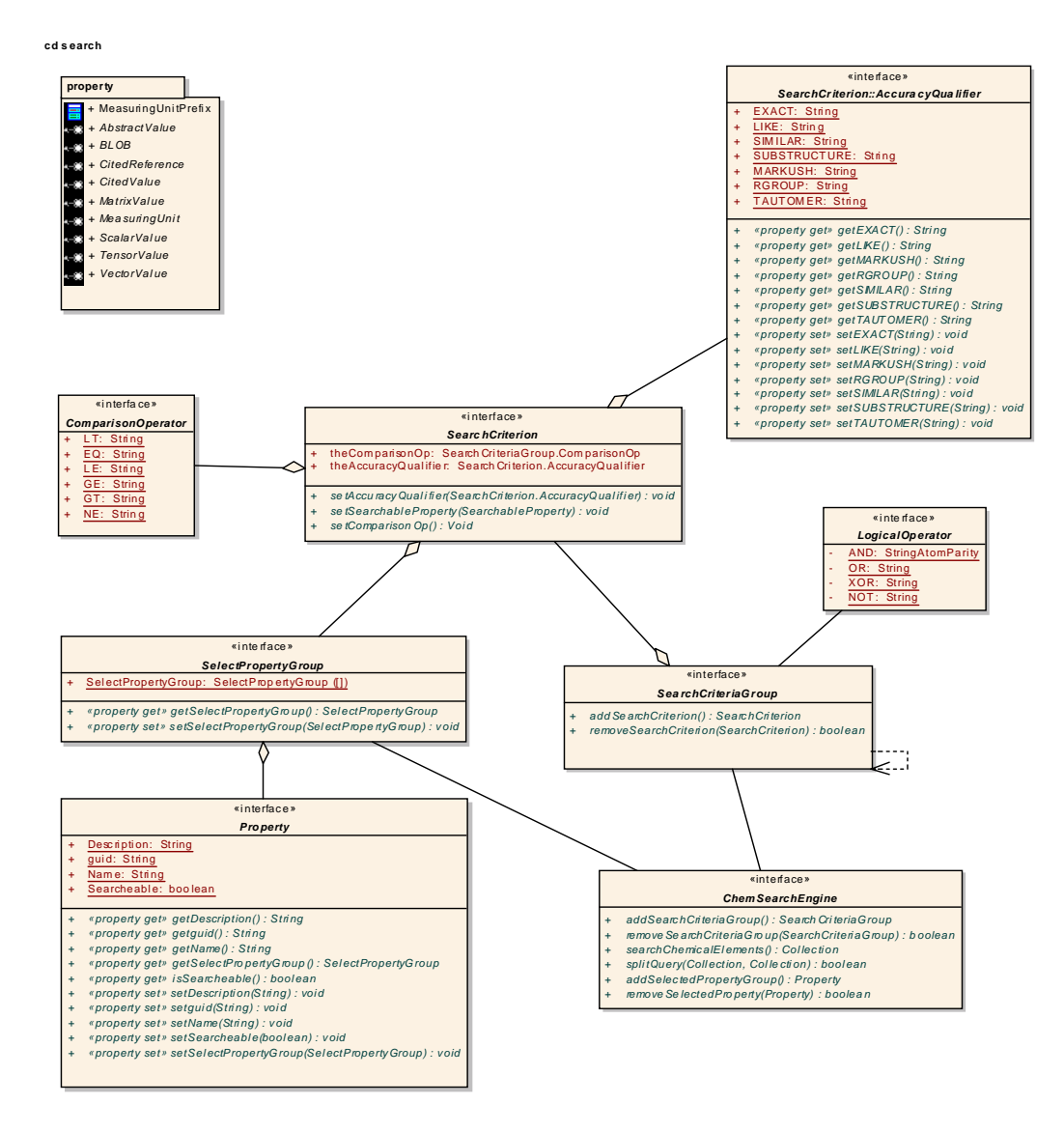

## <span id="page-74-0"></span>**Figure 8.32 - Search Module (Properties Classes)**

The following sections describe the modules in detail.

# **8.4.1 ChemSearchEngineManager**

The ChemSearchEngineManager interface acts like a factory creating a given ChemSearchEngine.

## **Connections**

Dependency link to interface [search].ChemSearchEngine

## ChemSearchEngineMananger Attributes

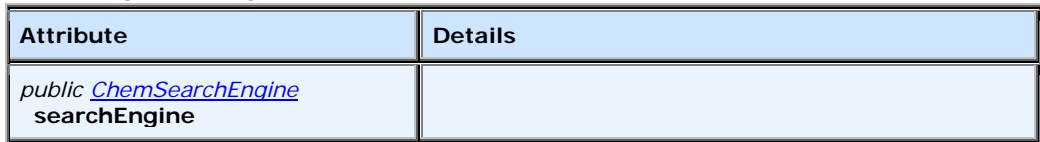

## ChemSearchEngineMananger Methods

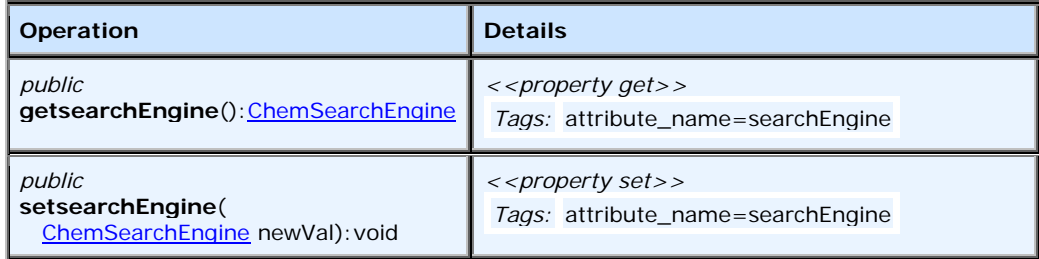

# **8.4.2 ResultSet**

The ResultSet is a class that instantiates the result of executing the query against the proprietary databases. As any typical result set, the set is composes of one or more rows for each molecule and property pair. Methods are provided to close() the result set and to navigate the result set such as move next() and previous() and to manipulate the result set such as updateRow() and deleteRow().

# Connections

Dependency link from interface [search].ChemSearchEngine

## ResultSet Attributes

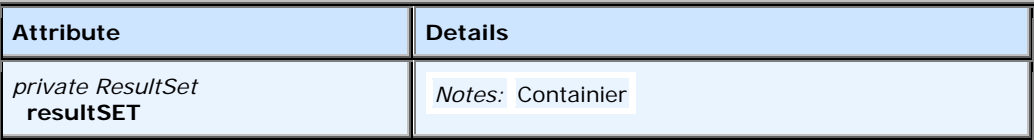

# ResultSet Methods

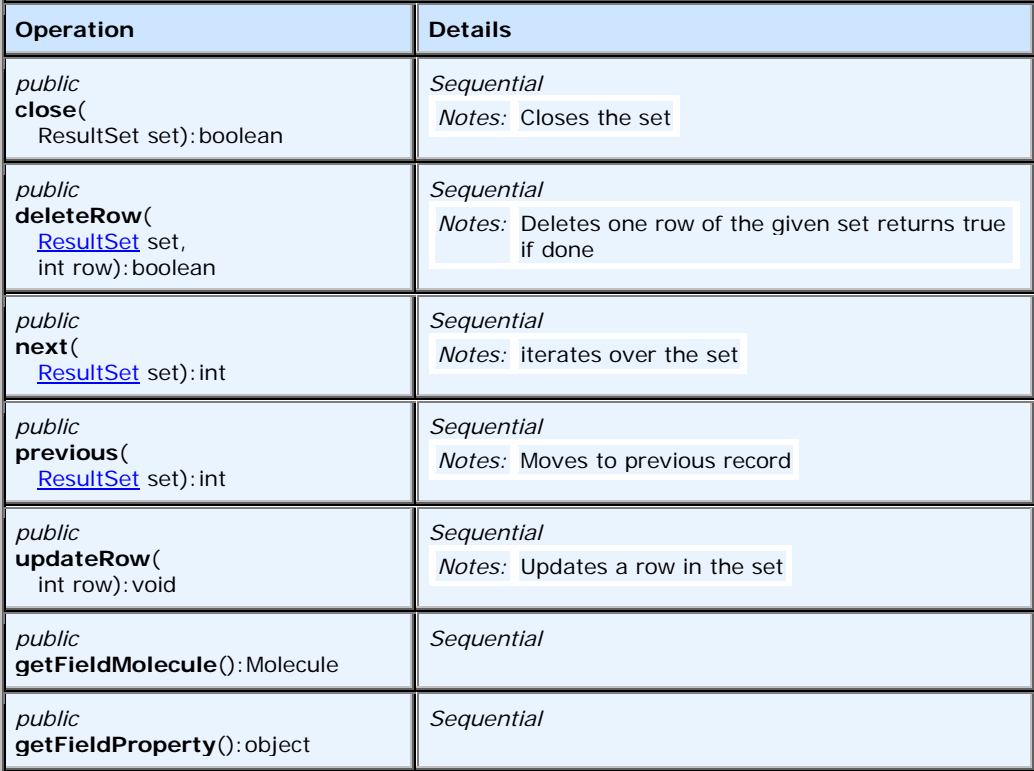

# **8.4.3 AccuracyQualifier**

## **Connections**

**Aggregation link to interface [search]. SearchCriterion** 

# AccuracyQualifier Attributes

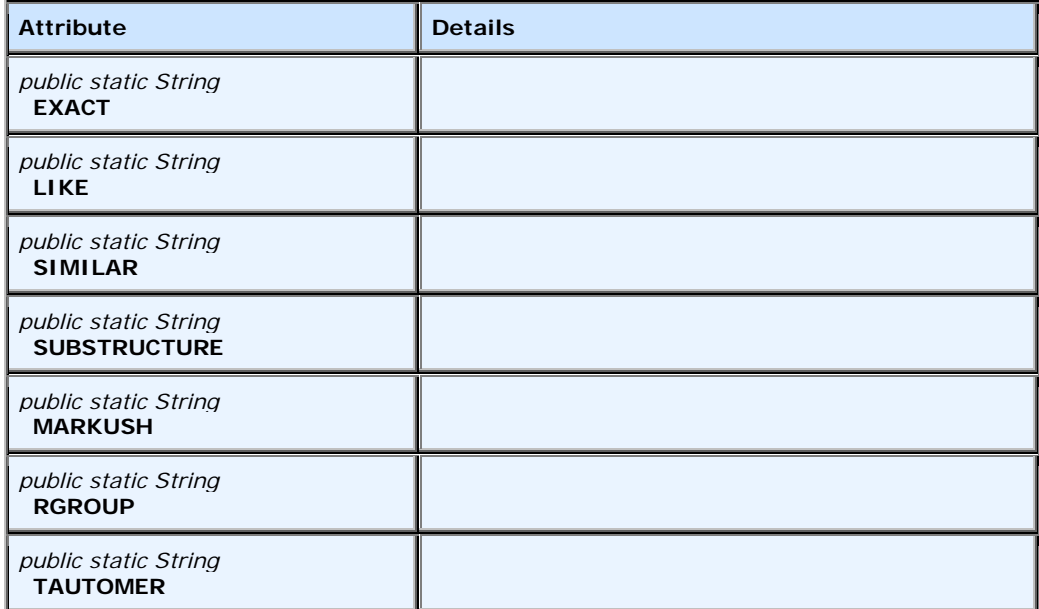

# AccuracyQualifier Methods

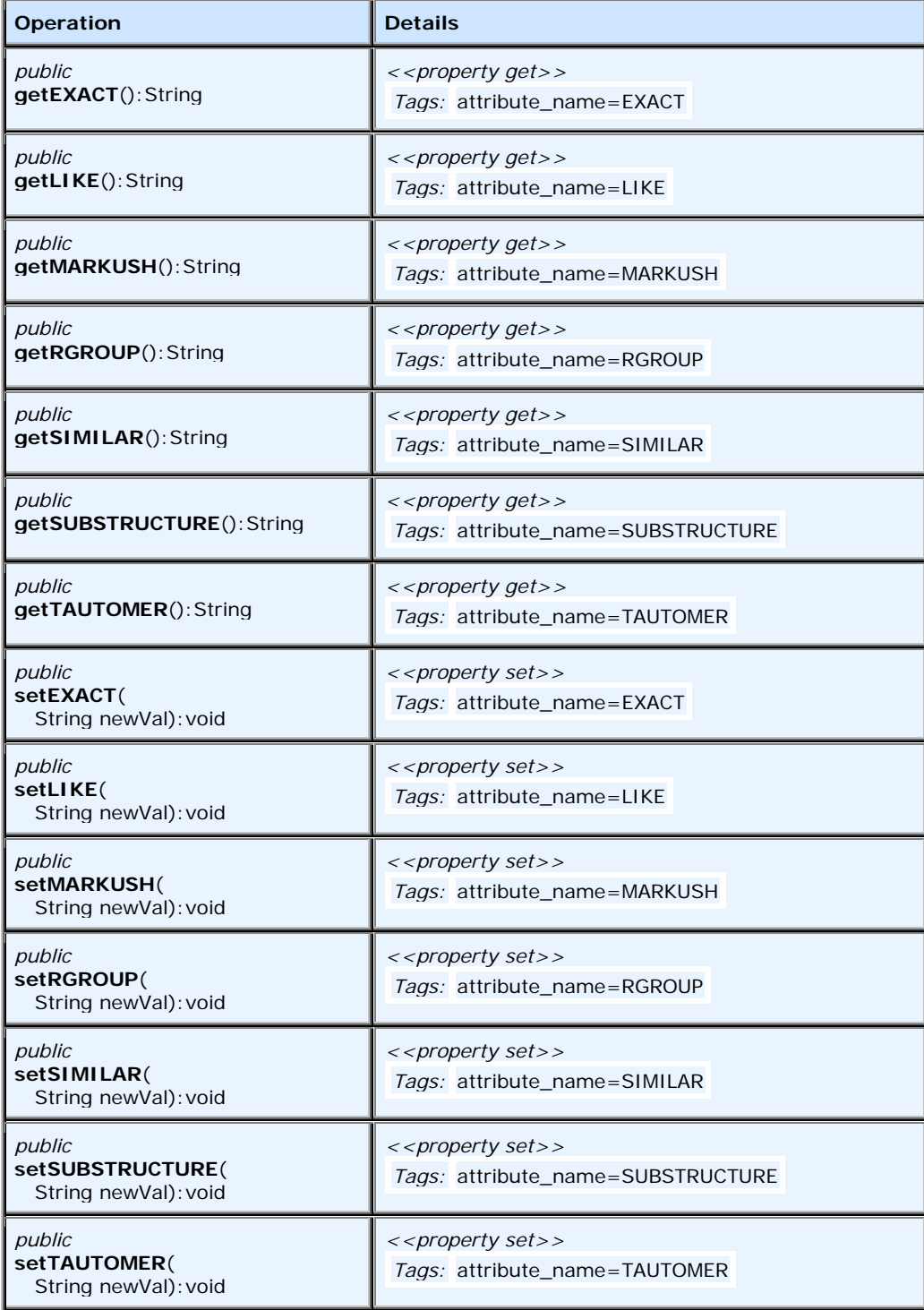

# **8.4.4 ChemSearchEngine**

## **Connections**

- Association link to interface [search].SearchCriteriaGroup<br>■ Association link from interface [search] SelectPropertyGro
- Association link from interface [search].SelectPropertyGroup<br>■ Dependency link to class [search].ResultSet
- Dependency link to class [search].ResultSet
- Dependency link from class [search].ChemSearchEngineMananger

# ChemSearchEngine Methods

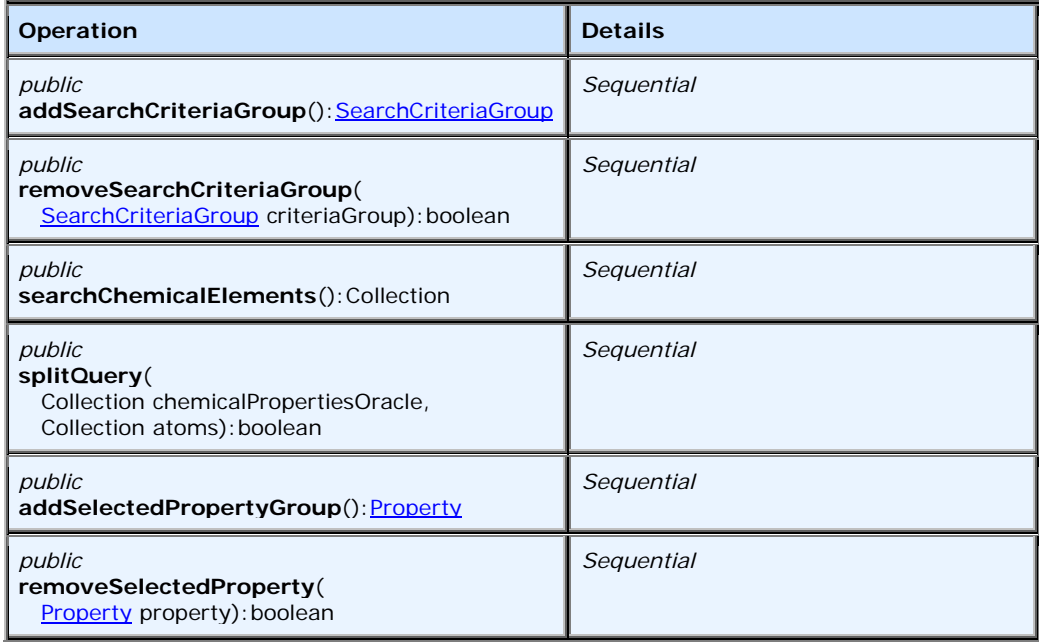

# **8.4.5 ComparisonOperator**

## **Connections**

**Aggregation link to interface [search]. SearchCriterion** 

# ComparisonOperator Attributes

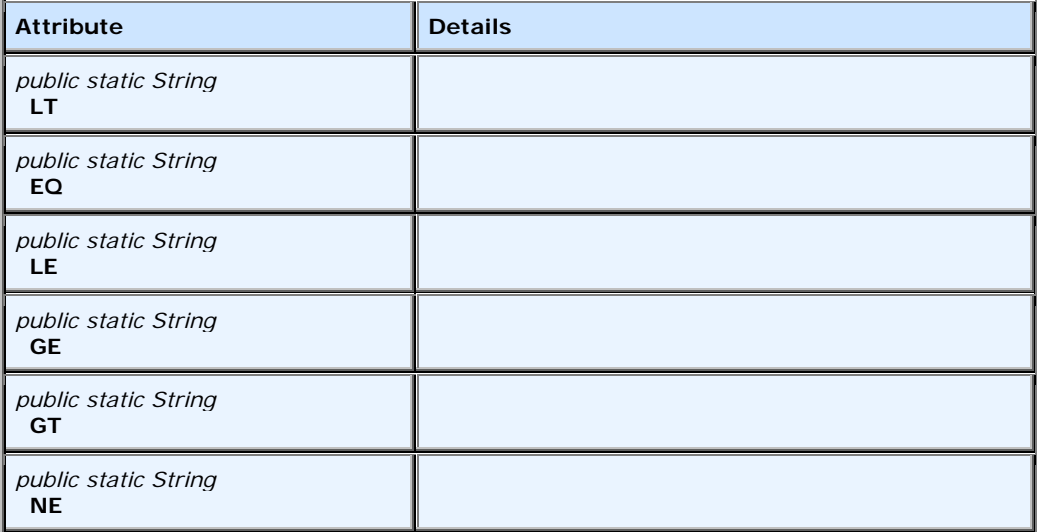

# **8.4.6 LogicalOperator**

## **Connections**

**Association link to interface** [search]. SearchCriteriaGroup

# LogicalOperator Attributes

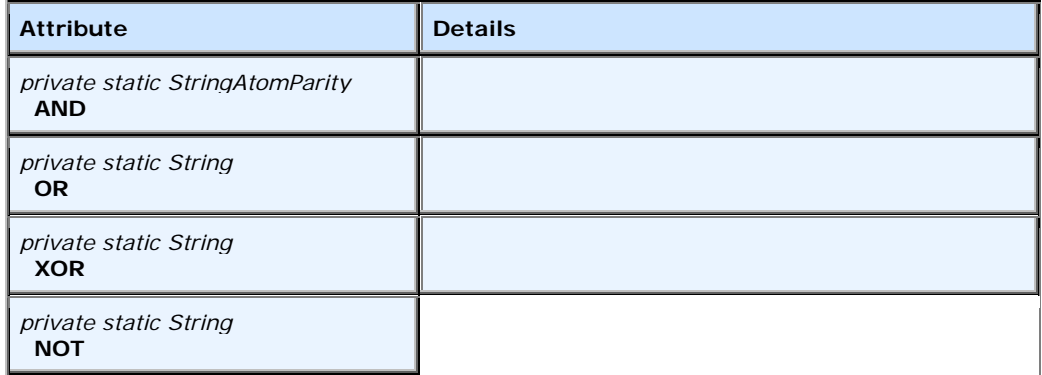

# **8.4.7 Property**

## **Connections**

**Aggregation link to interface [search]. SelectPropertyGroup** 

# Property Attributes

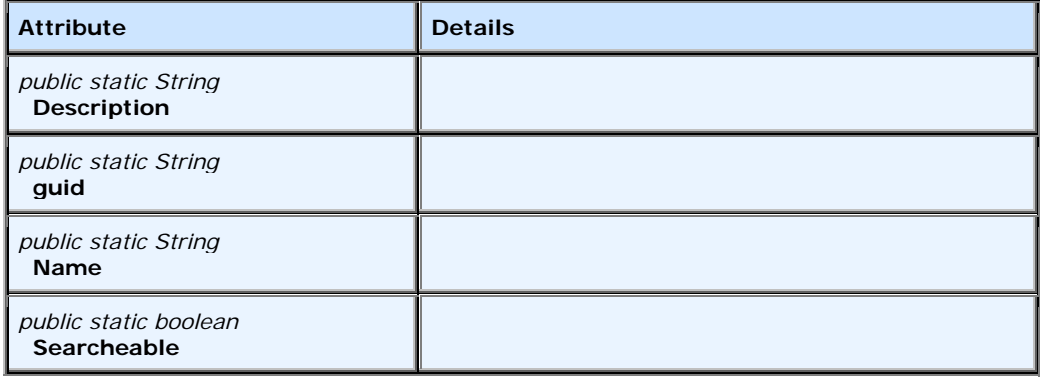

# Property Methods

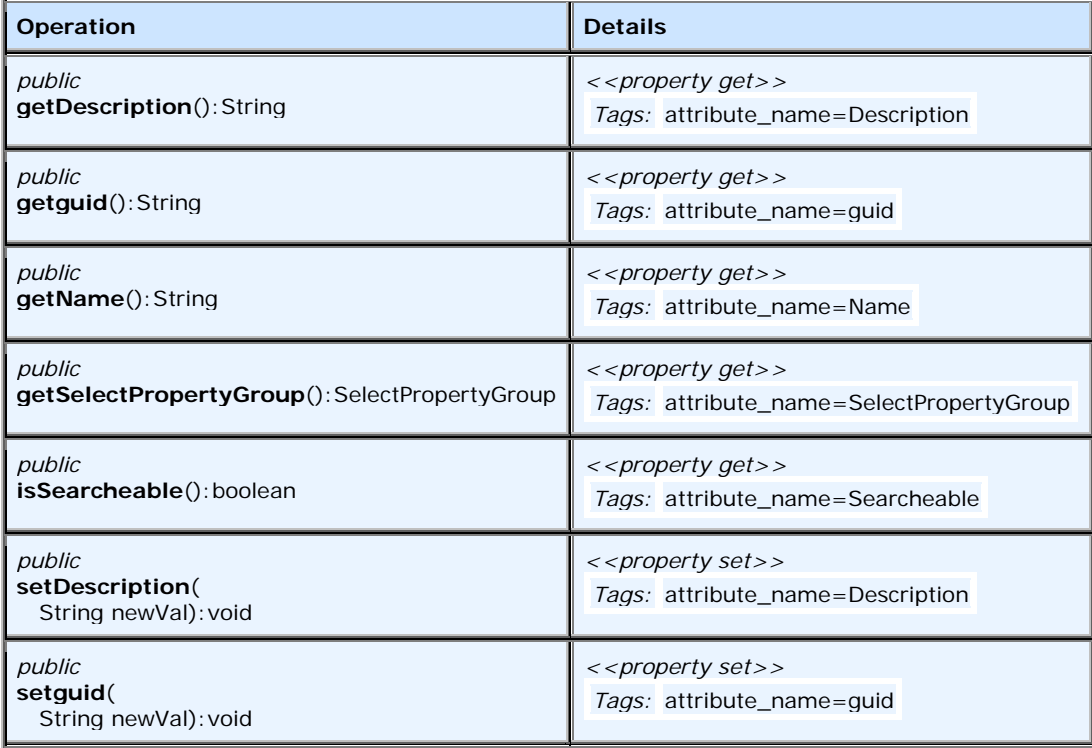

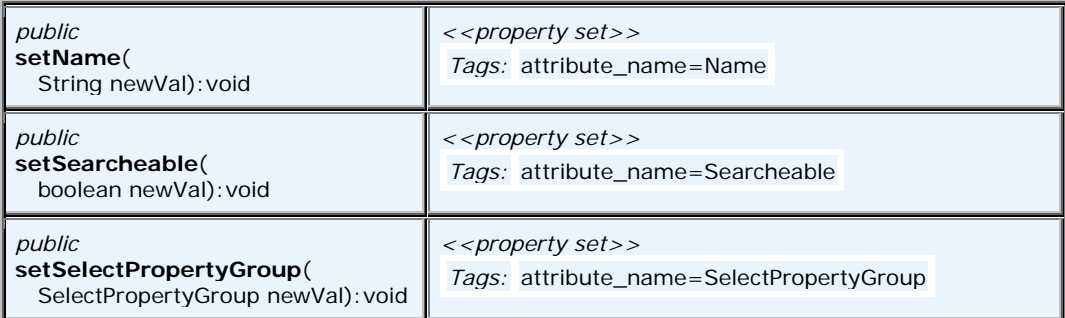

# **8.4.8 SearchCriteriaGroup**

#### **Connections**

- Aggregation link from interface [search].SearchCriterion<br>■ Association link from interface [search].LogicalOperator
- Association link from interface [search].LogicalOperator<br>■ Dependency link from interface [search].SearchCriteriaG
- Dependency link from interface [search].SearchCriteriaGroup<br>■ Association link from interface [search].ChamSearchEpgine
- Association link from interface [search].ChemSearchEngine

## SearchCriteriaGroup Methods

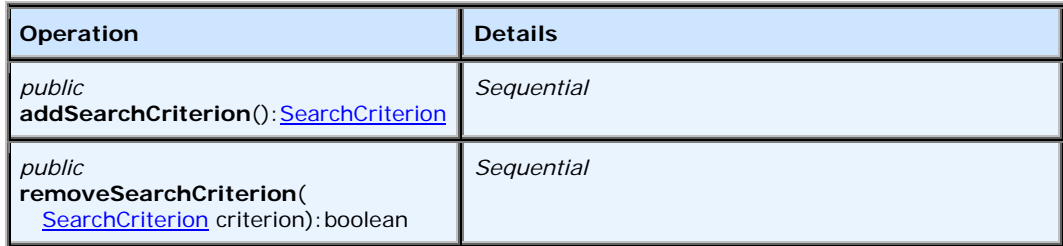

# **8.4.9 SearchCriterion**

*Search criterion. Consists of various properties the searchable structure should possess to.* 

#### **Connections**

- **Aggregation link from interface** [search].AccuracyQualifier
- **Aggregation link from interface** [search].SelectPropertyGroup
- Aggregation link from interface [search].ComparisonOperator
- Aggregation link to interface [search].SearchCriteriaGroup

# SearchCriterion Attributes

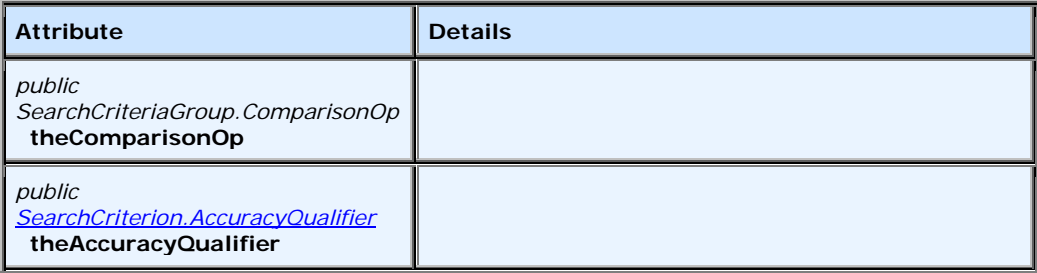

# SearchCriterion Methods

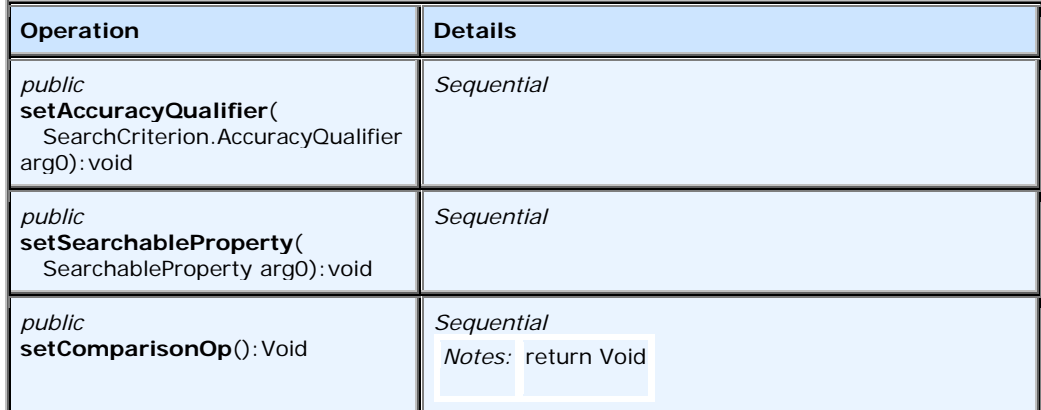

# **8.4.10 SearcheableProperty**

# SearcheableProperty Attributes

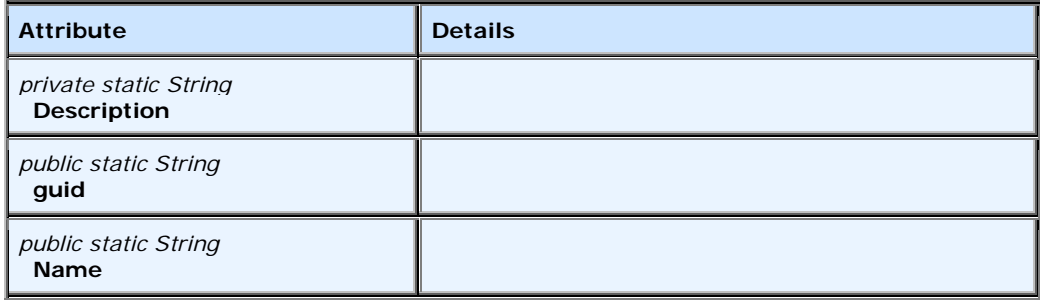

# SearcheableProperty Methods

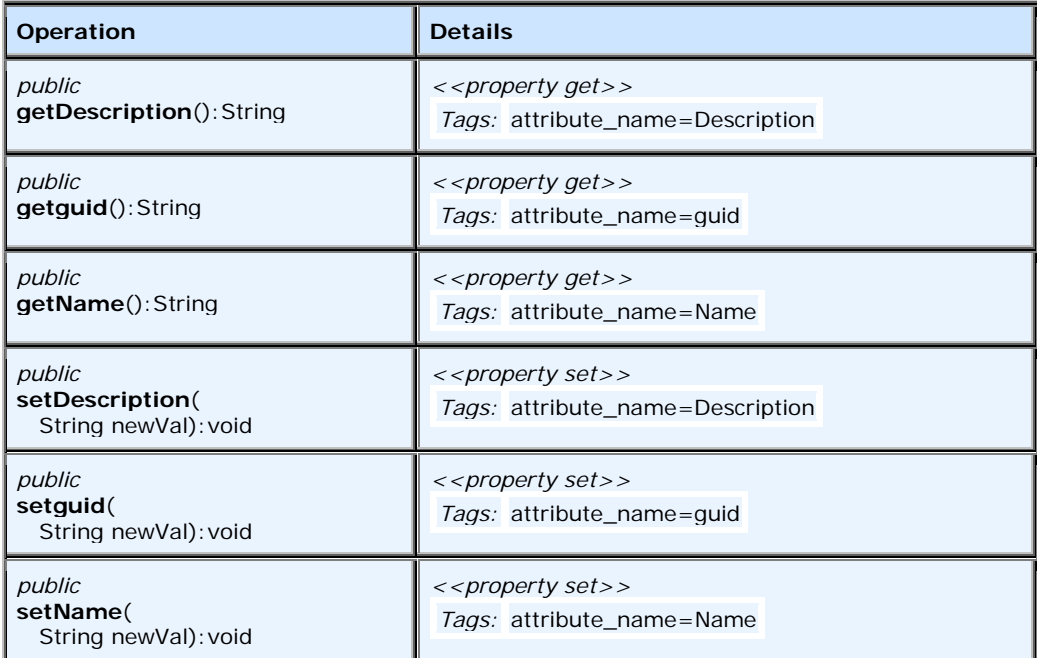

# **8.4.11 SelectPropertyGroup**

## **Connections**

- Aggregation link from interface [search].Property<br>■ Aggregation link to interface [search] SearchCrite
- Aggregation link to interface [search].SearchCriterion<br>■ Association link to interface [search] ChemSearchEngi
- Association link to interface [search].ChemSearchEngine

# SelectPropertyGroup Attributes

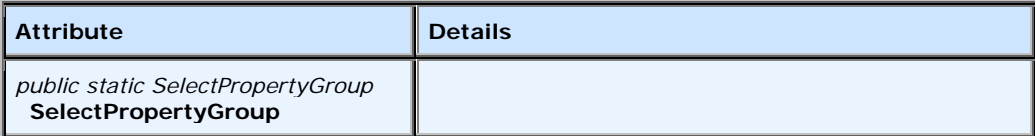

# SelectPropertyGroup Methods

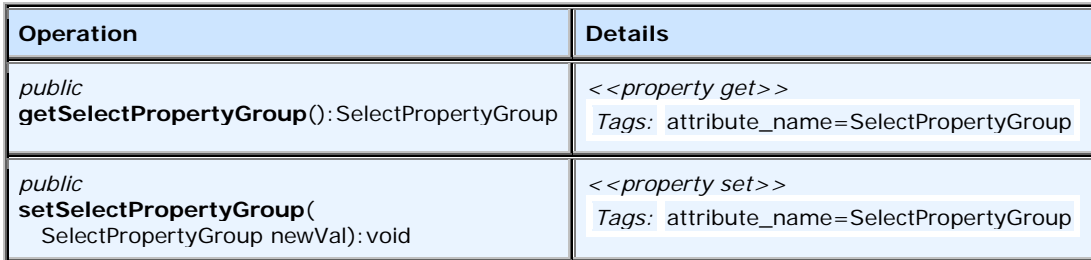

# **8.4.12 SelectPropertyGroup**

*This is abstract property which could be used in search through chemical collections.*

## **Connections**

- Aggregation link from interface [search].Property<br>■ Aggregation link to interface [search].SearchCrite
- Aggregation link to interface [search].SearchCriterion<br>■ Association link to interface [search] ChemSearchEngi
- Association link to interface [search].ChemSearchEngine

# SelectPropertyGroup Attributes

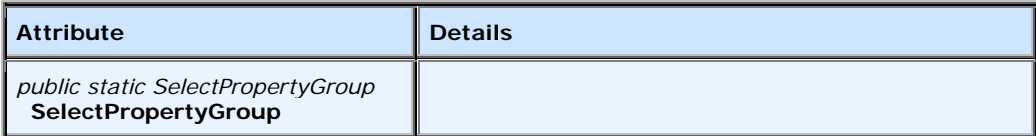

SelectPropertyGroup Methods

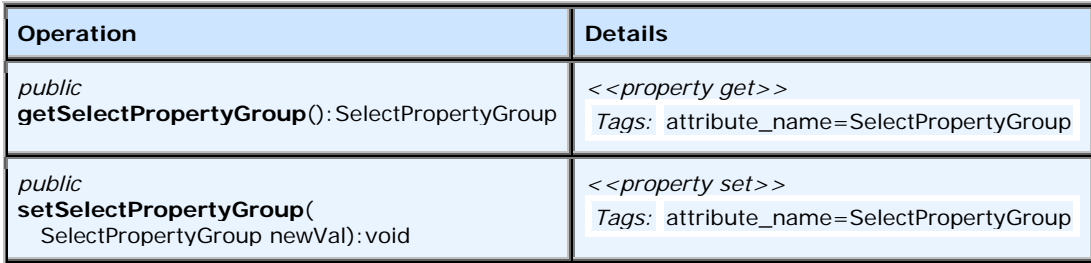

# **8.5 Property**

# **8.5.1 MeasuringUnitPrefix**

# **Connections**

**Aggregation link to interface [property].AbstractValue** 

# MeasuringUnitPrefix Attributes

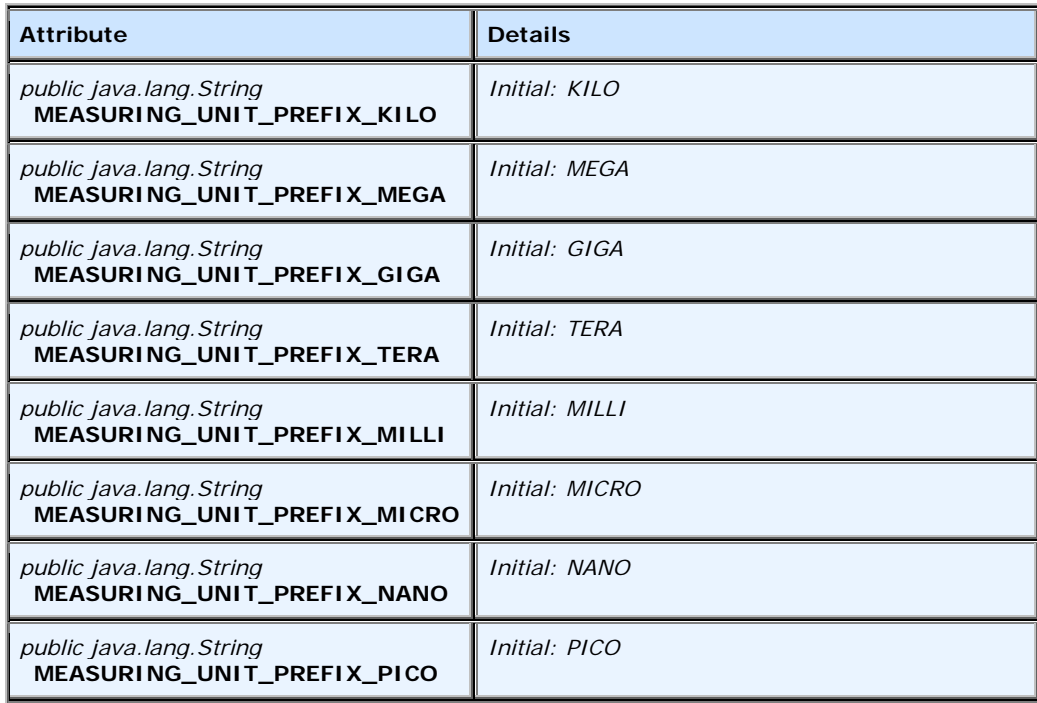

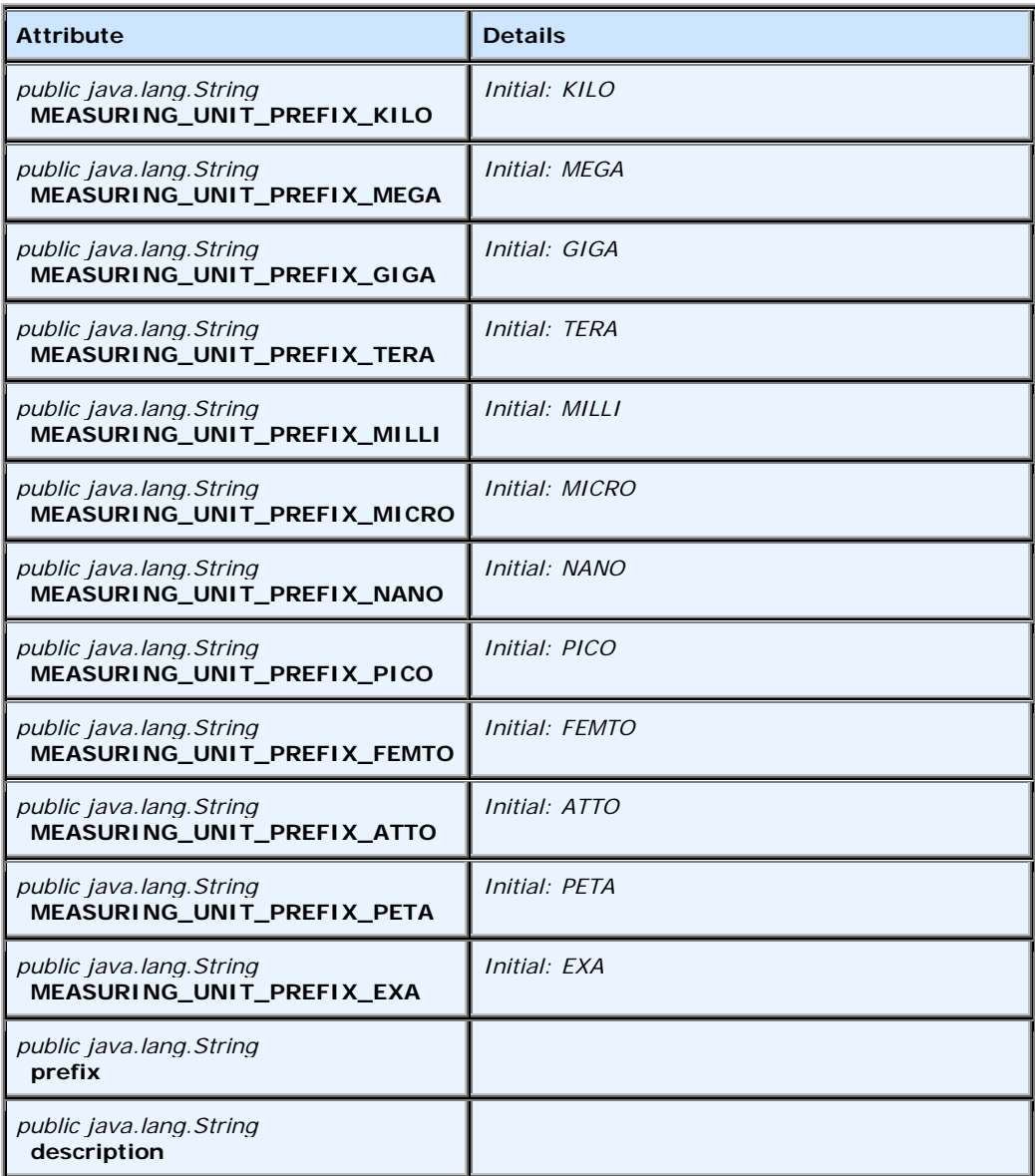

# MeasuringUnitPrefix Methods

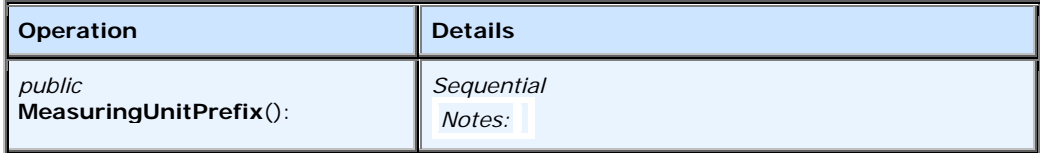

# **8.5.2 AbstractValue**

#### **Connections**

- Aggregation link from interface [property].MeasuringUnit
- Aggregation link from class [property].MeasuringUnitPrefix
- **Aggregation link from interface [property]. VectorValue**
- **Aggregation link from interface [property]. TensorValue**
- **Aggregation link from interface [property]. ScalarValue**
- **Aggregation link from interface [property].MatrixValue**
- **Aggregation link from interface** [property].BLOB
- **Aggregation link from interface [property].CitedValue**

# **8.5.3 BLOB**

## **Connections**

■ Aggregation link to interface [property].AbstractValue

# **8.5.4 CitedReference**

#### *Represents general style reference*

#### **Connections**

**Aggregation link to interface [property]. CitedValue** 

## CitedReference Attributes

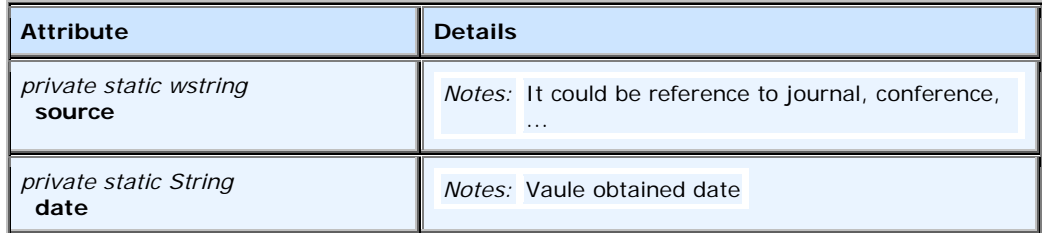

#### CitedReference Methods

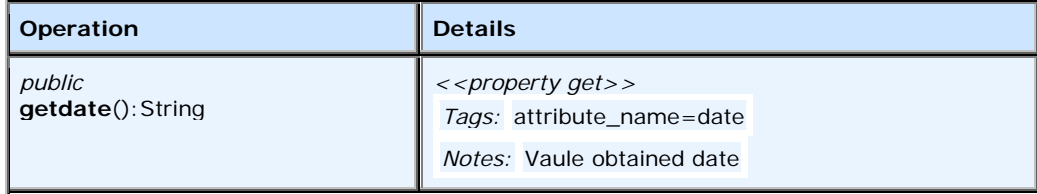

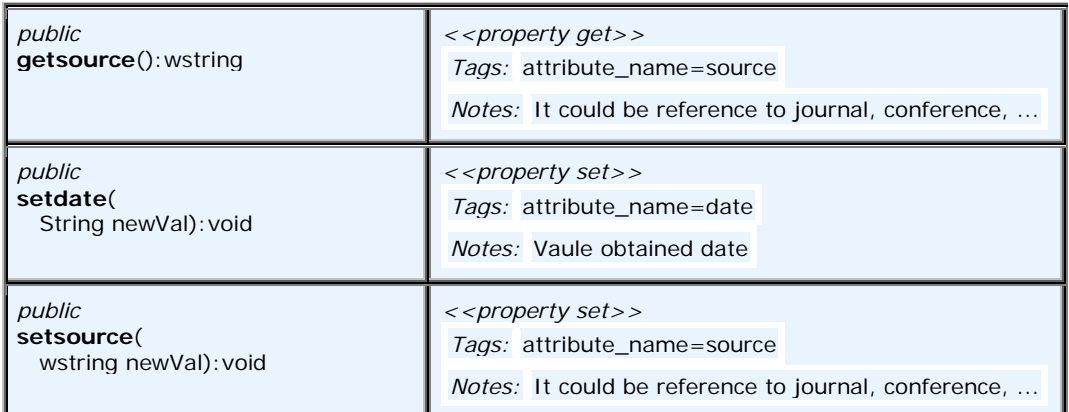

# **8.5.5 CitedValue**

## **Connections**

- Aggregation link from interface [property].CitedReference<br>■ Aggregation link to interface [property] AbstractValue
- Aggregation link to interface [property].AbstractValue

# CitedValue Attributes

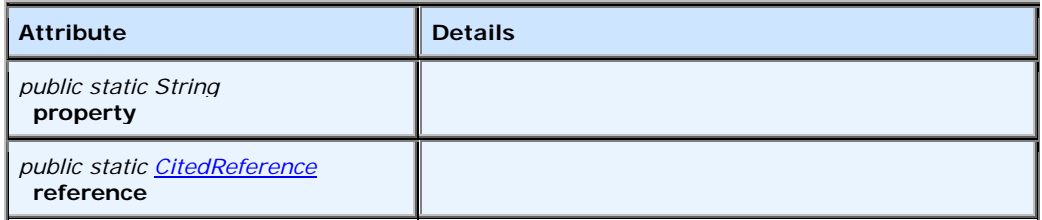

## CitedValue Methods

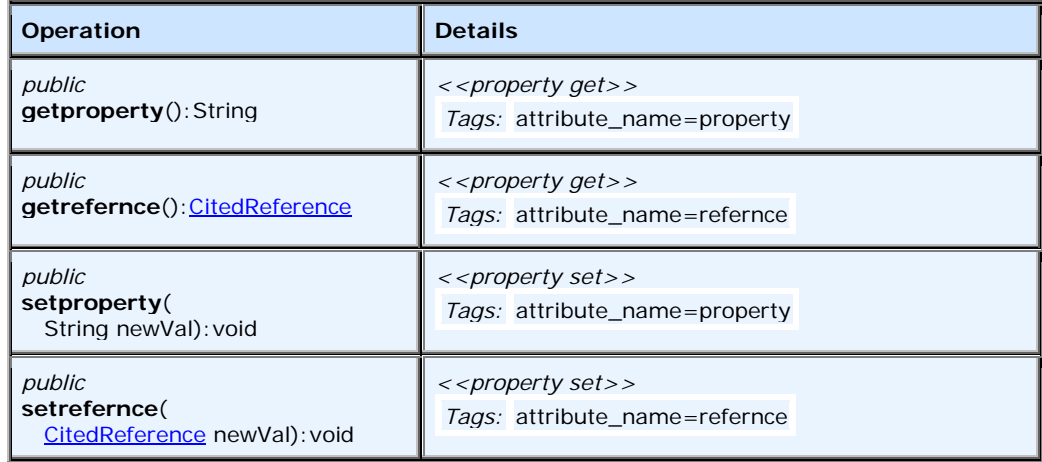

# **8.5.6 MatrixValue**

### **Connections**

■ Aggregation link to interface [property].AbstractValue

# **8.5.7 MeasuringUnit**

# **Connections**

**Aggregation link to interface [property].AbstractValue** 

# MeasuringUnit Attributes

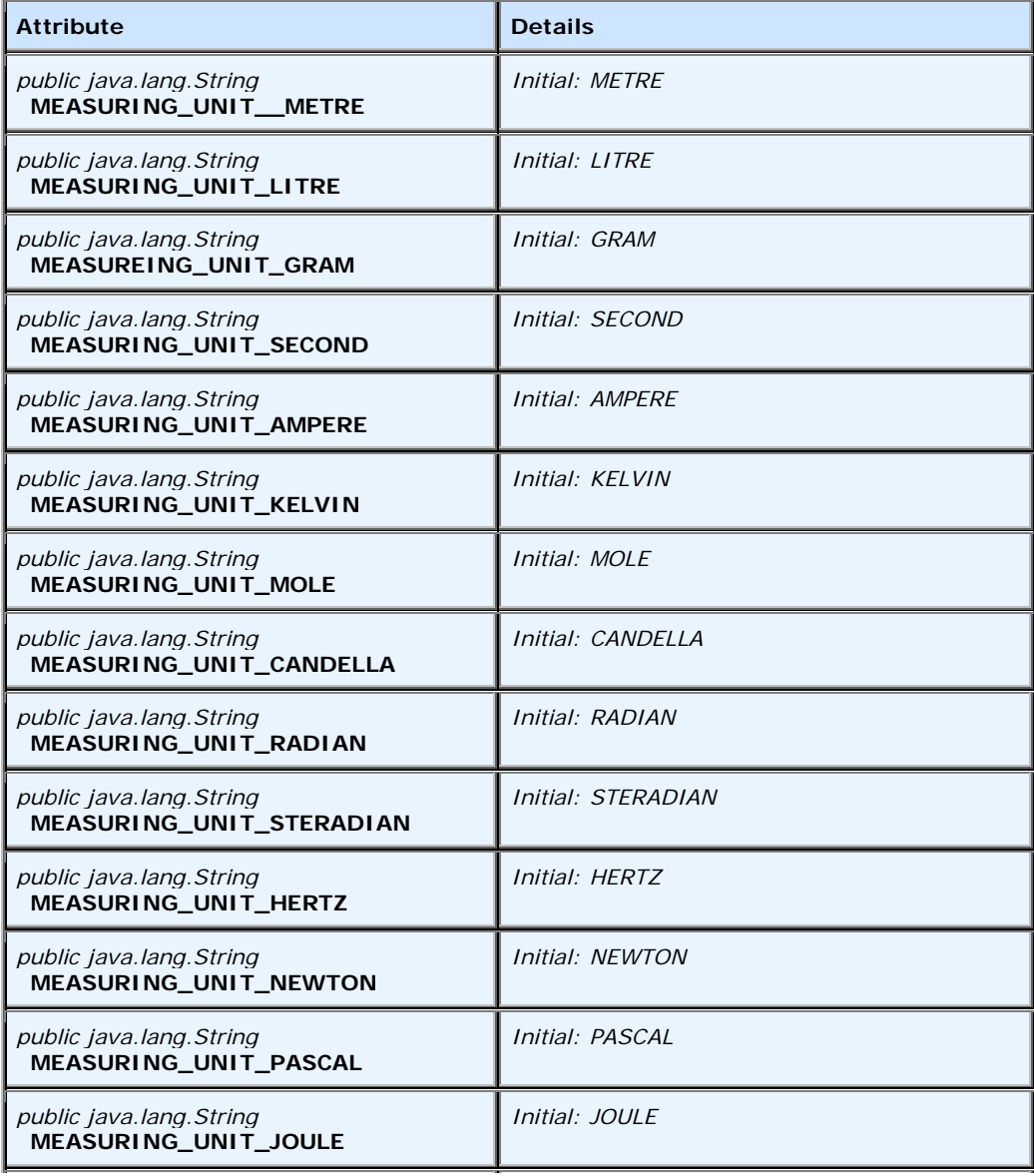

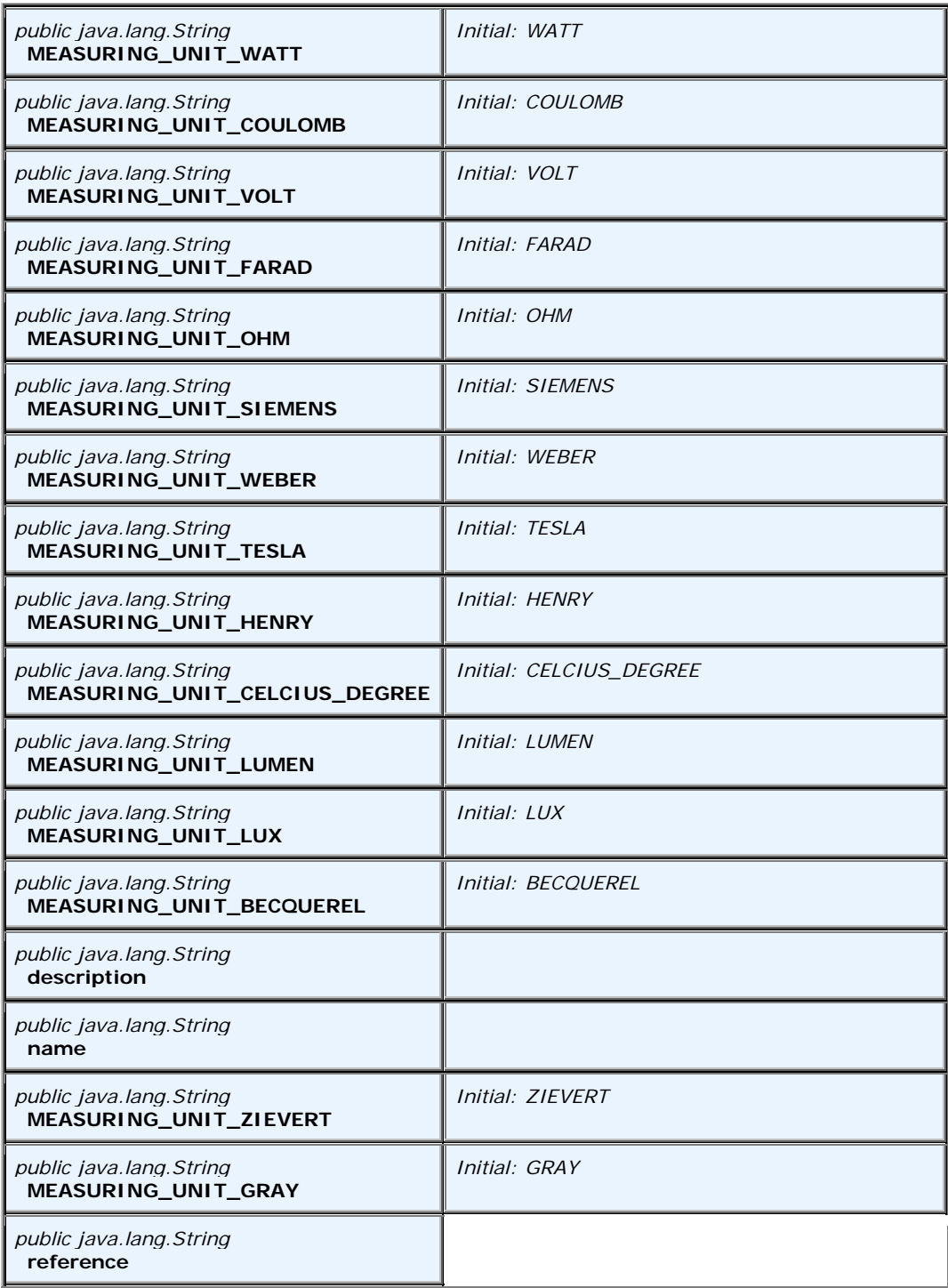

# **8.5.8 ScalarValue**

#### **Connections**

Aggregation link to interface [property]. AbstractValue

# **8.5.9 TensorValue**

#### **Connections**

■ Aggregation link to interface [property]. AbstractValue

# **8.5.10 VectorValue**

## **Connections**

■ Aggregation link to interface [property].AbstractValue

# **8.6 Search General Functionality**

The interfaces shown above allow you to create a query using the CML representation of the item being searched on by selecting properties and creating a search criterion.

[Chemical] compounds have a number of [Chemical] properties. Some of these [Chemical] properties are searchable (that is, the [Chemical] property and is corresponding value has been measured and they are kept in proprietary databases) and some are not. Each SearchableProperty consists of SelectedPropertyGroup and a SearchCriterion. Each SearchCriterion is formed by one or more SearchCriteriaGroups associated via Logicaloperators, an AccuracyQualifier, and a ComparisonOperator. [Chemical] properties have MeasuringUnits (such as AMPERE) and MeasuringUnitPrefixes (such as PICO) and could be ScalarValues, BLOB values, VectorValues, MatrixValues, and TensorValues. Moreover, sometimes the [Chemical] properties have also a CitedValue and a CitedReference (as in 34.56 PICOFARADs Journal Of Chemistry, Vol. 9, pp 37-49, March 7, 1999) that will need to also be searched..

The central class of this module is the ChemSearchEngine which drives the entire functionality of this module. This interface provides methods to add or remove criteria groups, and add or remove property groups which are components of a given search string. In addition this interface provides functionality to perform the search, to insert new search criteria and to close the criteria search. A method is also provided for future use; that is, the split() method will allow the split of a request into two main search strings, one for the intrinsic properties and one for the extrinsic properties. The code segments are shown below.

```
public interface ChemSearchEngine 
\left\{ \right. public SelectPropertyGroup theSelectPropertyGroup[];
    public SearchCriteriaGroup theSearchCriteriaGroupSCCSE;
```
/\*\*

- \* @param group
- \* @return boolean
- \* @throws Chem::InvalidCriterion
- \* @throws Chem::InvalidCriteriaCombination

\*/

 public boolean addSearchCriteriaGroup(in Chem::SearchCriteriaGroup group) throws Chem::InvalidCriterion, Chem::InvalidCriteriaCombination;

/\*\*

- \* @param group
- \* @return boolean

```
 * @throws Chem::InvalidCriterion
```
\*/

 public boolean removeSearchCriteriaGroup(in Chem::SearchCriteriaGroup group) throws Chem::InvalidCriterion;

```
 /**
  */
 public void search();
 /**
  * @param arg0
  * @return boolean
  */
 public boolean insert(MoleculeImpl arg0);
 /**
  * @return boolean
  */
 public boolean split();
 public void close();
 /**
 * @param arg0
  * @return boolean
  */
public boolean addSelectPropertyGroup(SelectPropertyGroup arg0);
 /**
  * @param arg0
  * @return boolean
  */
 public boolean removeSelectPropertyGroup(SelectPropertyGroup arg0);
```
}

# **8.7 Legacy Module**

The Legacy module contains classes to determine the source and destination file formats (inherited from the CML Jumbo classes), a file map that stores the information loss between the different file formats, and a class to calculate that information loss. [Figure 8.33](#page-96-0) shows the legacy module classes and interfaces. This module holds interfaces to interact with legacy databases.

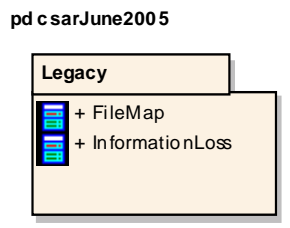

<span id="page-96-0"></span>**Figure 8.33 - Legacy Module**

# **8.7.1 FileMap**

This class contains all possible chemical information files and their corresponding mappings.

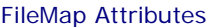

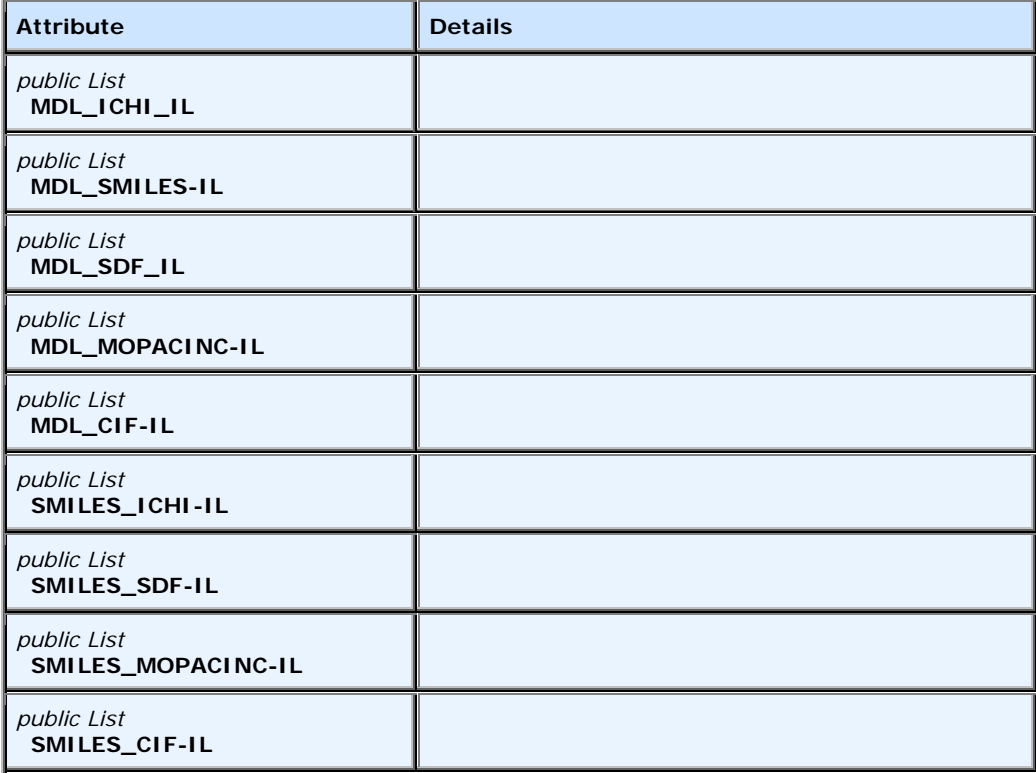

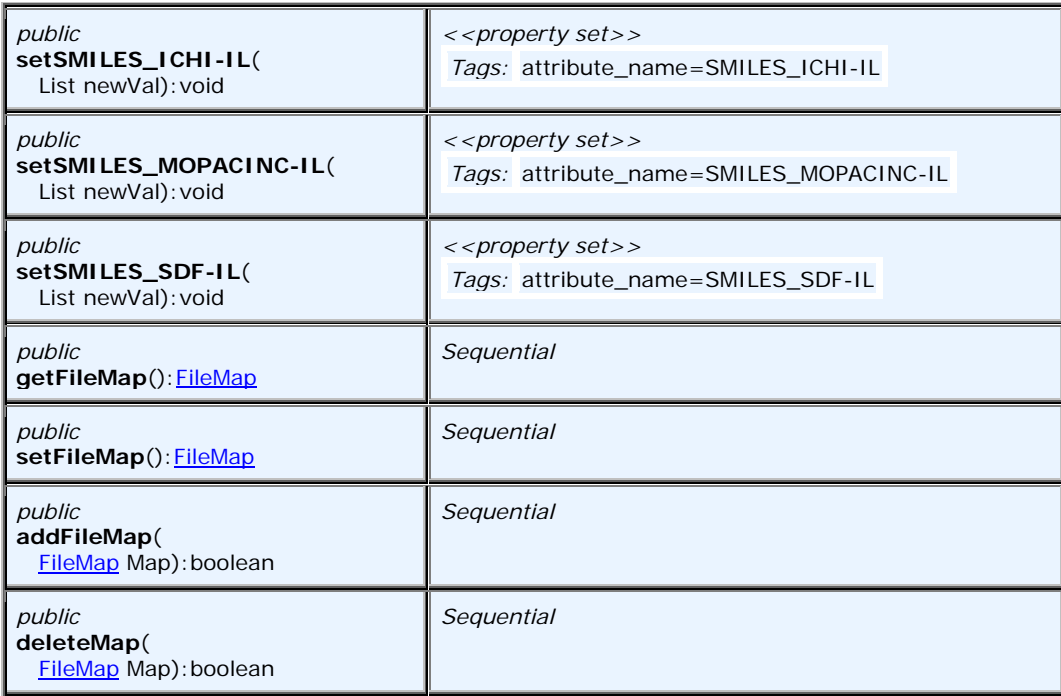

# **8.7.2 InformationLoss**

This class contains methods to estimate the information loss when converting between different formats. Please refer to previous sections for detailed descriptions of the conversion process and results.

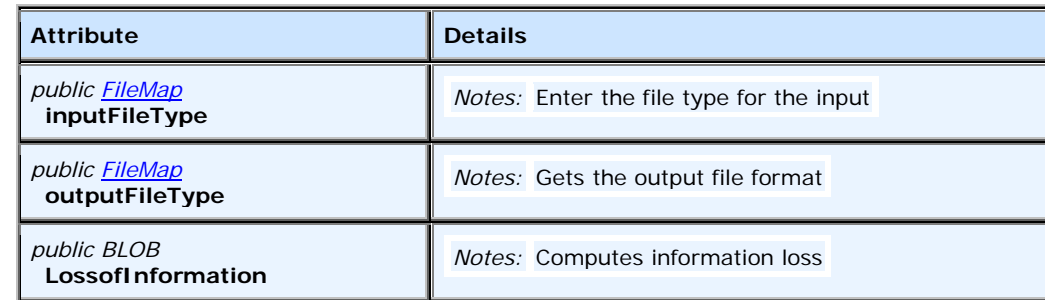

InformationLoss Attributes

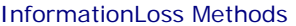

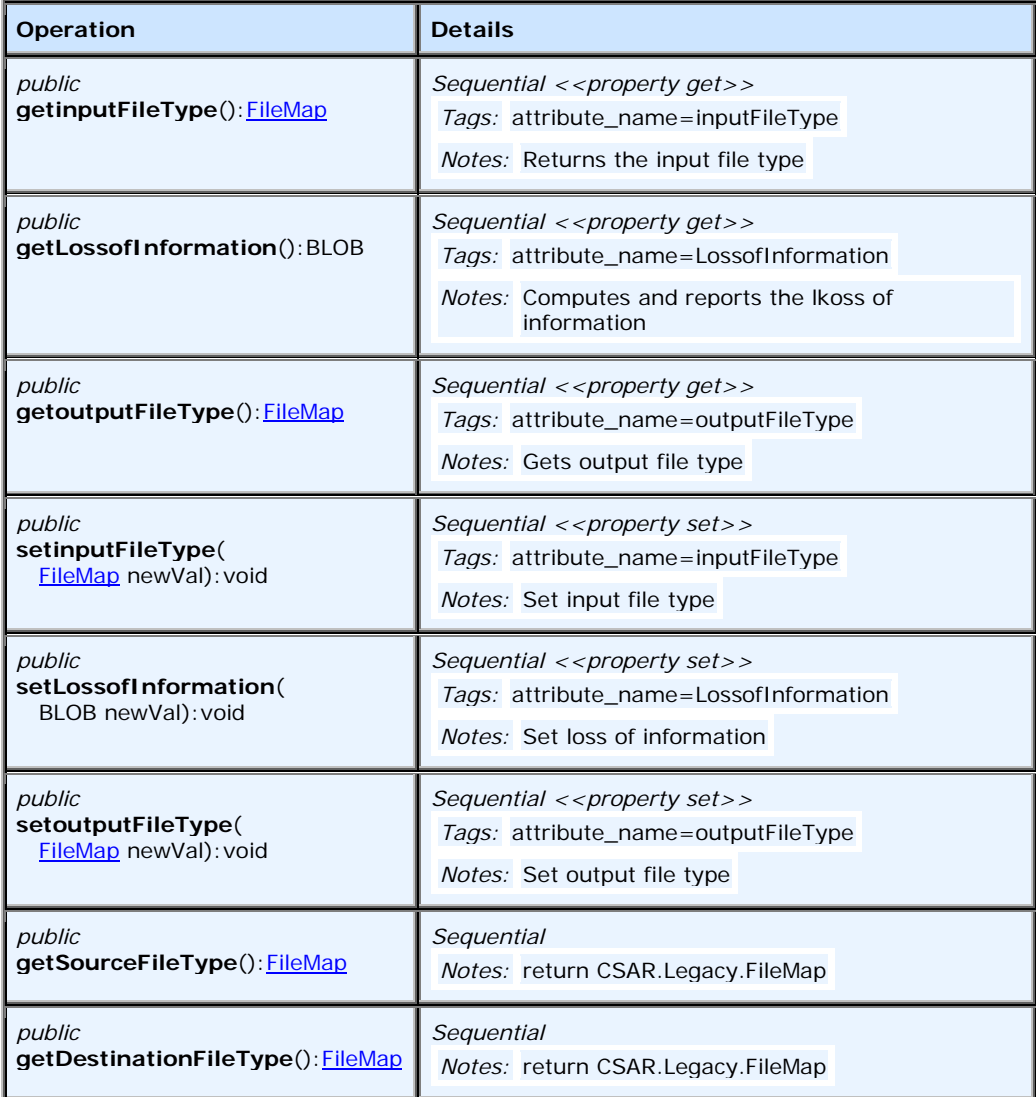

# **8.7.3 Collection Module**

The collection module, see Figure 40, extends the Java API public class Collections which extends Object. This class consists exclusively of static methods that operate on or return collections of Molecules. It contains polymorphic algorithms that operate on collections, "wrappers," which return a new collection backed by a specified collection, and a few other odds and ends. This module could be replaced when and if the LSR Collection standard is accepted.

#### **cd Colle ction**

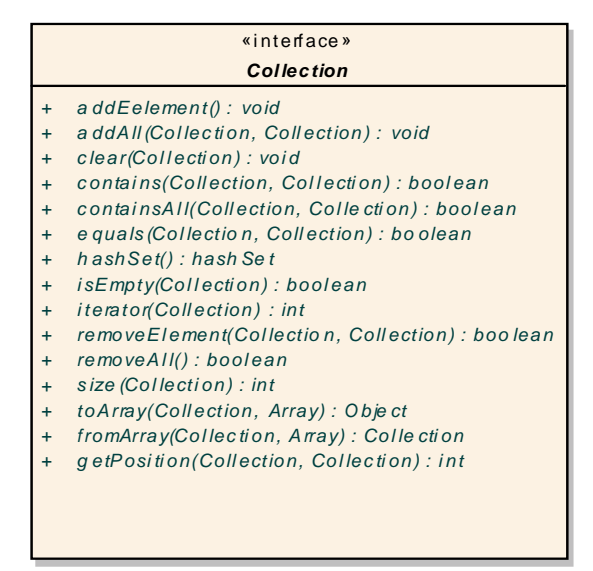

# **Figure 8.34 - Collection Module**

The functionality is described in the table below.

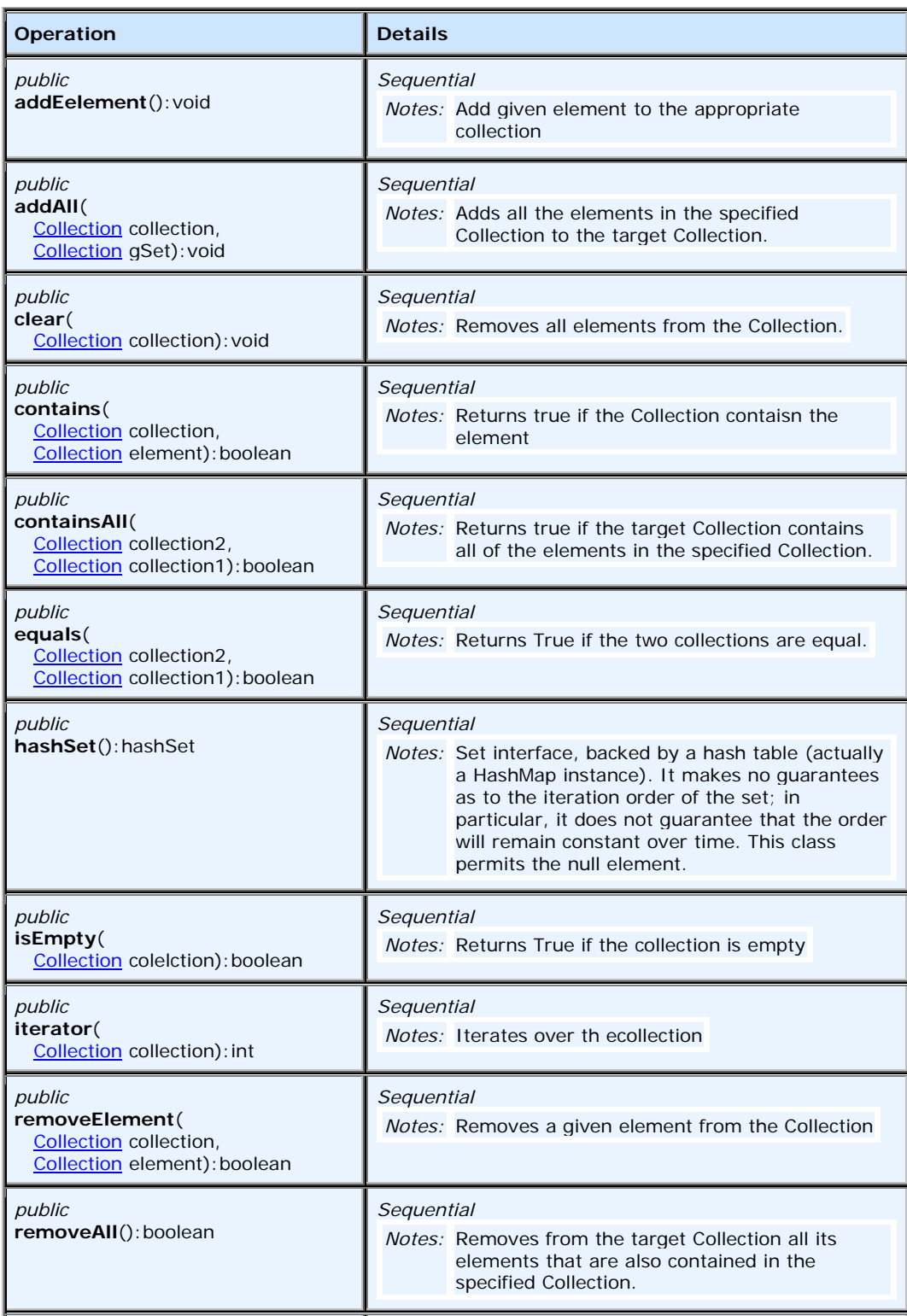

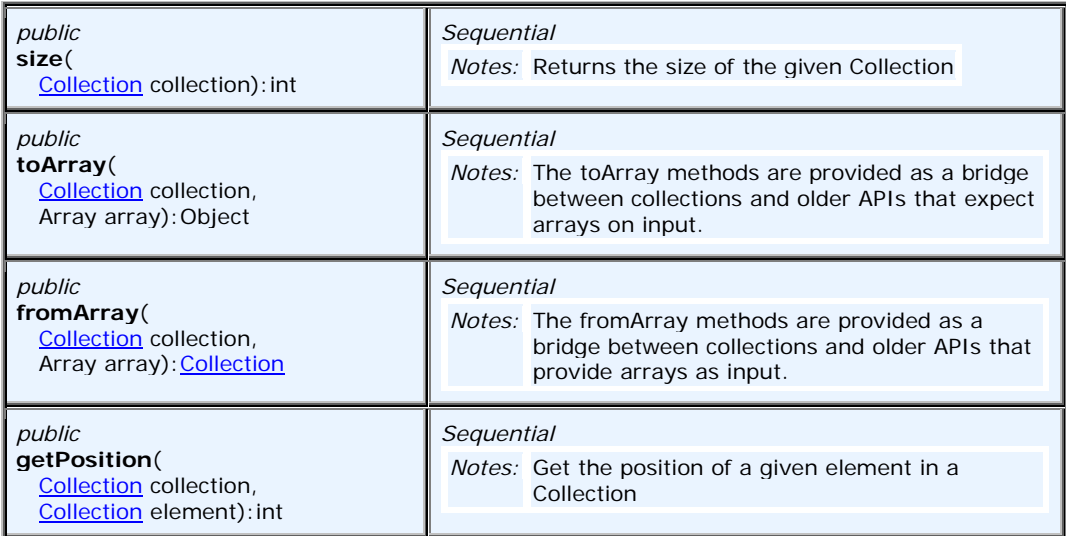

# 9 Glossary

# **Aromaticity**

This is a quality possessed by many, many common compounds, from benzene to phenylalanine in which multiple double bonds, 'conjugate,' sharing electrons. This sharing produces a structure of lower energy than one in which the double bonds are isolated. (The above is very simple explanation of a common phenomenon. For more information, see any basic text on organic chemistry.)

Different software systems define aromaticity differently. The biggest differences are whether aromaticity is specified in atom types or in bonds or perceived from the arrangement of bonds. Daylight's SMILES notation generally specifies aromatic atoms using lower-case letters. For example, benzene (an aromatic ring of 6 carbon atoms) is defined as 'c1ccccc1'. Because the atoms are denoted with lower-case letters, they are distinguished from cyclohexane (a nonaromatic or 'aliphatic' ring of carbon atoms (C1CCCCC1).

MDL's molfile, on the other hand, defines aromatics from an arrangement of alternating single and double bonds within a ring of appropriate size.

Still other systems explicitly define aromaticity using explicitly designated aromatic bonds.

To make matters even more complicated, MDL supports an aromatic bond type that can be used for bonds within a molfile that can be used to query a database but not registered.

# **Atom**

The smallest particle of an [chemical] element that can exist either alone or in combination, retaining any properties of the [chemical] element. We extend this definition to include points in space (that can be used to define the position of other points); 'superatoms' or atoms that represent a collection of other atoms.

# **Bit string**

A contiguous set of characters consisting entirely of 1s and 0s. A bit string can be used to encode a good deal of information in a compact way.

# **Bond**

A chemical link between two atoms. Bonds are classified as ionic (transfer of electrons from one atom to another); covalent (sharing of electrons, generally an equal number from each atom); dative (sharing of two electrons from a single atom); or hydrogen (attraction of electron-starved hydrogen atom to electron rich heavy atom.)

# **Charge**

A deficiency or excess of electrons on a particular object, giving rise to a positive or negative charge, respectively. (www.allwords.com) Molecules can carry charges, which are often attributed to specific atoms.

# **Chiral**

Adjective applied to a molecule that cannot be superimposed on its mirror image. ('Chirality' is the corresponding noun.)

An example of a chiral structure for 2-chloro-2-iodo-butane is shown below:

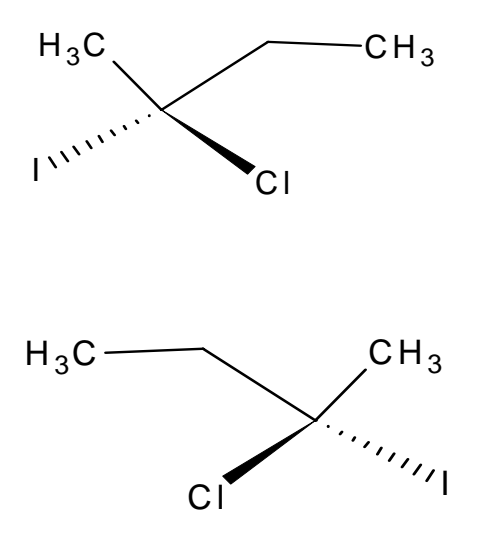

The compound has a mirror image that cannot be superimposed and is therefore termed its enantiomer.

# **Connection table**

A means of representing the atoms contained within a molecule and the bonds that hold them together.

# **Counterion**

A set of one or more bonded atoms, with opposite charge and generally smaller size, that accompanies another charged set of bonded atoms.

# **Cyclic, acyclic bonds**

When chemical bonds occur within a ring, they are termed 'cyclic.' 'Acyclic bonds' by contrast, occur in open chain structures.

# **Electrons (ð or pi)**

Molecules containing double or triple bonds typically have electrons that project outside the line between the atoms in the bond. When more than one double or triple bond are in close proximity, the electrons in the pi bonds interact and spread out over all the atoms involved.

# **Fingerprints**

Fingerprints are bit strings that are based on features of a chemical structure. In this regard, they are similar to **Structural keys** (q.v.) Fingerprints are different from keys in that the bits they contain are typically 'folded over' or combined (using a logical OR) with one another to reduce the size of the string.

## **Heteroatoms**

Atoms that are neither carbon nor hydrogen are considered 'heteroatoms' and are often handled differently by software systems.

## **Markush structure**

It is common to represent chemical structures as a common core containing marked substitution sites, plus a set of possible structures for each substitution point. These Markush structures can be used in several ways:

- To represent a set of compounds analyzed in order to determine the effect of varying substituents on compound activity (SAR, short of 'Structure Activity Relationships).
- To represent a set of compound produced using combinatorial techniques (synthesized by serially attaching different chemical groups to a common core).
- To produce a fine-tuned substructure query.

In this document, we use one Assembly to represent the core, (atoms of type 'R' designate the substitution points), plus one additional Assembly for each R-Group.

# **Molecule**

The smallest particle into which an [chemical] element or a compound can be divided without changing its chemical and physical properties; a group of like or different atoms held together by chemical forces (www.allwords.com); generally, composed of atoms held together by bonds.

A molecule can represent:

- 1. An entire chemical entity.
- 2. One portion of a complex chemical entity (such as a mixture, set of tautomers or conformers).
- 3. A collection of other molecules as defined in 2) above.

## **Orbital**

A subdivision of a nuclear shell containing zero, one, or two electrons (m-w.com)

## **Query structure**

Most chemical software systems require structures to meet certain requirements in order to be entered into a database or used for calculation. A structure that meets these criteria is classified as 'registerable.' (Generally, atom types must correspond to entities in the periodic table and bond types must be well defined.)

Additionally, the software will allow a chemist to draw structures that do not meet the criteria for registration but can be used to retrieve molecules out of a database using substructure searching (see below). An example of a structure that is valid for query but not registration is one with a just one bond designated as aromatic.

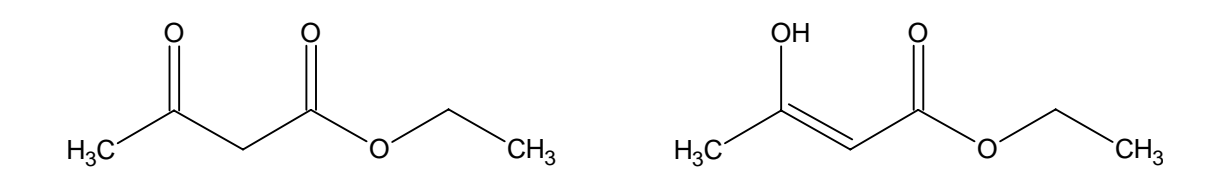

# **Radical**

An atom or a group of atoms with at least one unpaired electron (www.allwords.com).

- singlet a radical with two unpaired electrons whose spins are opposite
- doublet a radical with a single unpaired electron
- triplet a radical with two unpaired electrons whose spins are aligned

# **Registerable structure**

A chemical structure that meets the criteria for inclusion in a repository. (Compare with '**Query structure**' above).

# **Similarity Search**

A chemical data query in which a user seeks compounds that *resemble* a given structure without necessarily having a **substructure** (q.v.) match. The resemblance is often intuitive to a chemist but has a mathematical basis in terms of common features or properties. Similarity searches typically include a cutoff value *X* so the user sees only structures having *X*% or more similarity to the query structure.

The mathematics of similarity searching require:

- 1. A means of evaluating individual chemical structures. Generally, this involves computing **keys** (q.v.) or **fingerprints** (q.v.).
- 2. A metric for comparing keys or fingerprints from two structures. The most common of these is the **Tanimoto coefficient** (q.v.).

At search time, a user-supplied query structure is compared with every other structure in the database and those with a similarity metric greater than the cutoff are considered 'hits.' (Bit operations are typically fast enough to make large number of comparisons practicable.)

# **Spin state**

A way of characterizing the angular momentum of electrons. Individual electrons may spin 'up' or 'down.' Two or more electrons may have their spins parallel or antiparallel.

# **Stereochemistry**

Studying the effect of configuration of atoms around assymetric atoms and bonds.

# **Structural keys**

When compounds are registered into most chemical search software systems, the structures are scanned for the presence of predefined features, such as heteroatoms (q.v.) or 6-membered rings. Each key sets a bit within a string that may be hundreds of characters long. These keys are used for substructure and similarity searching.

# **Substructure**

One chemical structure is said to be a **substructure** of another if the first structure can be located within the second. (The second is said to be the **superstructure** of the first.) All structures are substructures of themselves.

A **substructure search** scans a database for all substructural matches.

Tanimoto coefficient

Mathematical formula for evaluating the similarity of two structures

$$
S_{A,B} = c/[a + b - c]
$$

Where

 $S_{A,B}$  = 'similarity of structures A and B'

c = number of features in common between the given property in the two structures. (In the case of structure keys or fingerprints, this means the number of ON bits when the two bit strings are ANDed.)

 $a =$  number of features ON in structure A

b = number of features ON in structure B

[From *J. Chem. Inf. Comput. Sci.* **1998,** *38,* 983-996]

## **Tautomer**

'One of two or more structural isomers that exist in equilibrium and are readily converted from one isomeric form to another.' From http://www.bartleby.com/65/ta/tautomer.html. An illustration of the tautomers of ethyl acetoacetate is shown:

# **Valence**

The number of bonds an atom has to other atoms.
## Annex A (normative)

# UML Use Cases

#### **Actor Catalogue**

### *Actor Definition*

Client This is a logical client that represents any given system that will interface with the provided API.

### **Master Use Case**

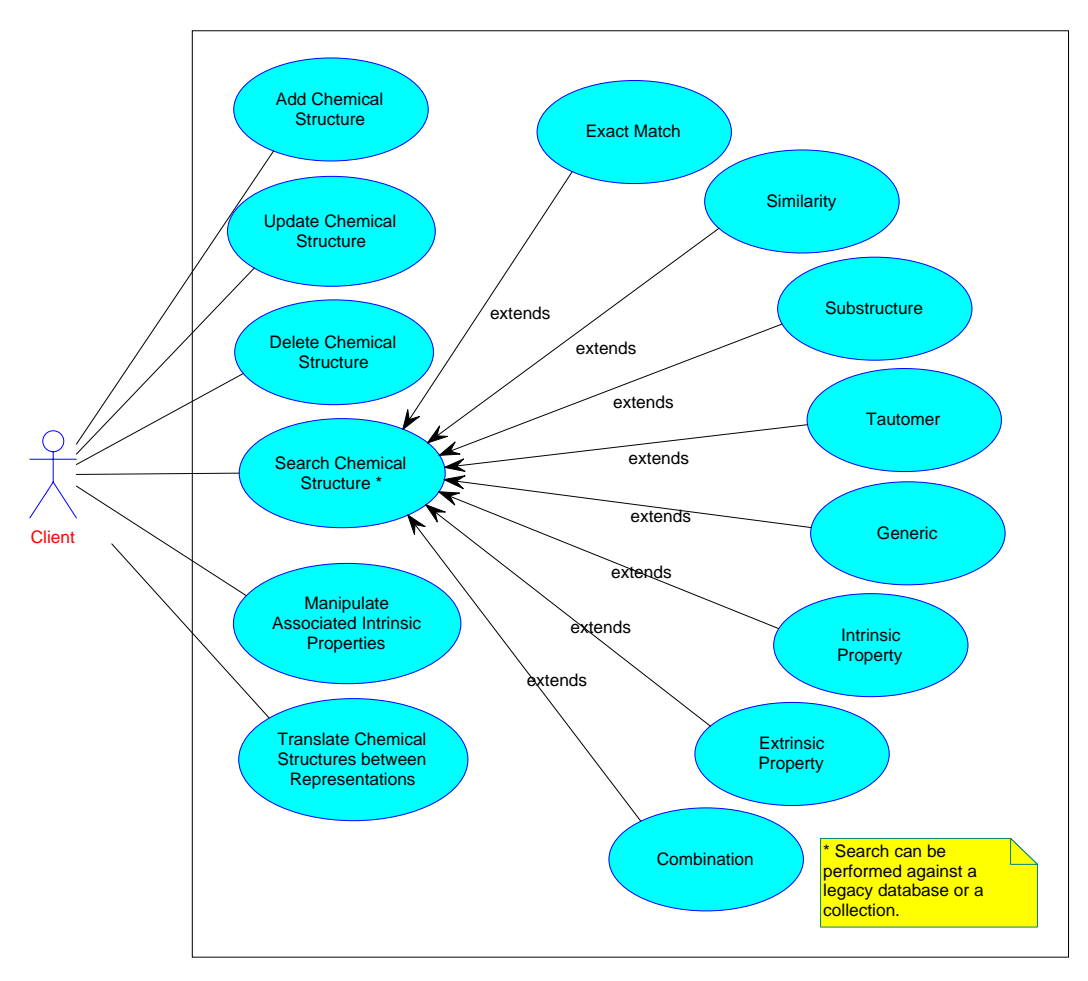

### **Figure A.1 - General Use Case Scenario**

## **Detailed Use Case Scenarios**

## Add Chemical Structure

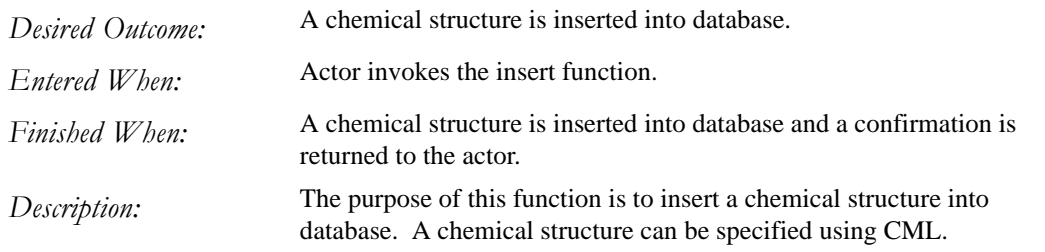

## Data Elements

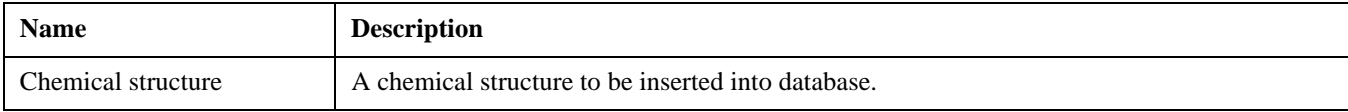

## Add Chemical Structure – Add Unique Chemical Structure

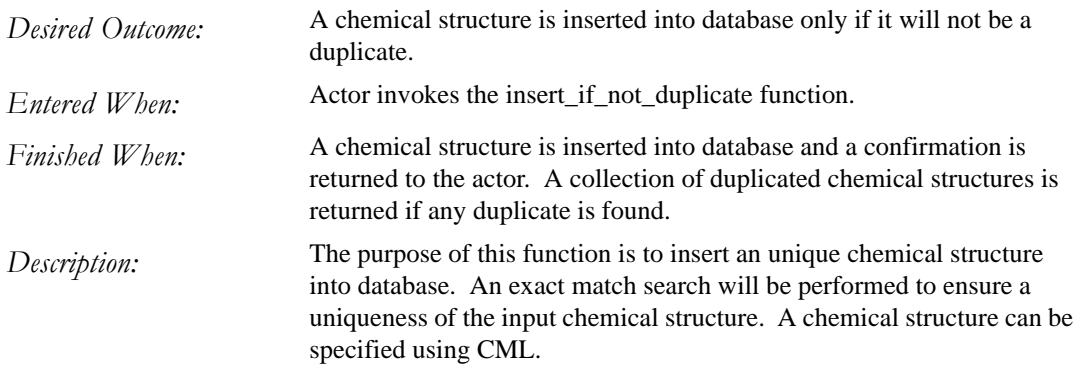

#### Data Elements

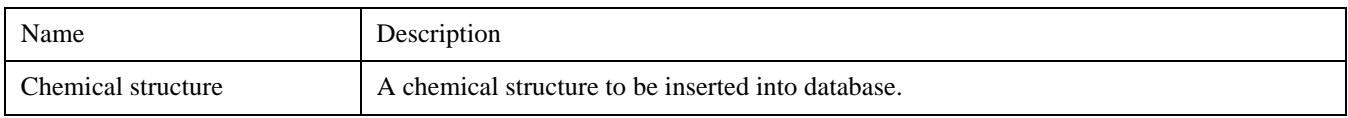

## Update Chemical Structure

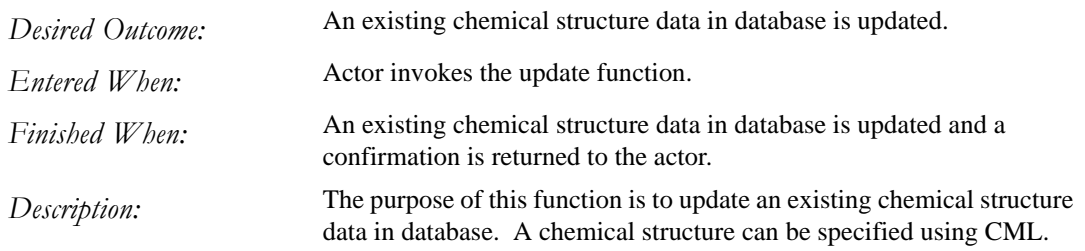

## Data Elements

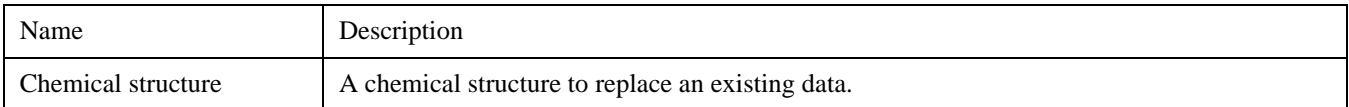

## Delete Chemical Structure

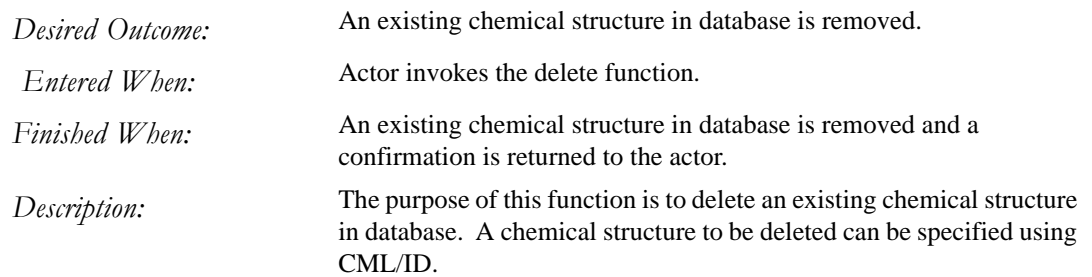

### Data Elements

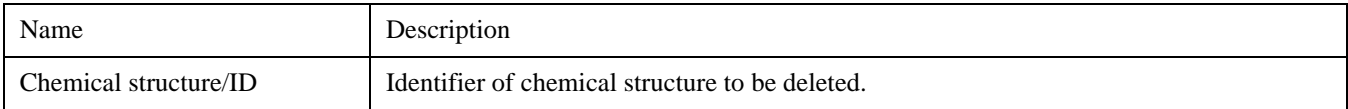

### Search Chemical Structure

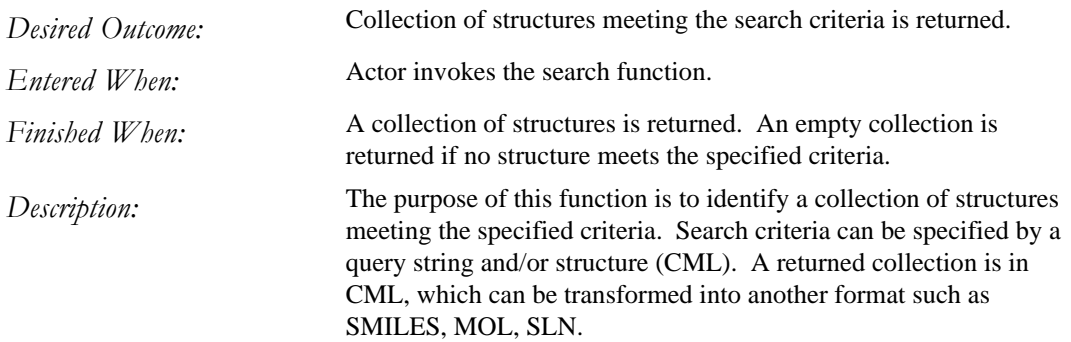

#### Data Elements

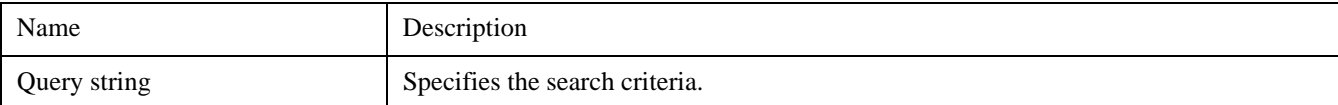

#### **Comments**

The following are sample query strings used in the MDL ISIS/Host:

molstructure = [{mjk38smasd903kqlads90rmlw9masksoaskdoq}]

molstructure tautomer [{mjk38smasd903kqlads90rmlw9masksoaskdoq}]

pdnum = '0123456-0000'

pdnum like '0123456-%'

mol.weight  $< 500$ 

The following are sample query strings used in the Daylight DayCard (Daylight Chemistry Cartridge for Oracle).

http://www.daylight.com/meetings/mug2000/Delany/cartridge.html

select  $*$  from medium where exact(smiles, 'O=c1ccocc1') = 1

select count(smiles) from large where contains(smiles, ' $>>O=cc1c(C)cocc1'$ ) = 1;

#### Exact Match

molstructure = [{mjk38smasd903kqlads90rmlw9masksoaskdoq}]

select  $*$  from medium where exact(smiles, 'O=c1ccocc1') = 1

#### Similarity

molstructure = [{mjk38smasd903kqlads90rmlw9masksoaskdoq}] and factor = 0.7

#### **Substructure**

molstructure sss [{mjk38smasd903kqlads90rmlw9masksoaskdoq}]

select  $*$  from medium where contains(smiles, 'O=c1ccocc1') = 1

#### Tautomer

molstructure tautomer [{mjk38smasd903kqlads90rmlw9masksoaskdoq}]

select  $*$  from medium where tautomer(smiles, 'O=c1ccocc1') = 1

#### Comments:

(from Tripos' RFI) There are potentially different methods of working with tautomers, either recognizing the potential for rearrangement at registration into the chemical database with flags that highlight the areas where tautomerism can take place. An alternative method would be to register the tautomers as different compounds and then flag their tautomeric relatives. The latter is what PD does.

### Generic

#### Comments:

i.e., Markush, R-group, etc.

#### Intrinsic Properties

mol.weight < 500

### **Combination**

molstructure sss [{mjk38smasd903kqlads90rmlw9masksoaskdoq}] and mol.weight < 500

## Get Intrinsic Properties

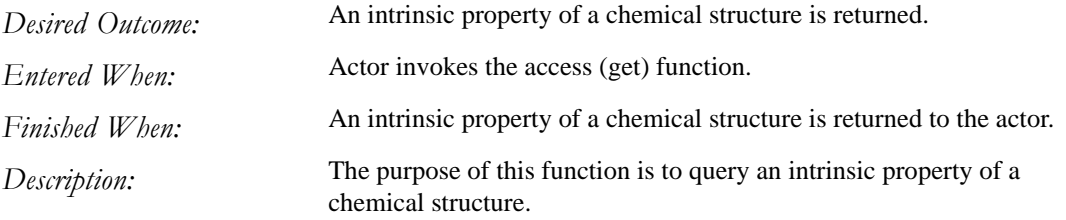

## Data Elements

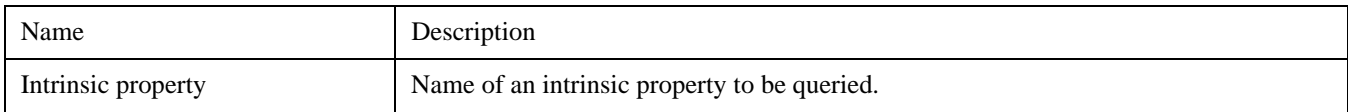

## Translate Chemical Structure from One to Another

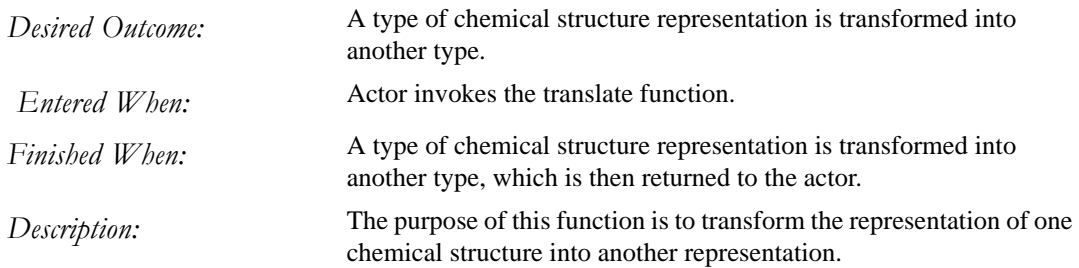

#### Data Elements:

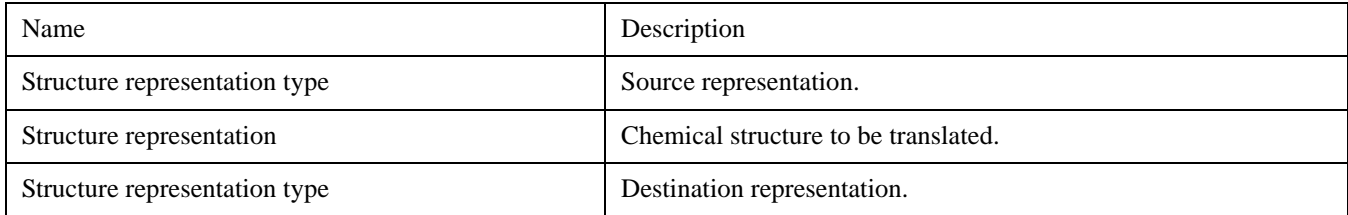

## Annex B (normative)

## Use Cases for Chemistry

#### 1. Structure search

- A. using ISIS/Draw to sketch a molecule for a substructure search of a Daylight database
	- I. simple structure (e.g., biphenyl)

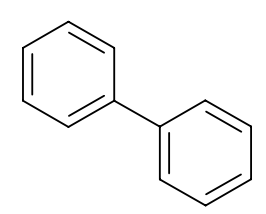

- II. more complicated structure (disconnected fragments; atom lists; substitution counts; charges, etc.)
	- a. two fragments (twofrag.mol)
	- b. two fragments + atom list (tfraglist.mol)
	- c. two fragments + atom list + substitution counts (tfsub.mol)

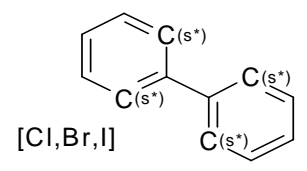

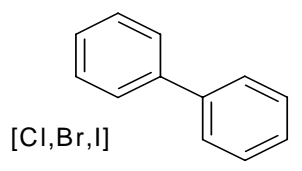

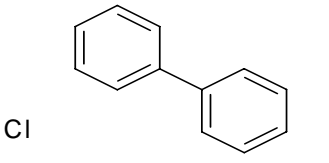

III. R Group Query

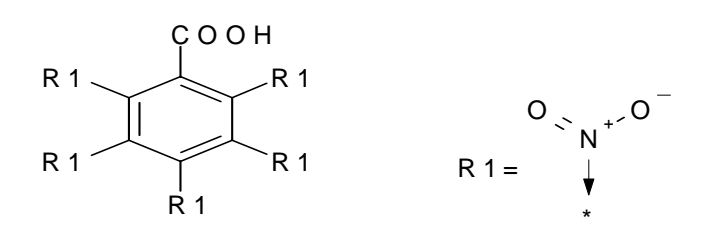

IV. S-Group data

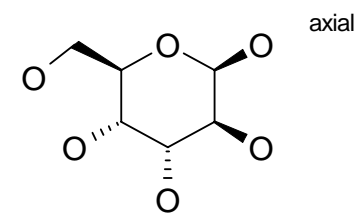

- B. using the Ertl Java editor to generate a SMILES to search an MDL database
- C. browsing the hits
	- I. Browsing regular structures
	- II. Browsing structures with polymeric constructs
	- III. Browsing structures to which user does not have rights
- 2. Use ChemSymphony to search Web-based Available Chemical Directory (ACD) system for suppliers of a given set of structures.
	- A. superstructures of aromatic acid chlorides very simple substructure to find a large class of compounds (aromacchlor.mol)
	- B. p-nitrobenzoic acid search for a specific compound (pnitrobenz.mol)
- 3. Looking for similar compounds
	- A. ISIS/Draw front-end to Unity (or  $RS<sup>3</sup>$ ) database back end
	- B. ChemSymphony front-end to MDL database
- 4. Registration
	- A. using ISIS/Draw to generate a molfile for registration into Daylight (convert to SMILES for direct chemical registration, as well as saving the molfile to an Oracle field).
- I. Simple structure; everything in molfile translates to SMILES
- II. Complex structure (charges, valence) but properties do translate
- III. Parts of the structure (brackets, S-Group data) do not translate to SMILES
- B. using ChemSymphony to generate structures for registration to a Unity database

#### 5. Registration correction

- A. database is MDL; need to locate molecule by ID, replace structure. Drawing tool is ChemSymphony
	- I. simple structure no loss of information
	- II. more complicated structure all information can be translated
	- III. very complicated structure some information does not map

## Annex C (normative)

# UML Related Interface Documentation

Submitted separately in a zip file. See OMG document: lifesci/05-08-02.

## Annex D (normative)

# Java Code Segments

The Java code is included in a separate zip file. See OMG document: lifesci/05-08-03.

## Annex E (normative)

# The XMI

The XMI is included in a separate file. See OMG document: lifesci/05-08-04.